#### Linked Lists Part One

## Outline for Today

- *Linked Lists, Conceptually*
	- A different way to represent a sequence.
- *Linked Lists, In Code*
	- Some cool new C++ tricks.

#### Changing Offices

### The Sign on Room 100

Dr. Cynthia Lee is no longer in room 100.

She can be found in room 108.

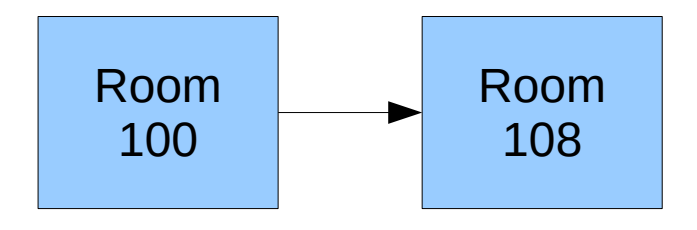

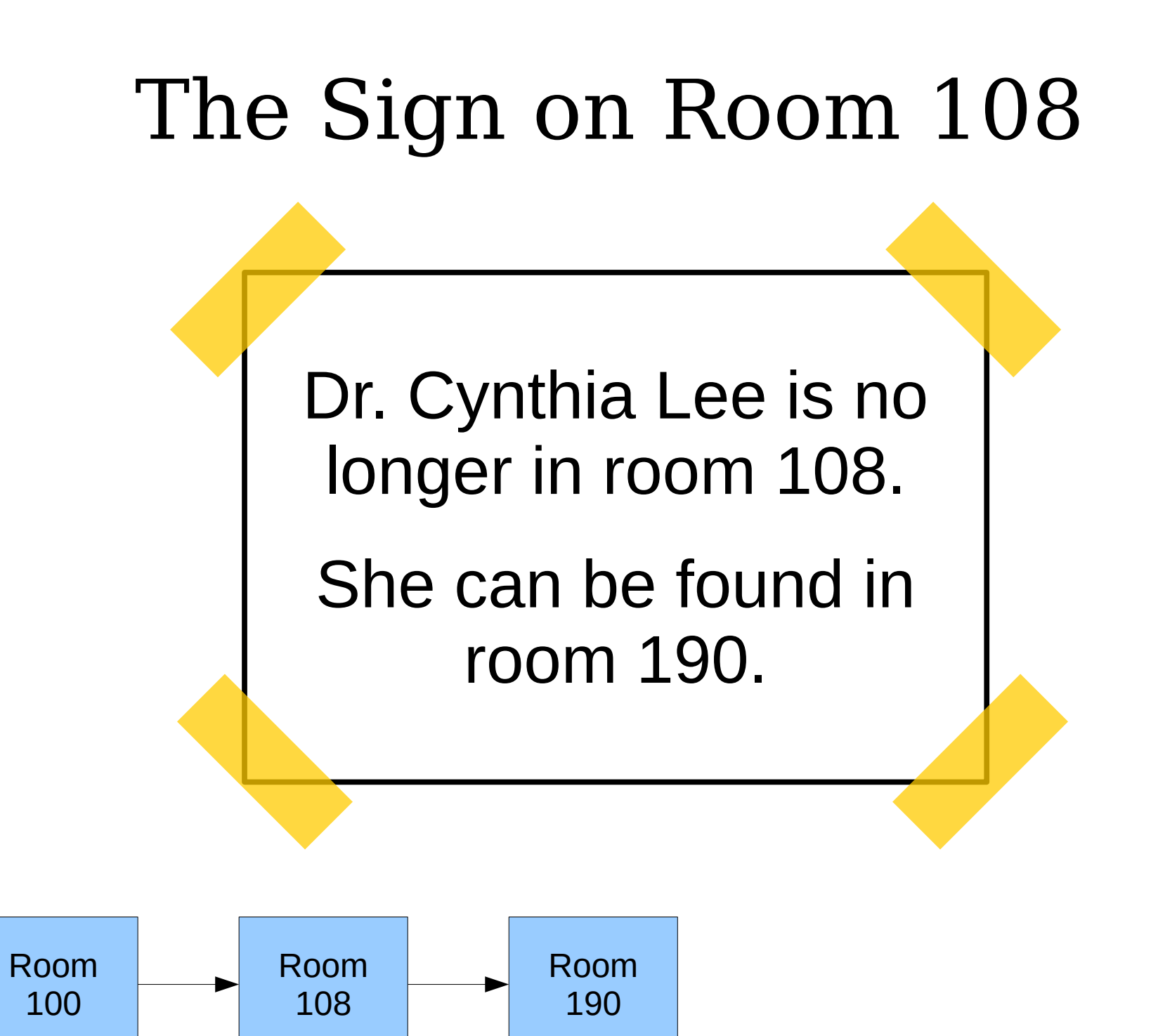

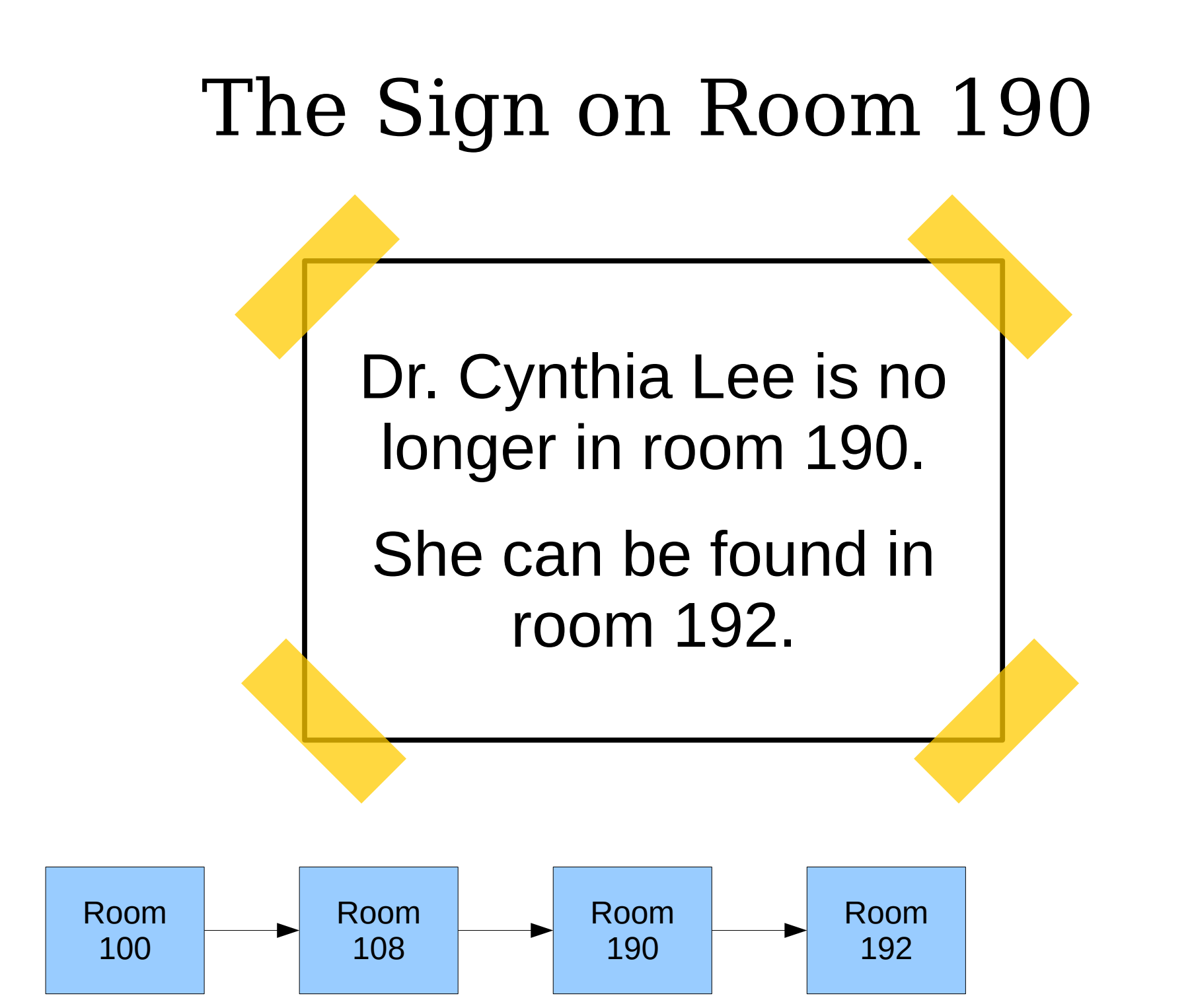

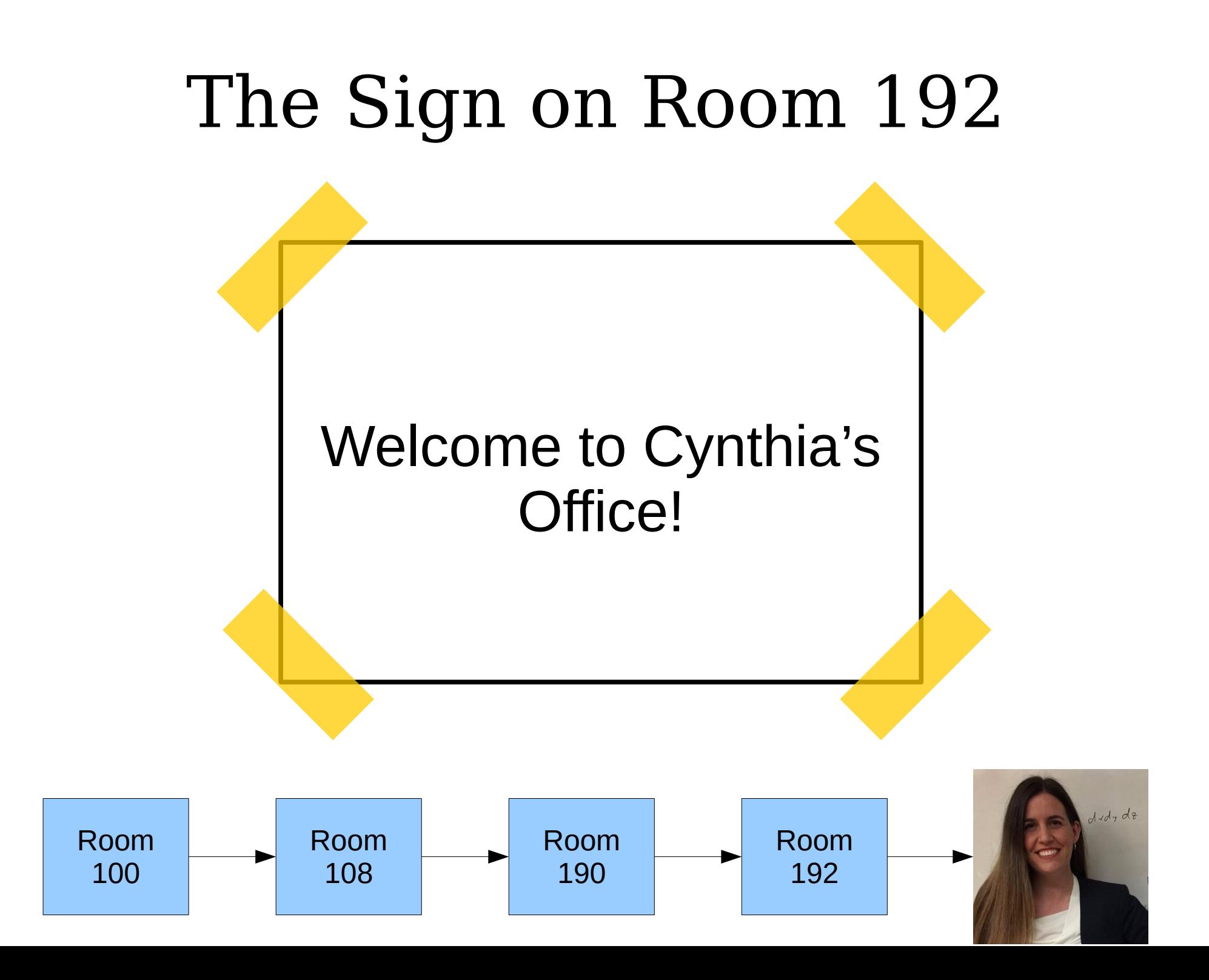

- A *linked list* is a data structure for storing a sequence of elements.
- Each element is stored separately from the rest.
- The elements are then chained together into a sequence.
- The end of the list is marked with some special indicator.

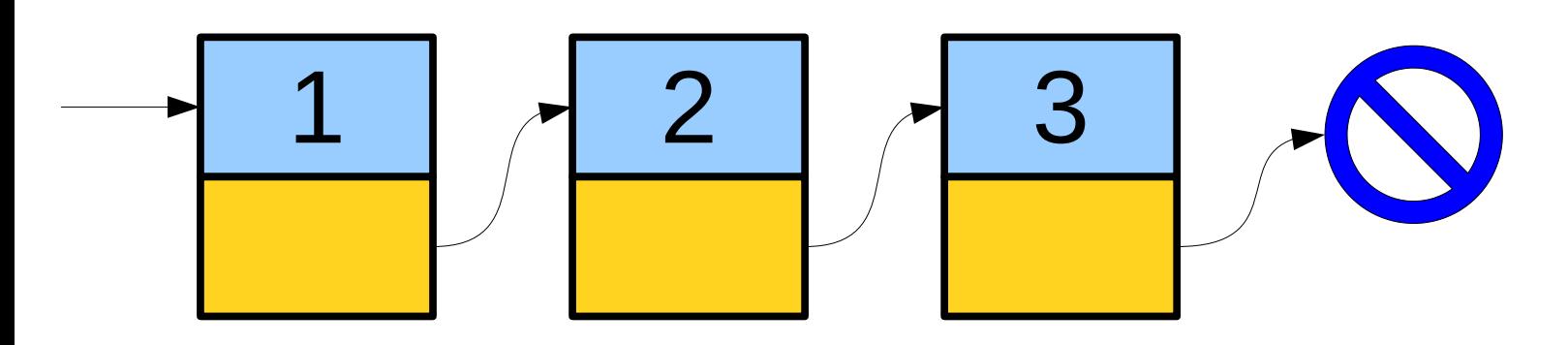

- A *linked list* is a data structure for storing a sequence of elements.
- Each element is stored separately from the rest.
- The elements are then chained together into a sequence.
- The end of the list is marked with some special indicator.

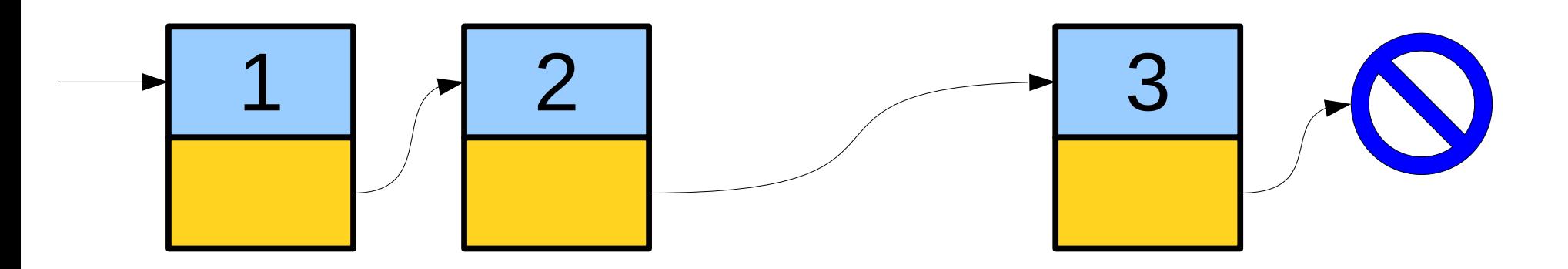

- A *linked list* is a data structure for storing a sequence of elements.
- Each element is stored separately from the rest.
- The elements are then chained together into a sequence.
- The end of the list is marked with some special indicator.

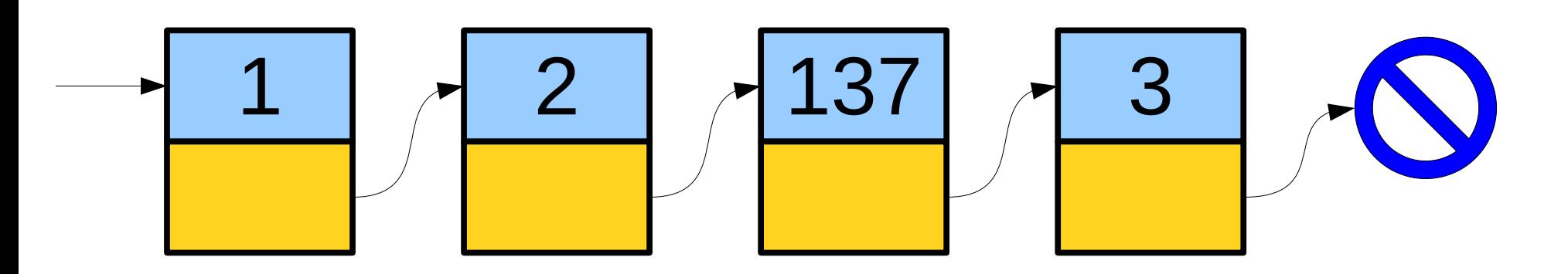

- A *linked list* is a data structure for storing a sequence of elements.
- Each element is stored separately from the rest.
- The elements are then chained together into a sequence.
- The end of the list is marked with some special indicator.

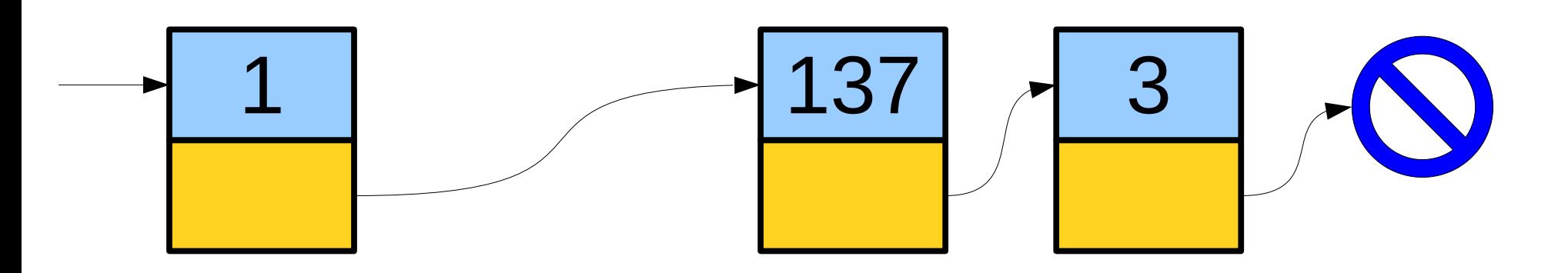

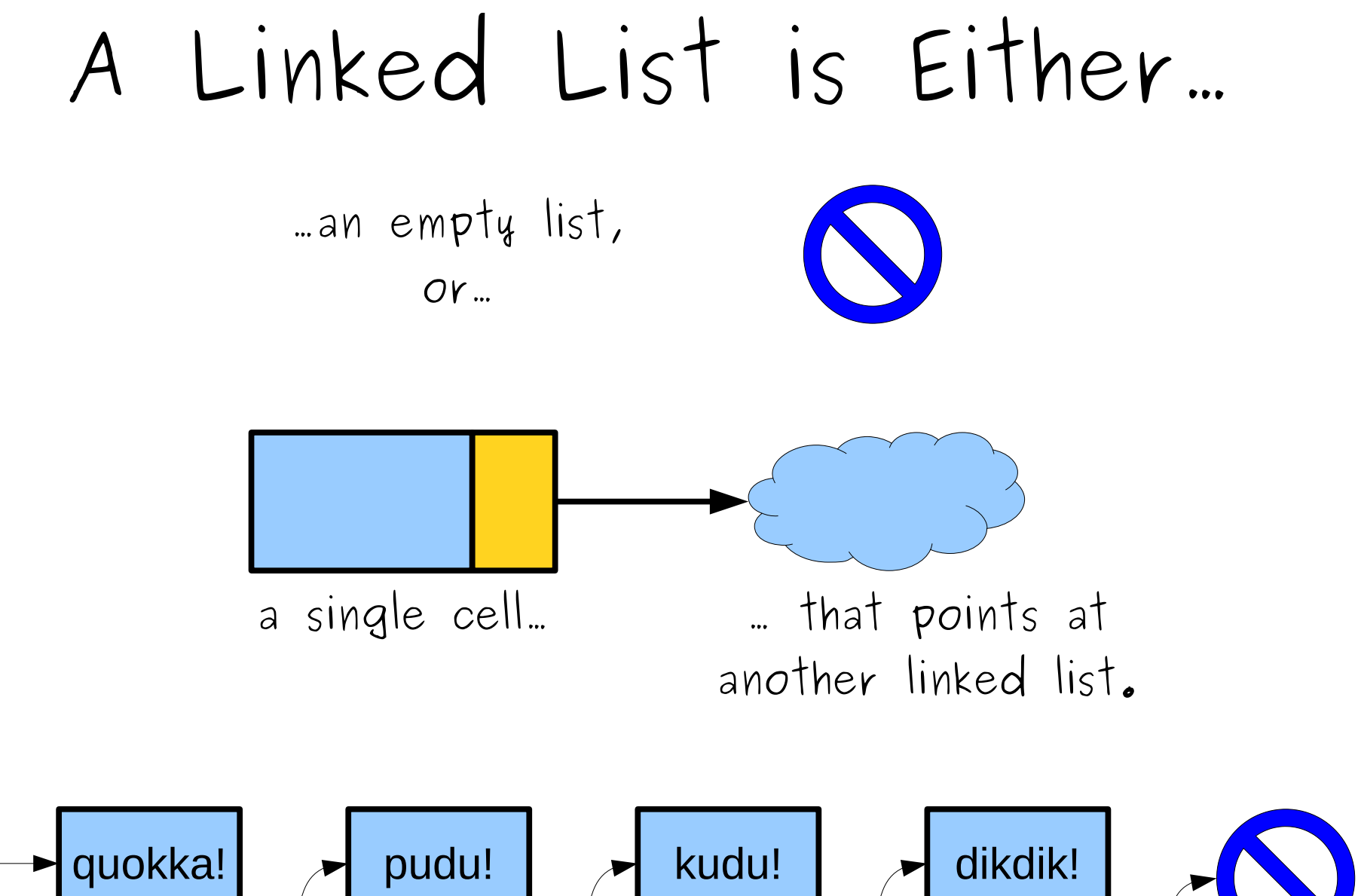

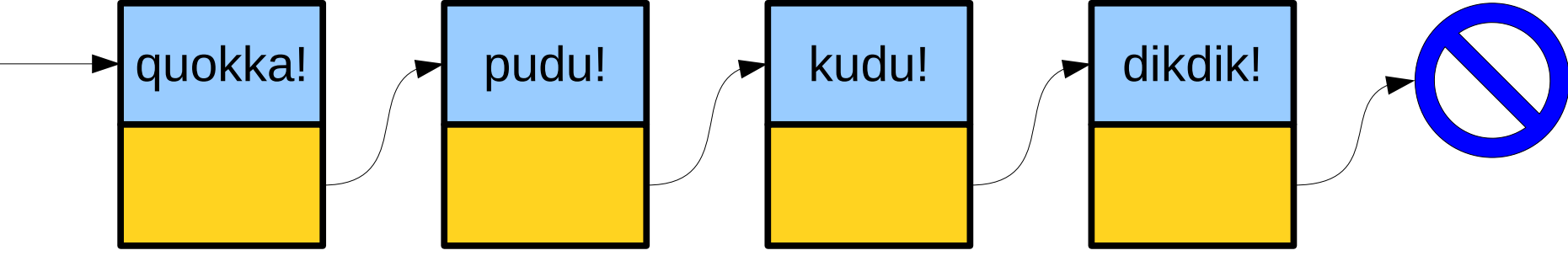

#### Representing Linked Lists

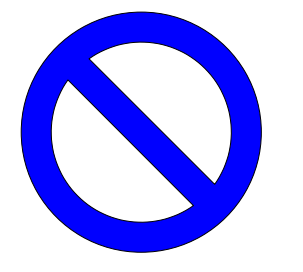

...an empty list,  $OY$ ...

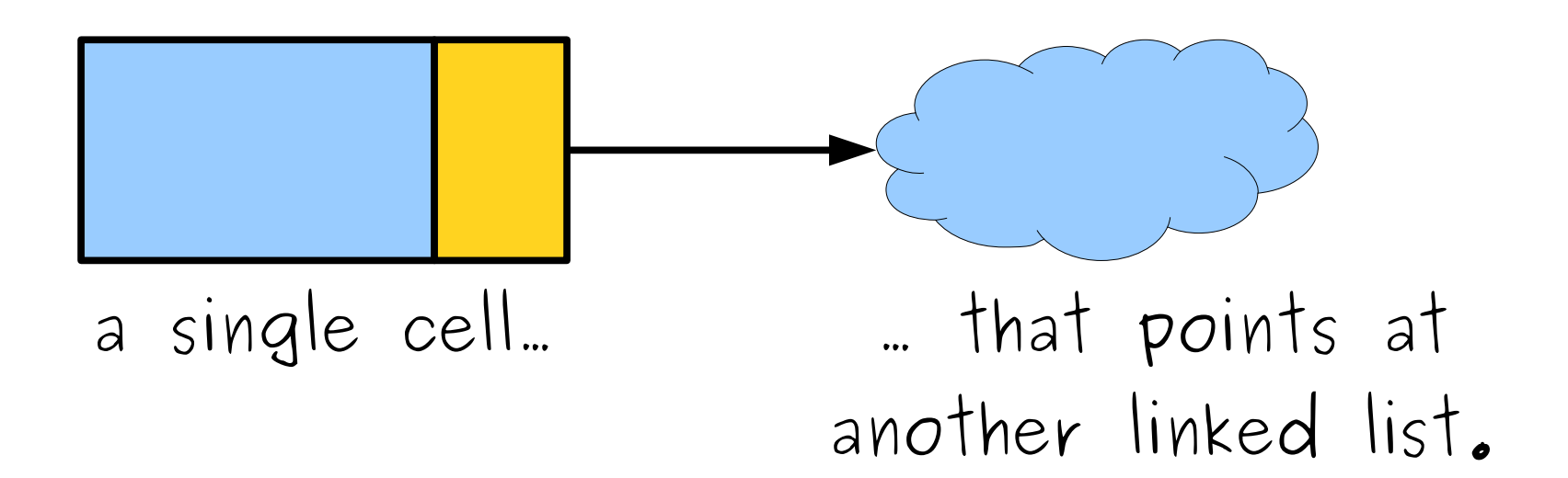

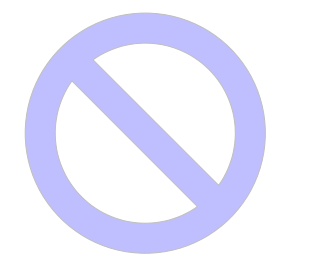

#### ...an empty list,  $OY...$

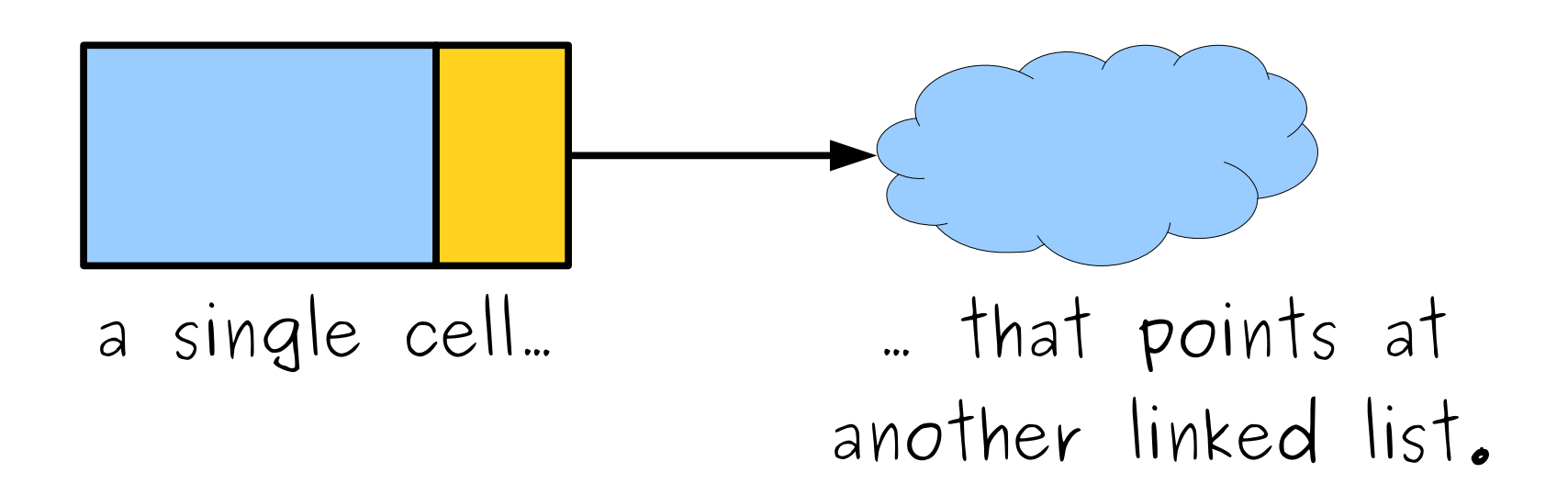

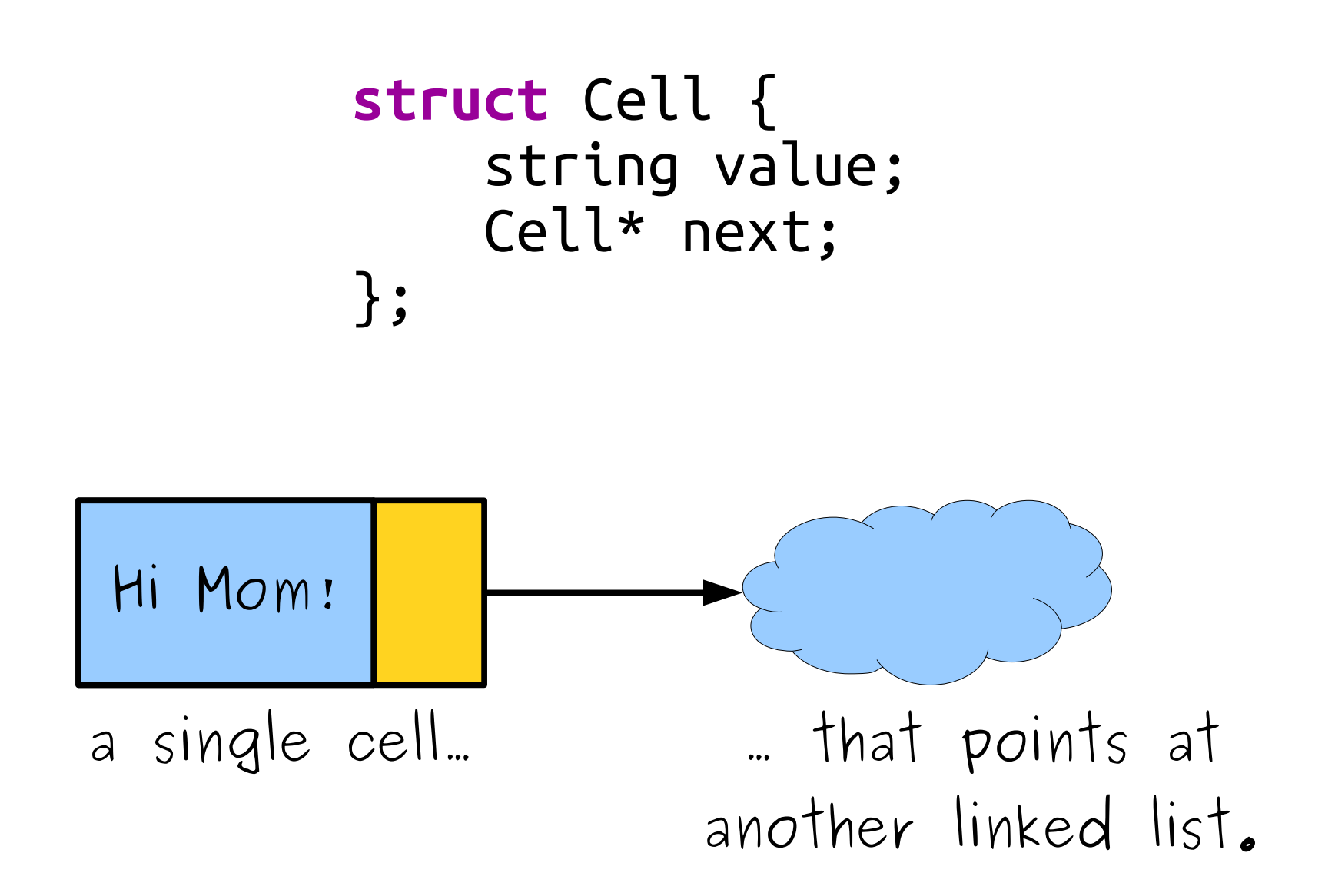

```
struct Cell {
    string value;
    Cell* next;
\} ;
```
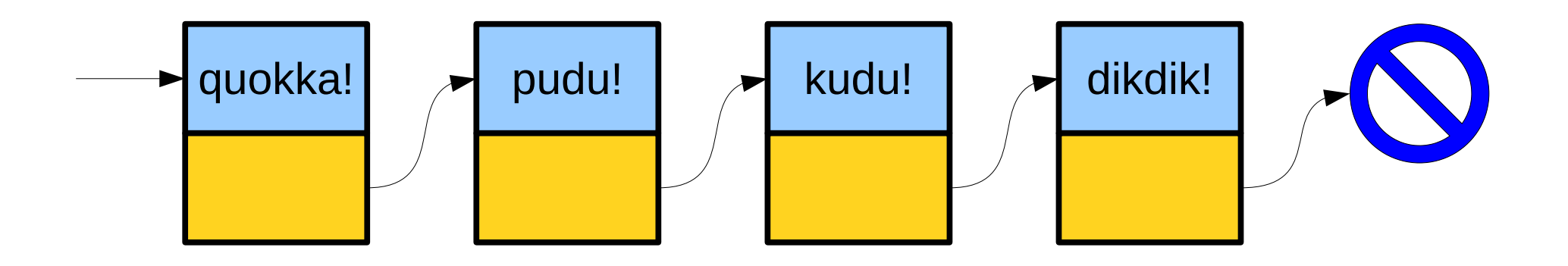

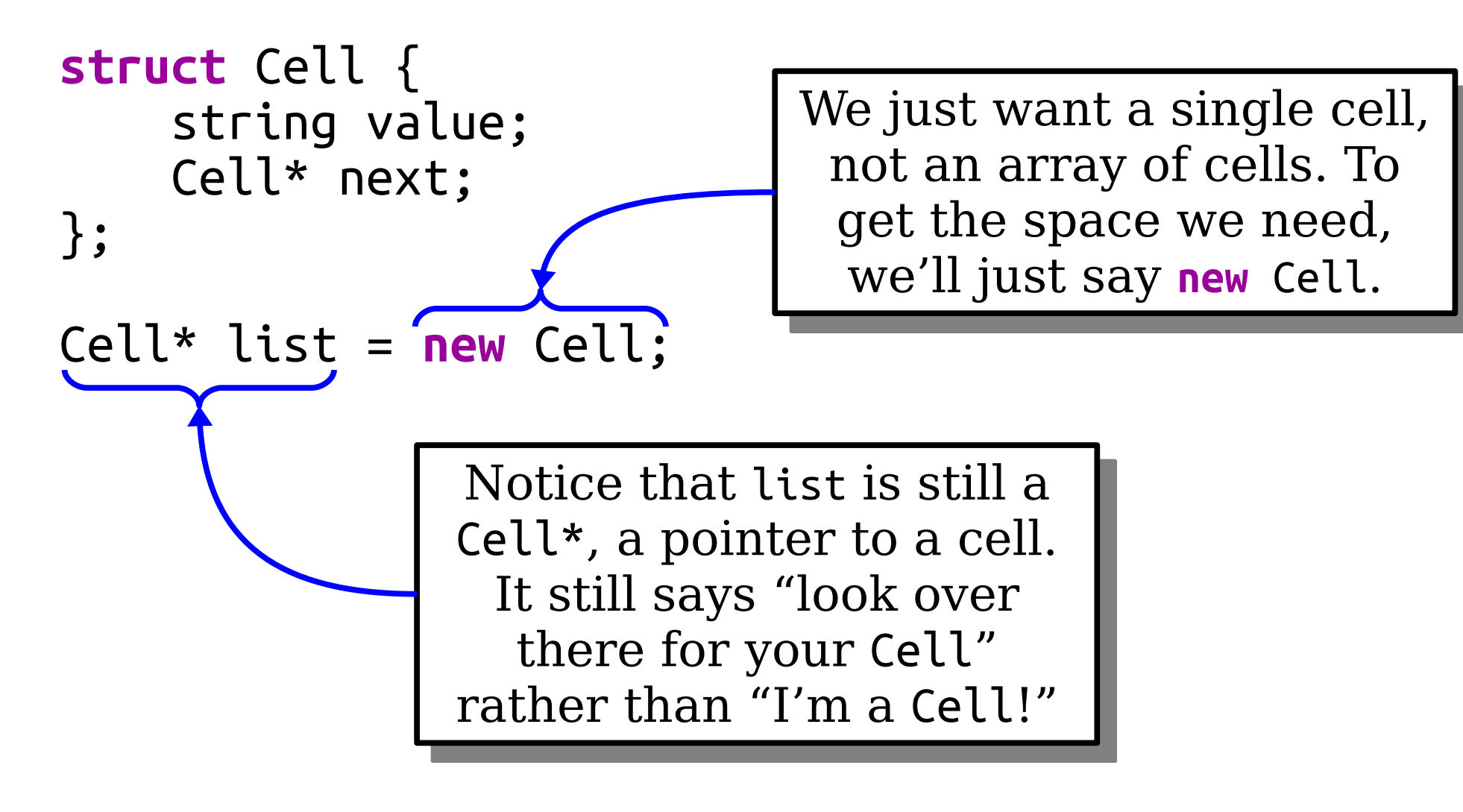

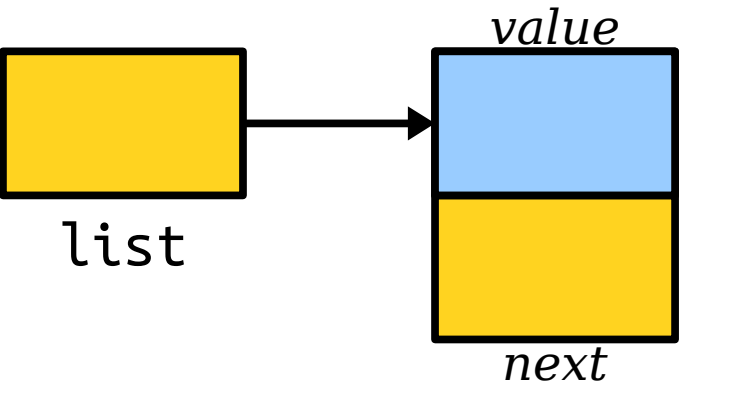

Yes, it's confusing that  $C++$ uses the same types to mean "look over there for an array of Cells" and "look over there for a single Cell."

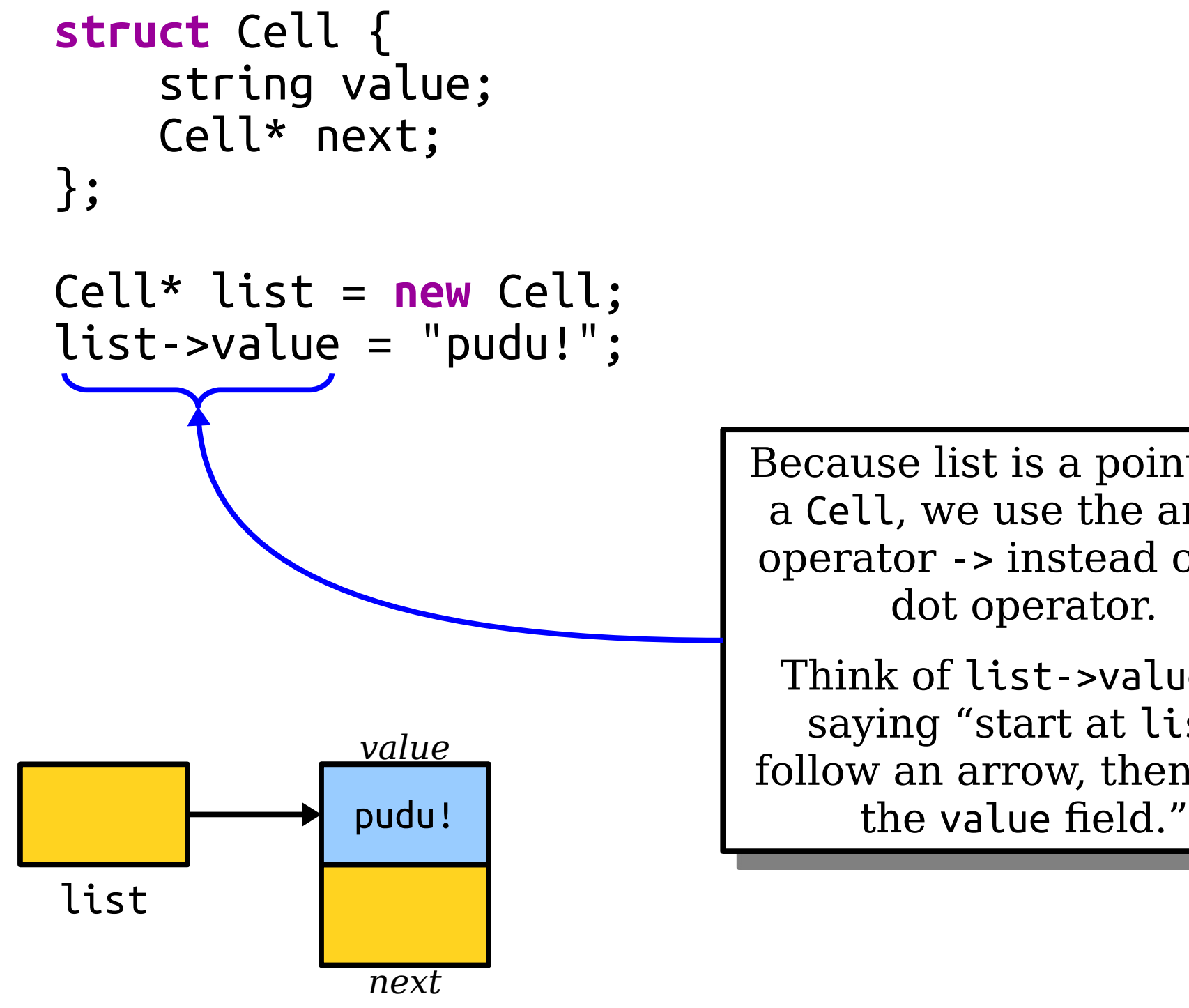

Because list is a pointer to a Cell, we use the arrow operator -> instead of the dot operator.

Think of list->value as saying "start at list, follow an arrow, then pick

```
struct Cell {
     string value;
     Cell* next;
};
Cell* list = new Cell;
list->value = "pudu!";
list->next = new Cell;
list->next->value = "quokka!";
list->next->next = new Cell;
list->next->next->value = "dikdik!";
list->next->next->next = nullptr;
```
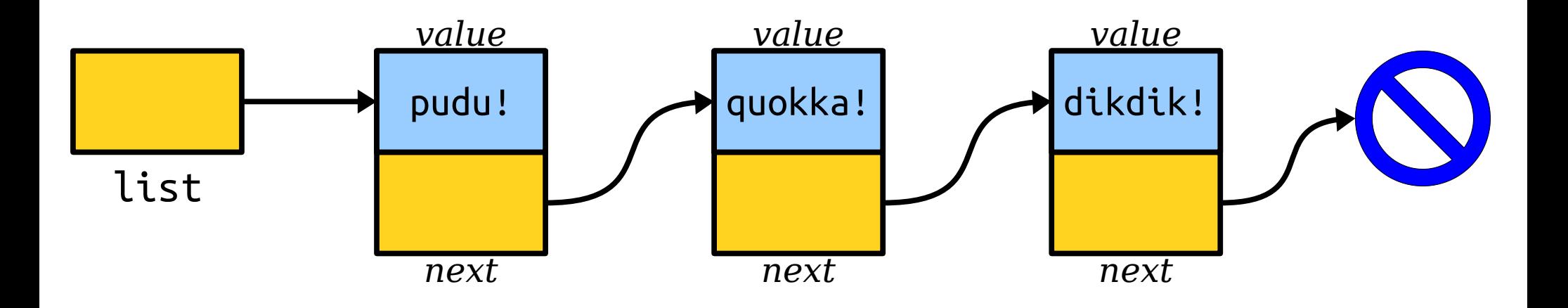

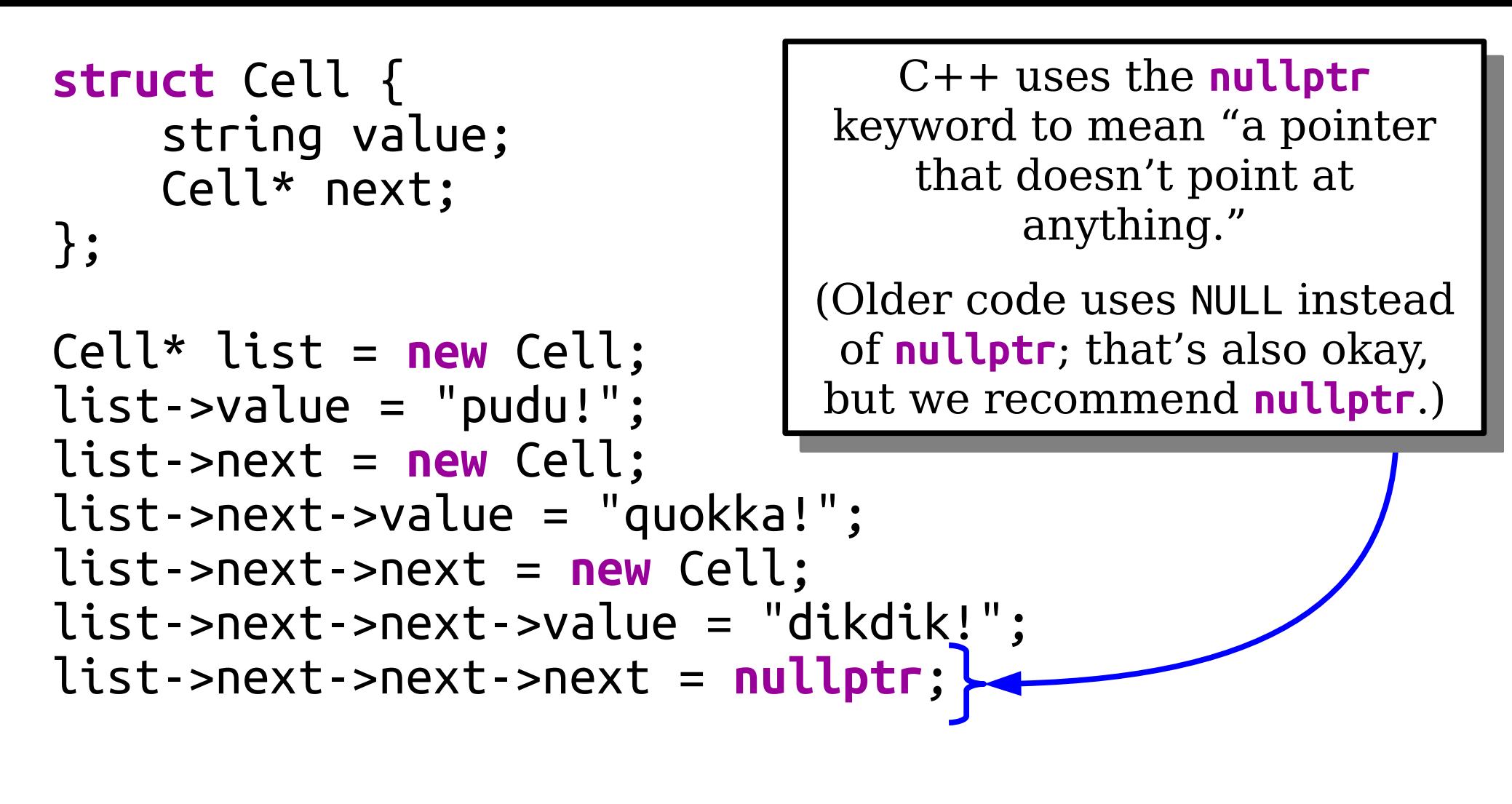

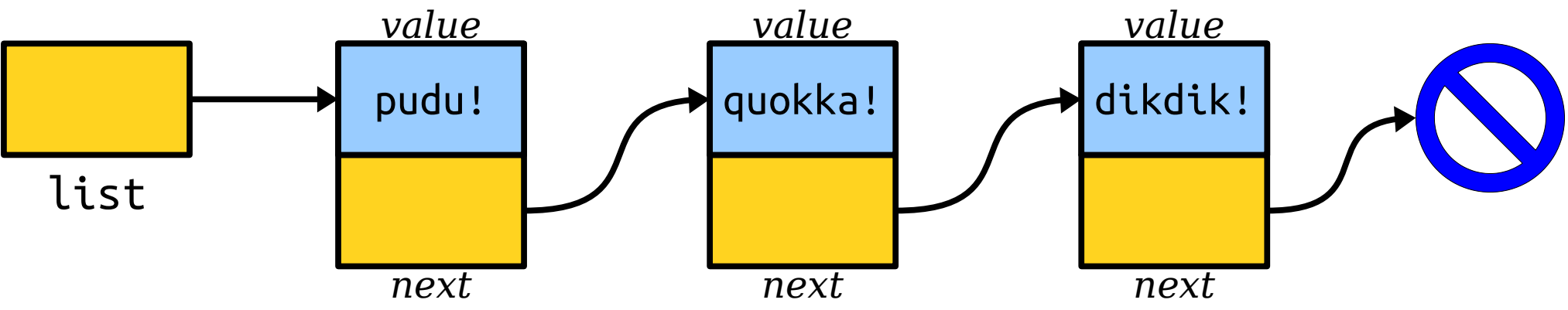

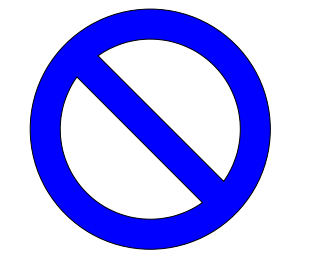

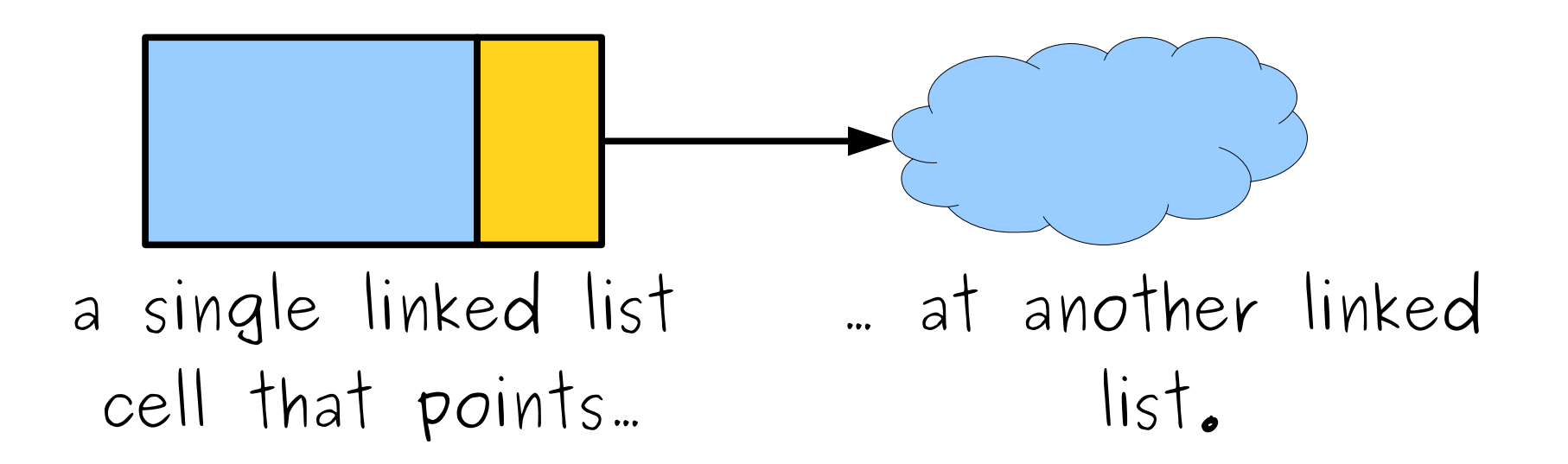

#### Measuring a Linked List

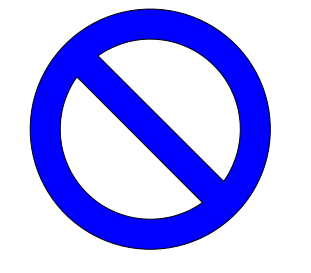

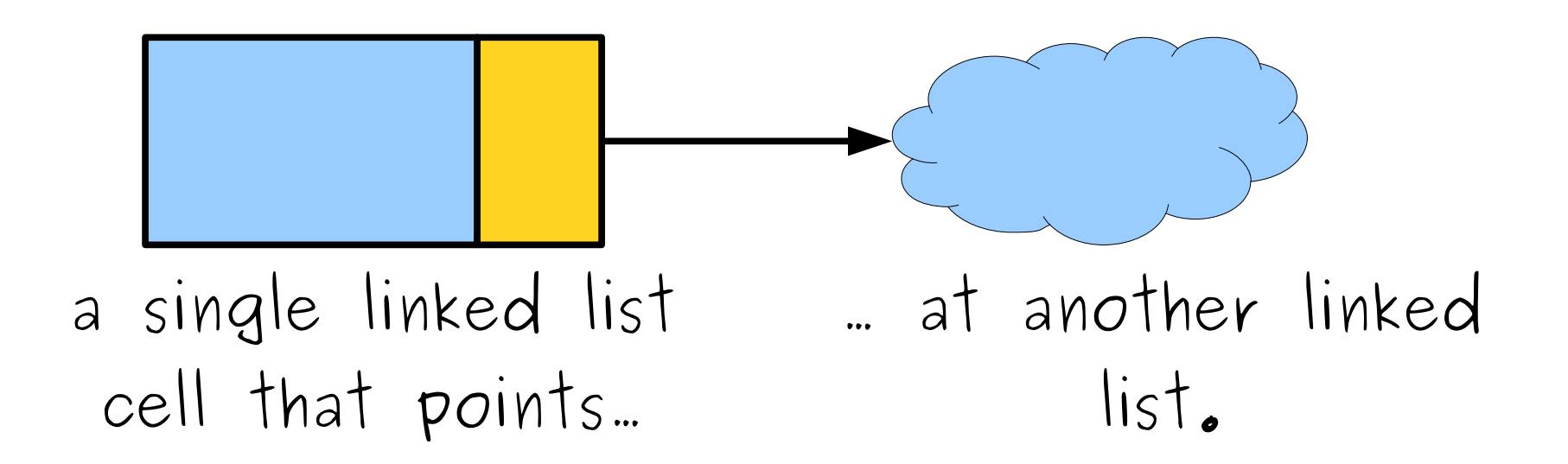

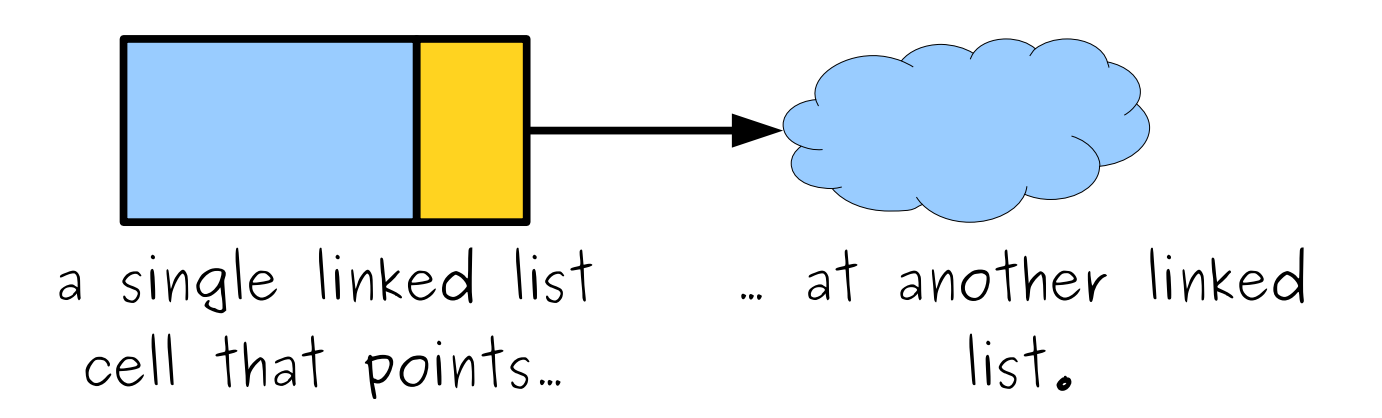

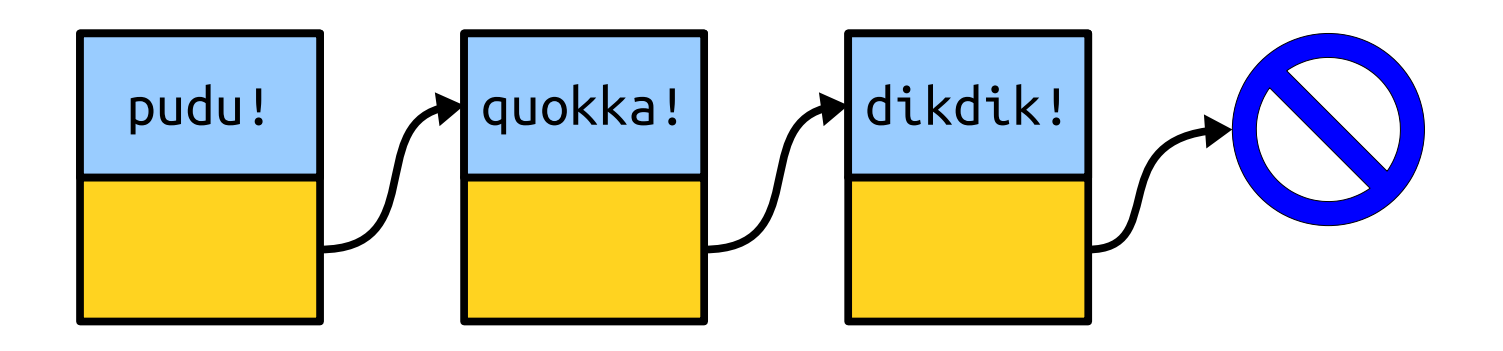

#### Printing a Linked List

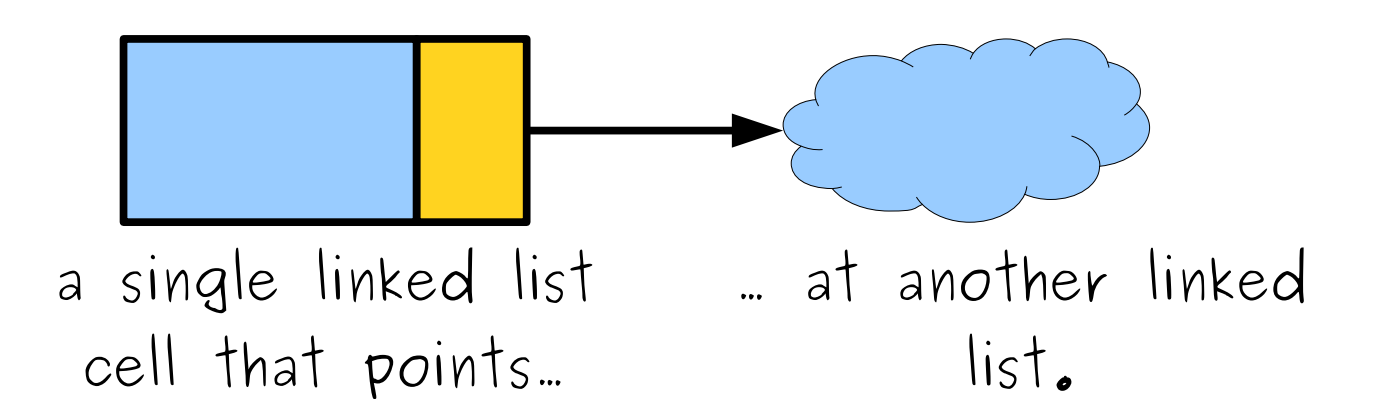

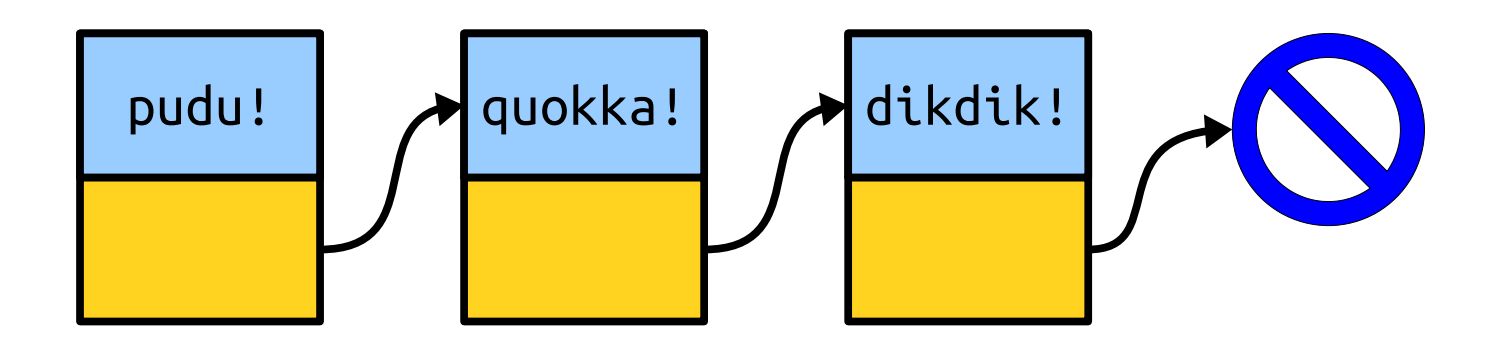

```
int main() {
   Cell* list = /* ... a list ... */;
    printList(list);
    /* … other listy things. … */
}
```
**int** main() { Cell\* list = /\* … a list … \*/; printList(list); /\* … other listy things. … \*/ }

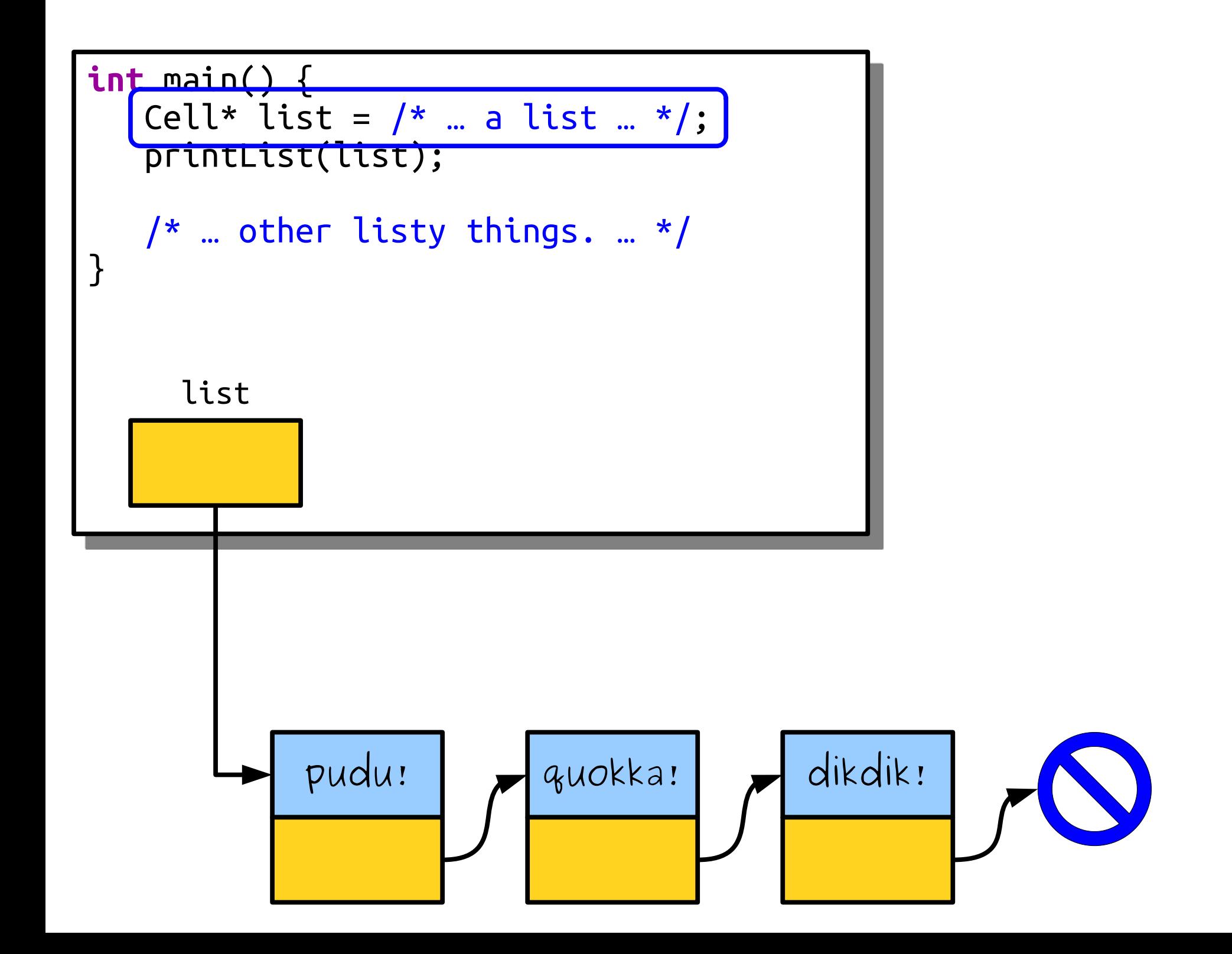

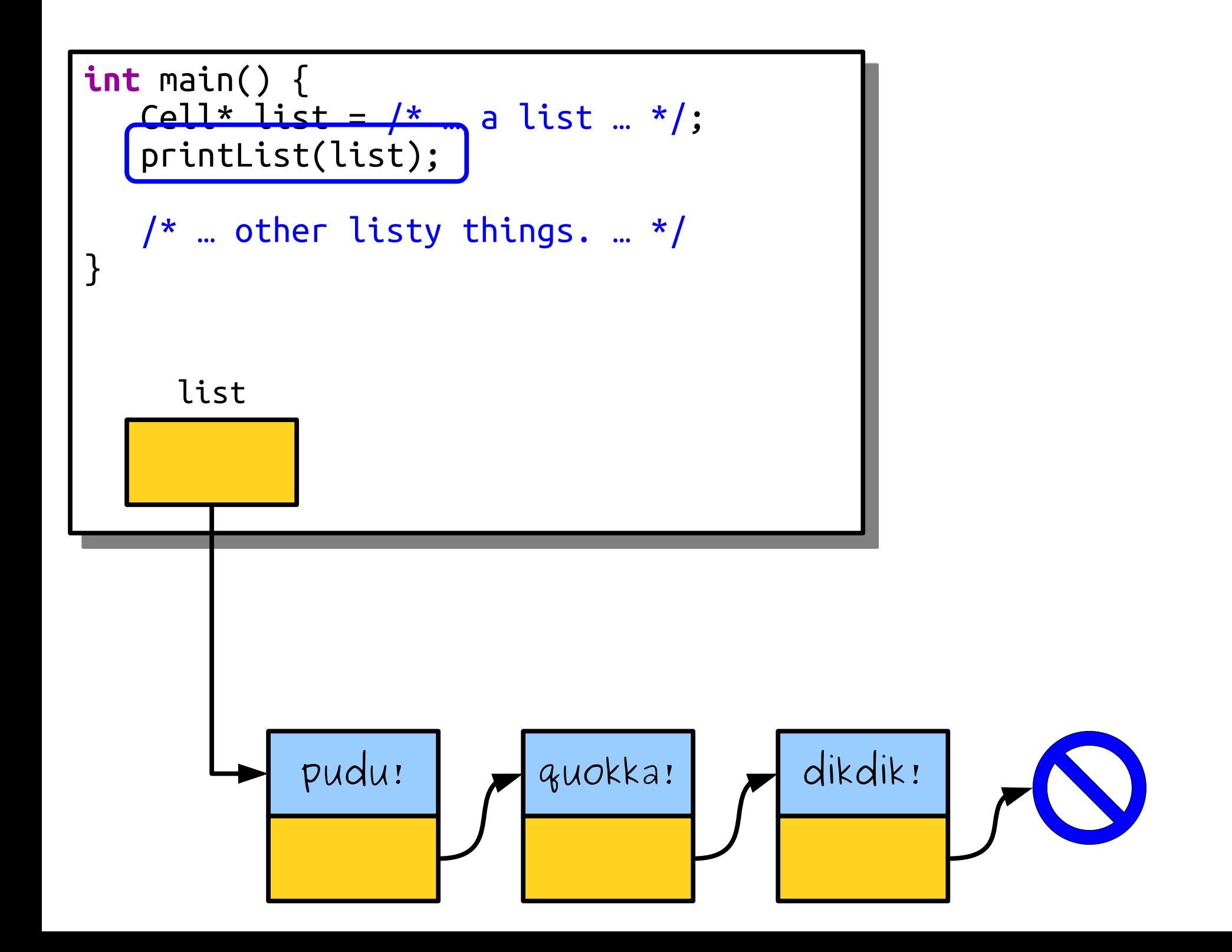

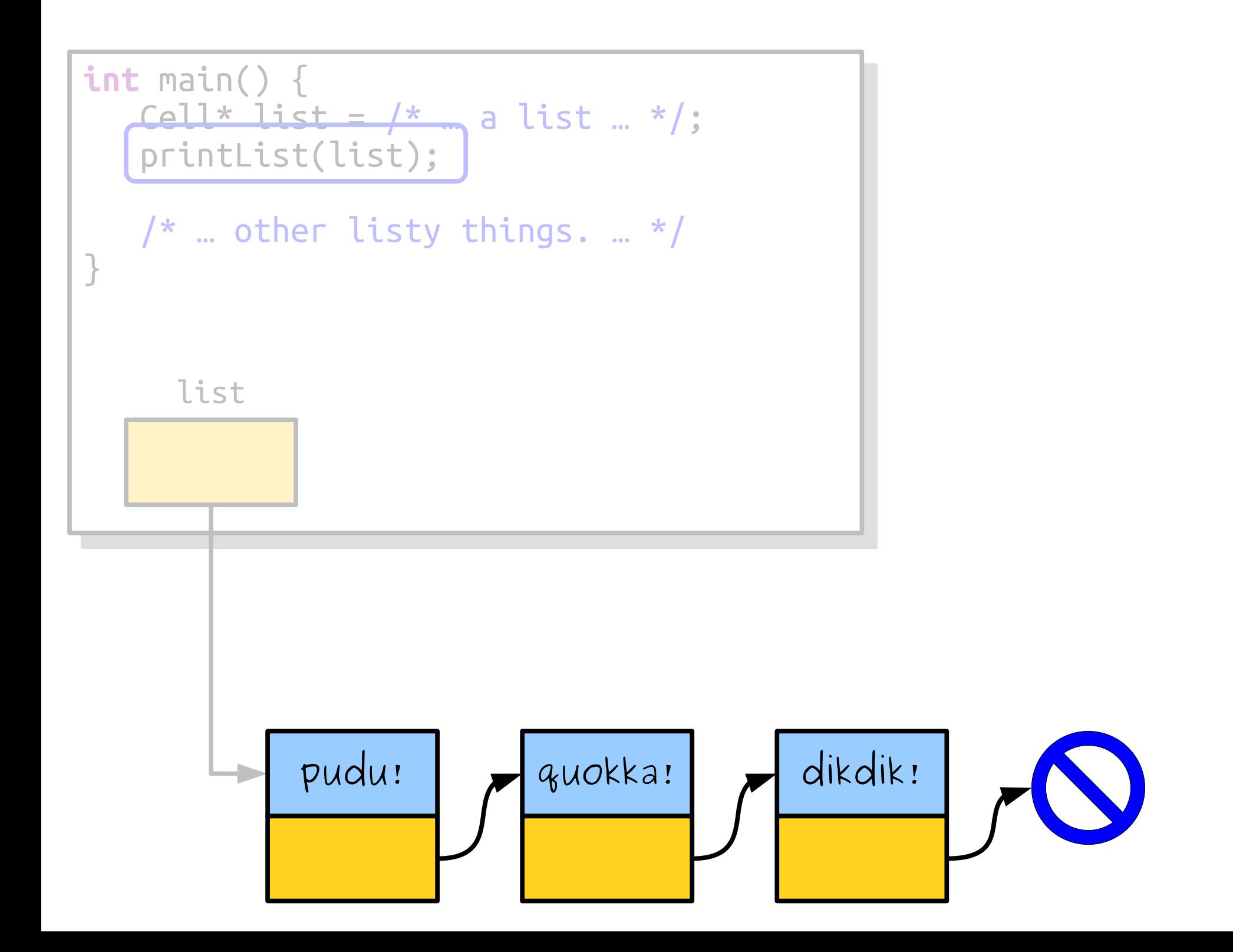

**int** main() {

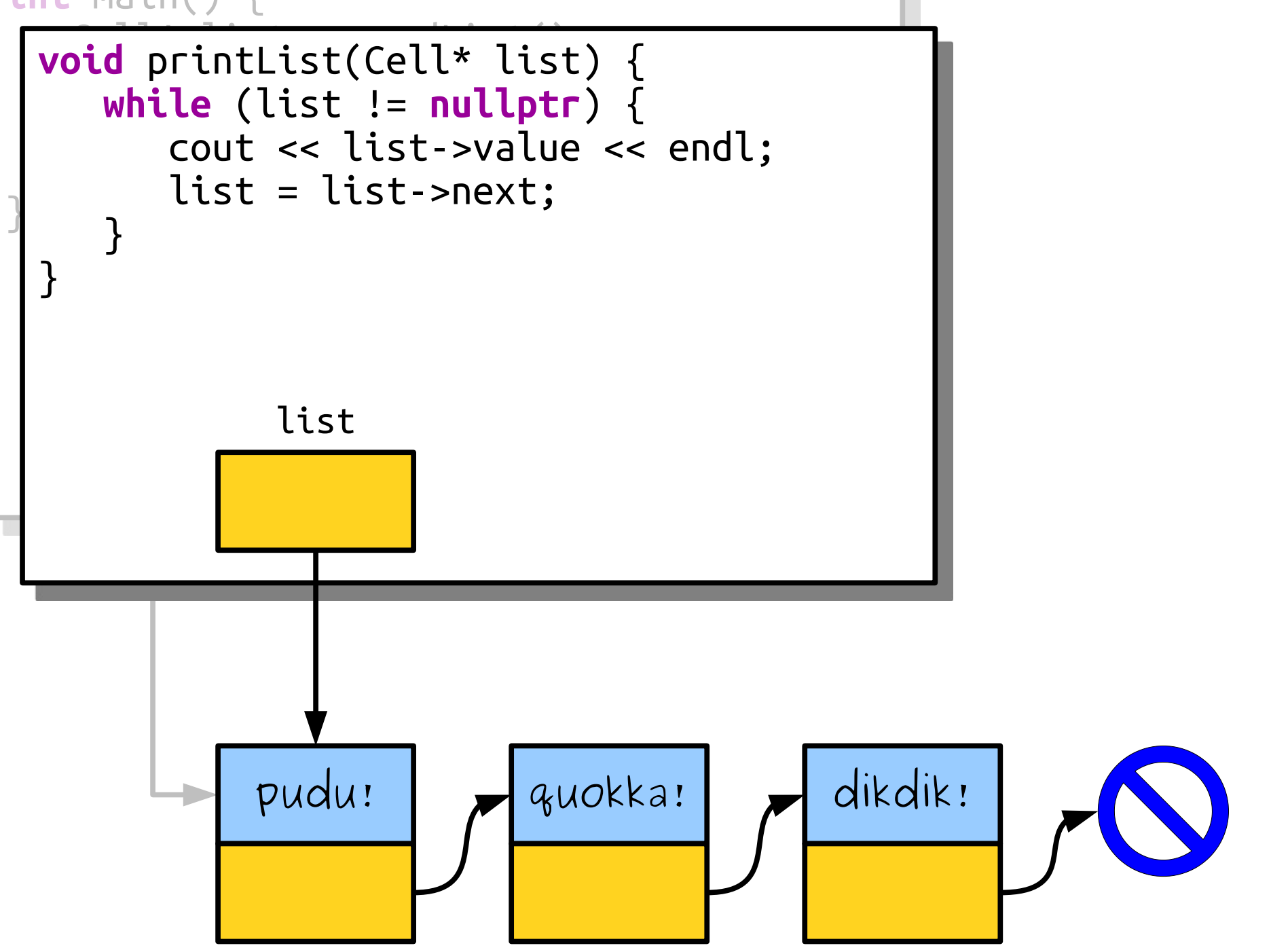

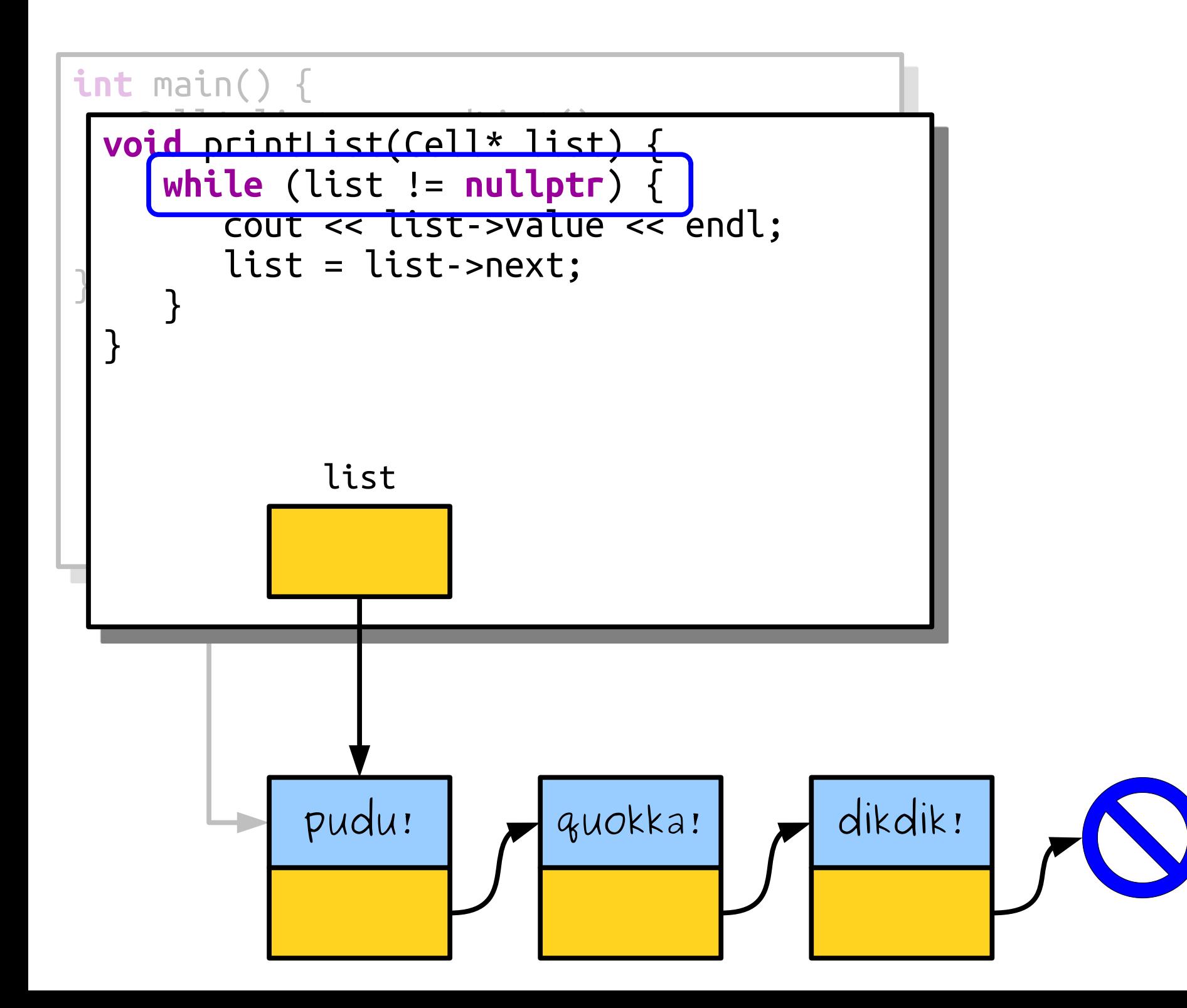

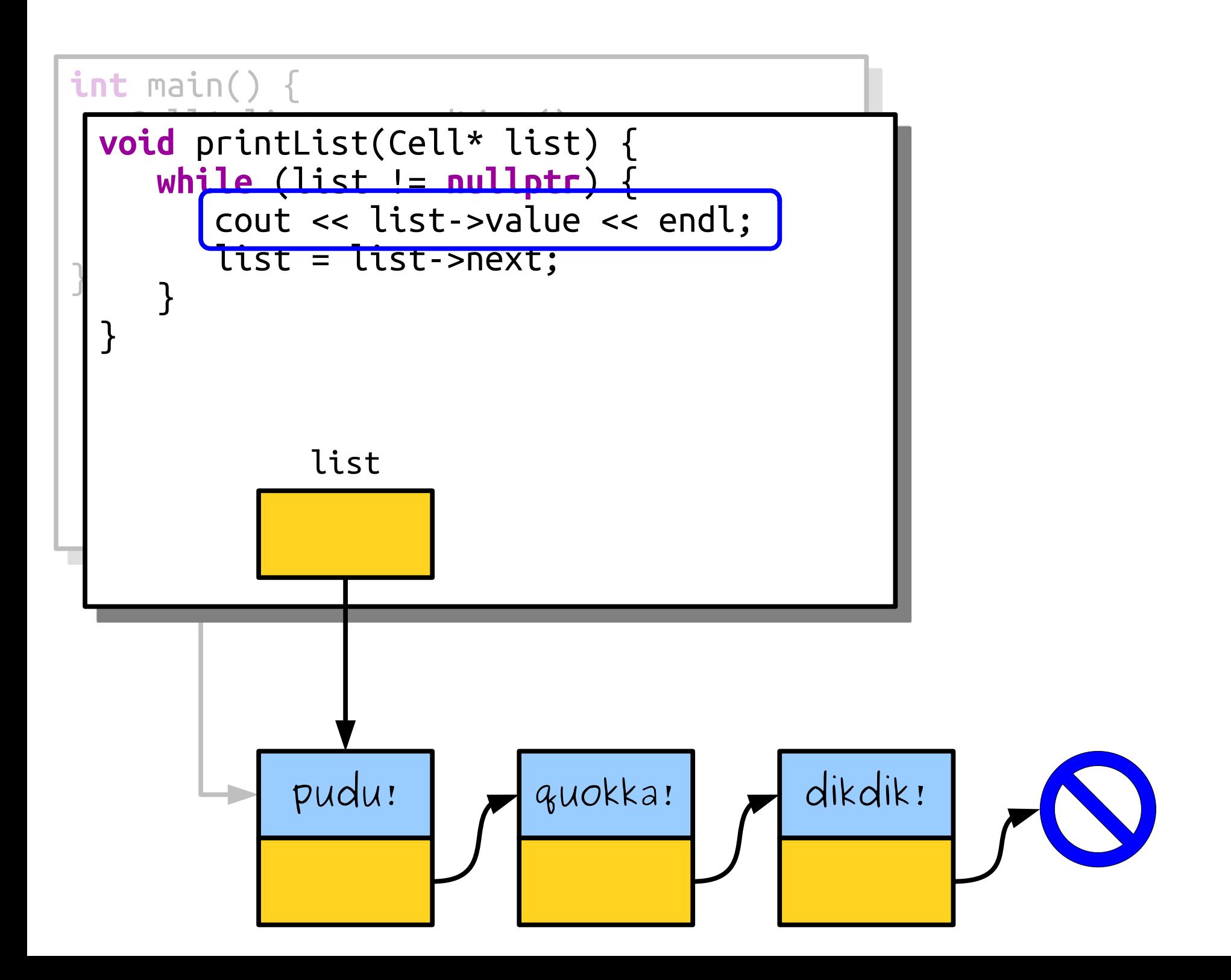

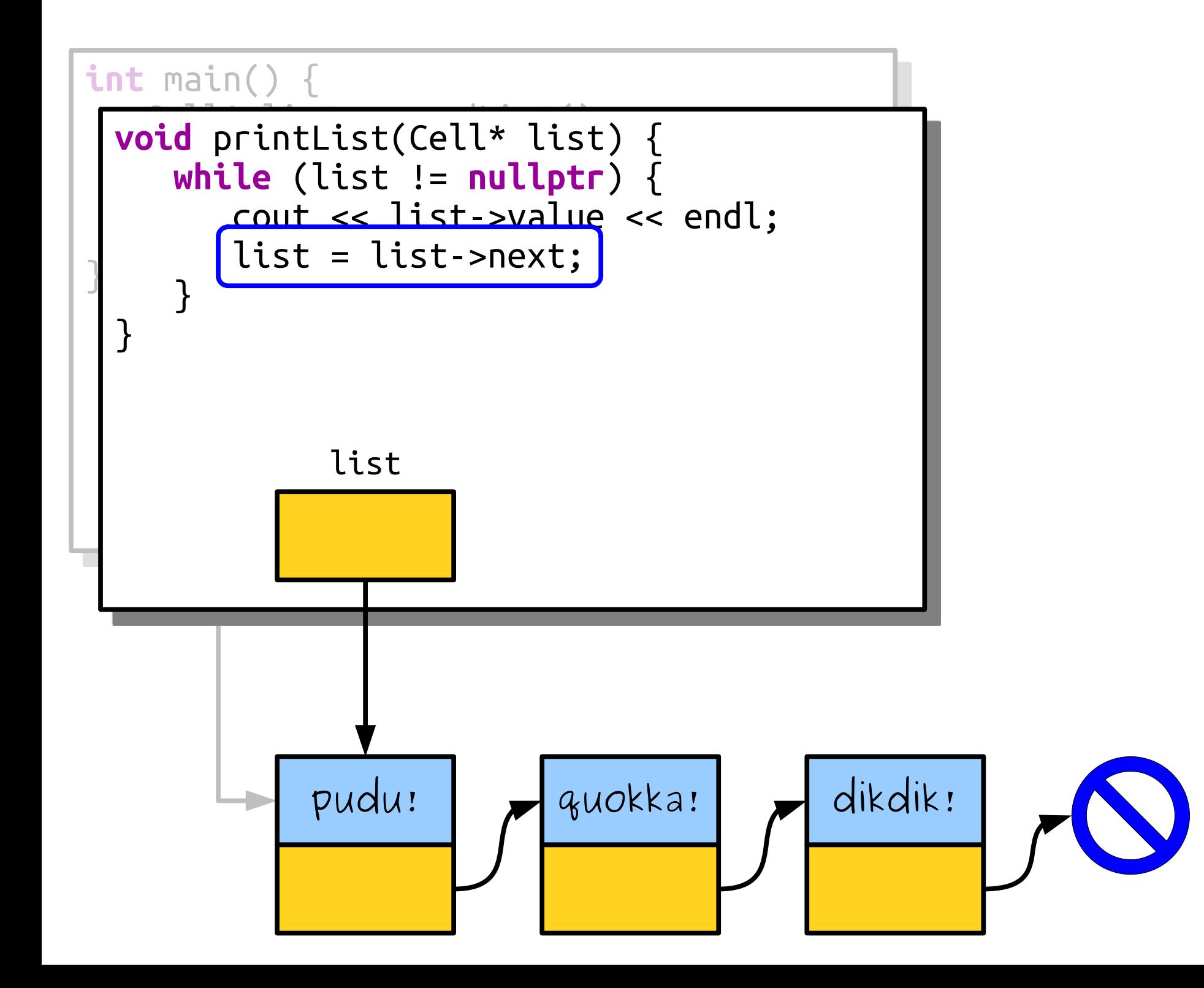
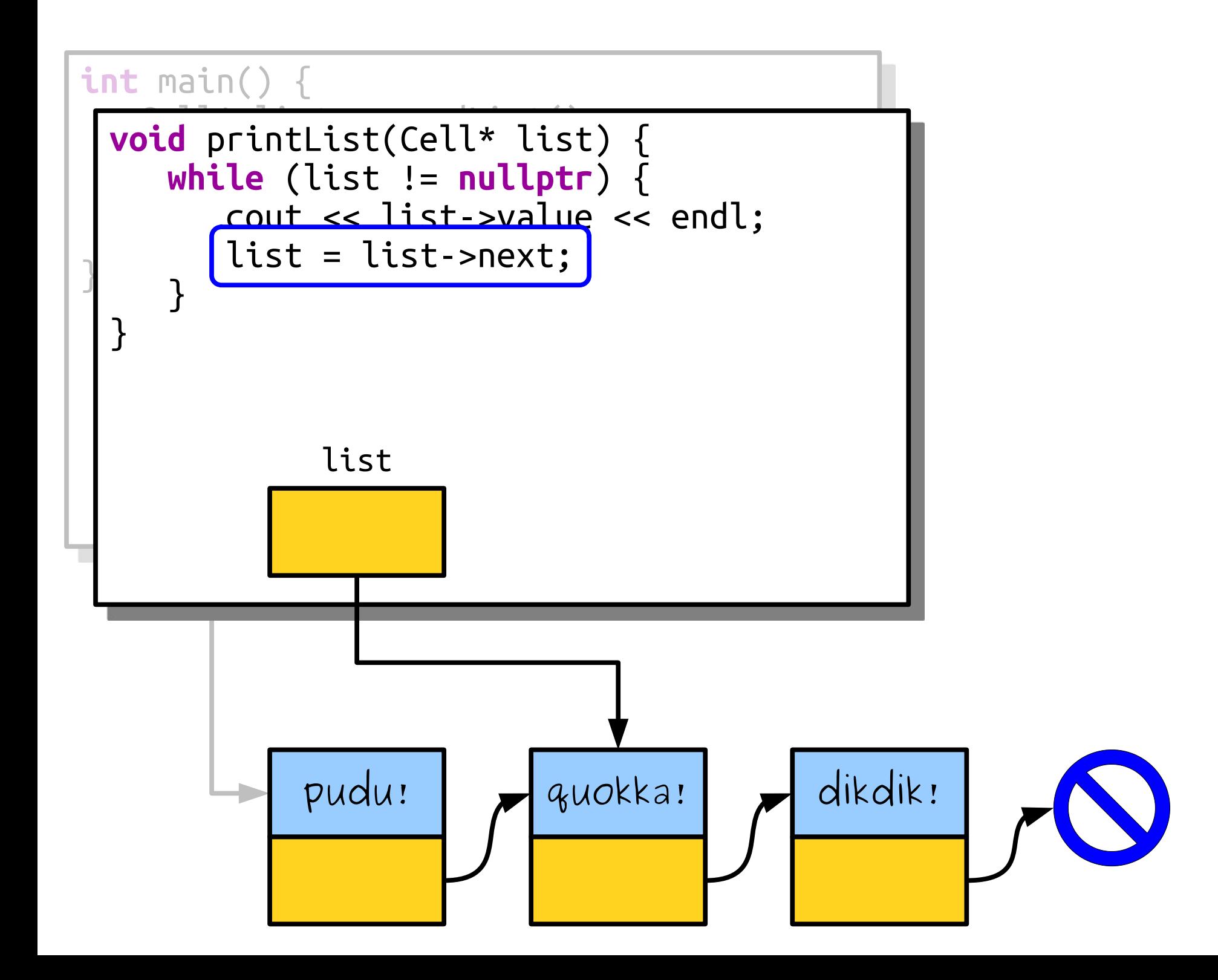

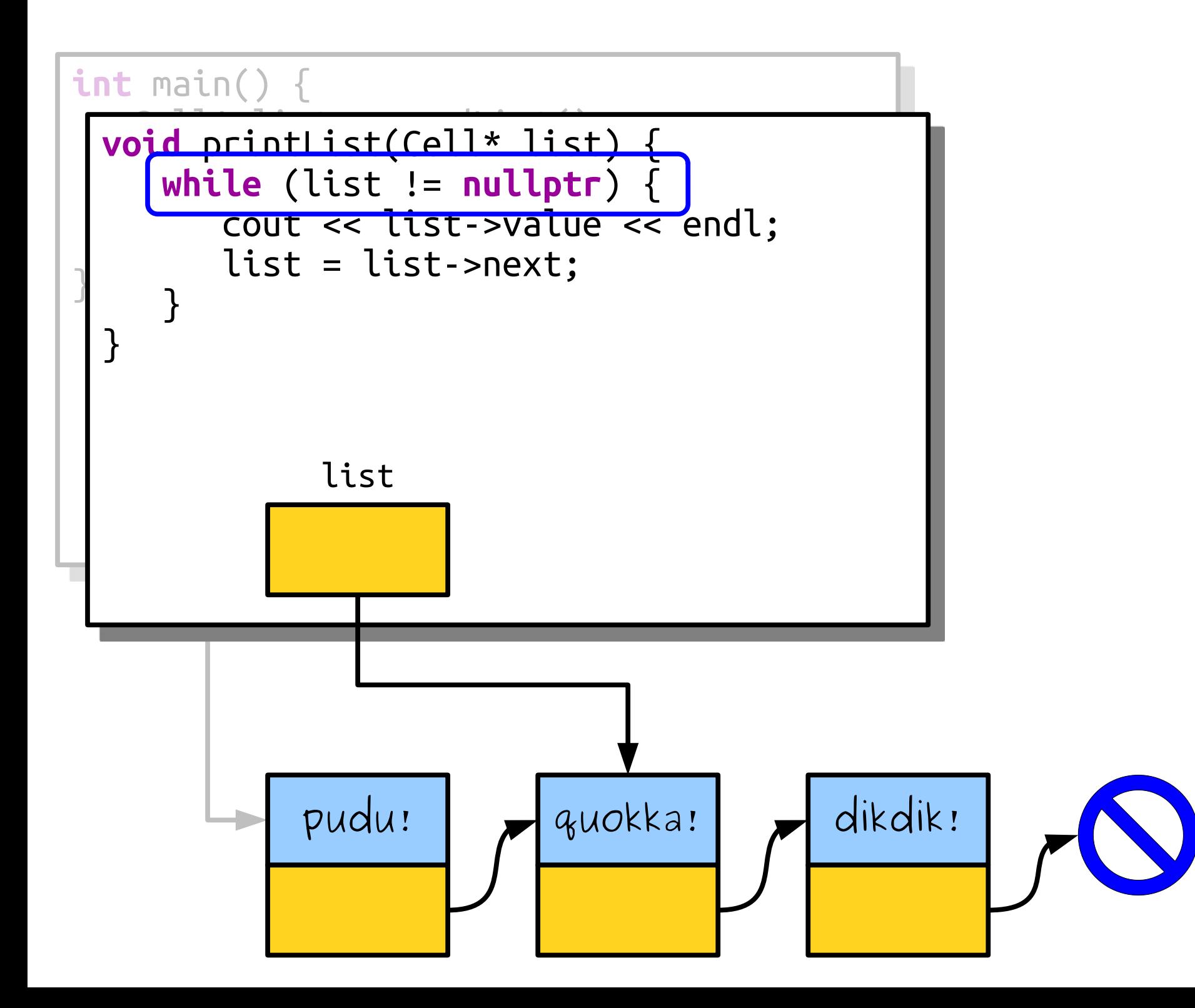

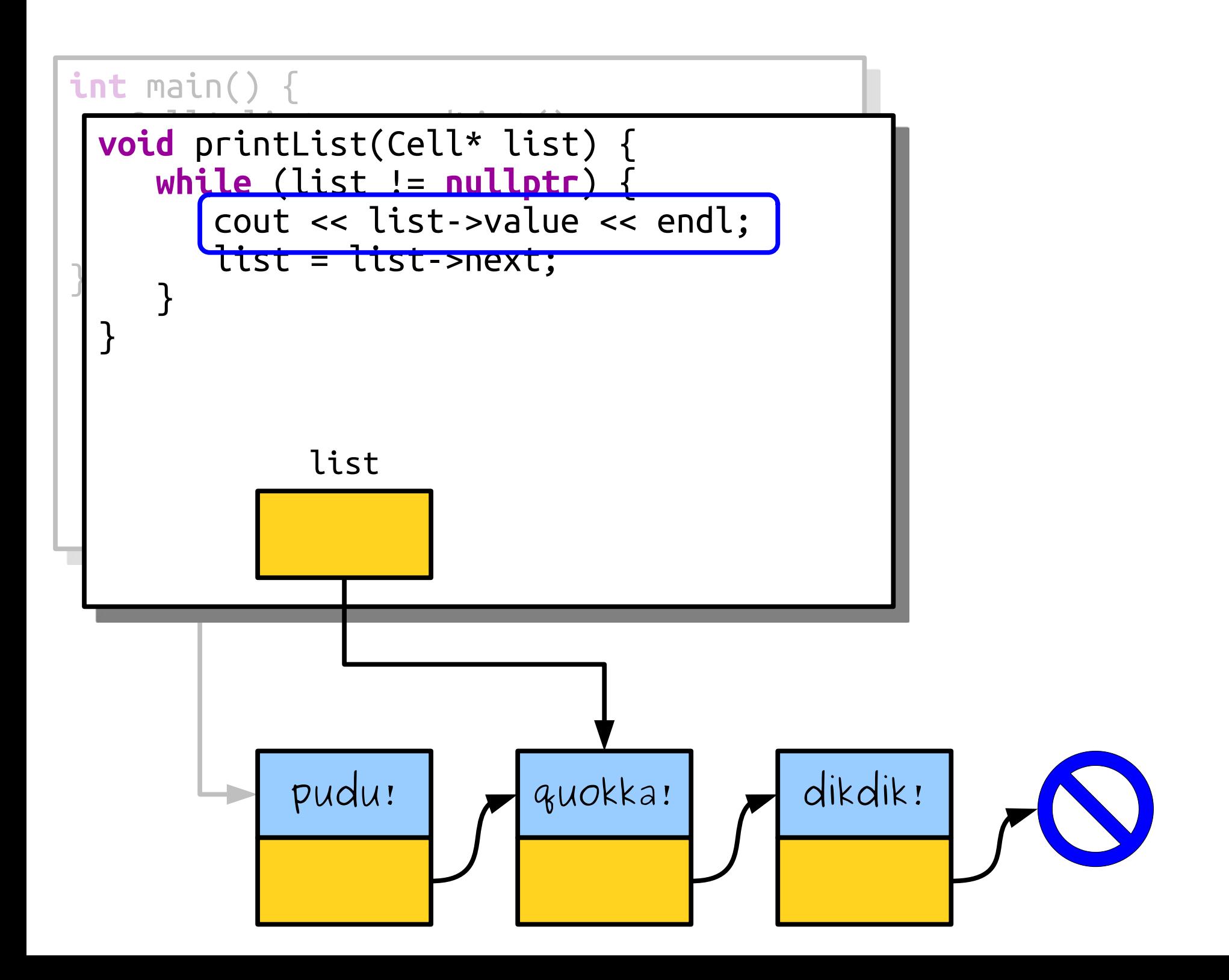

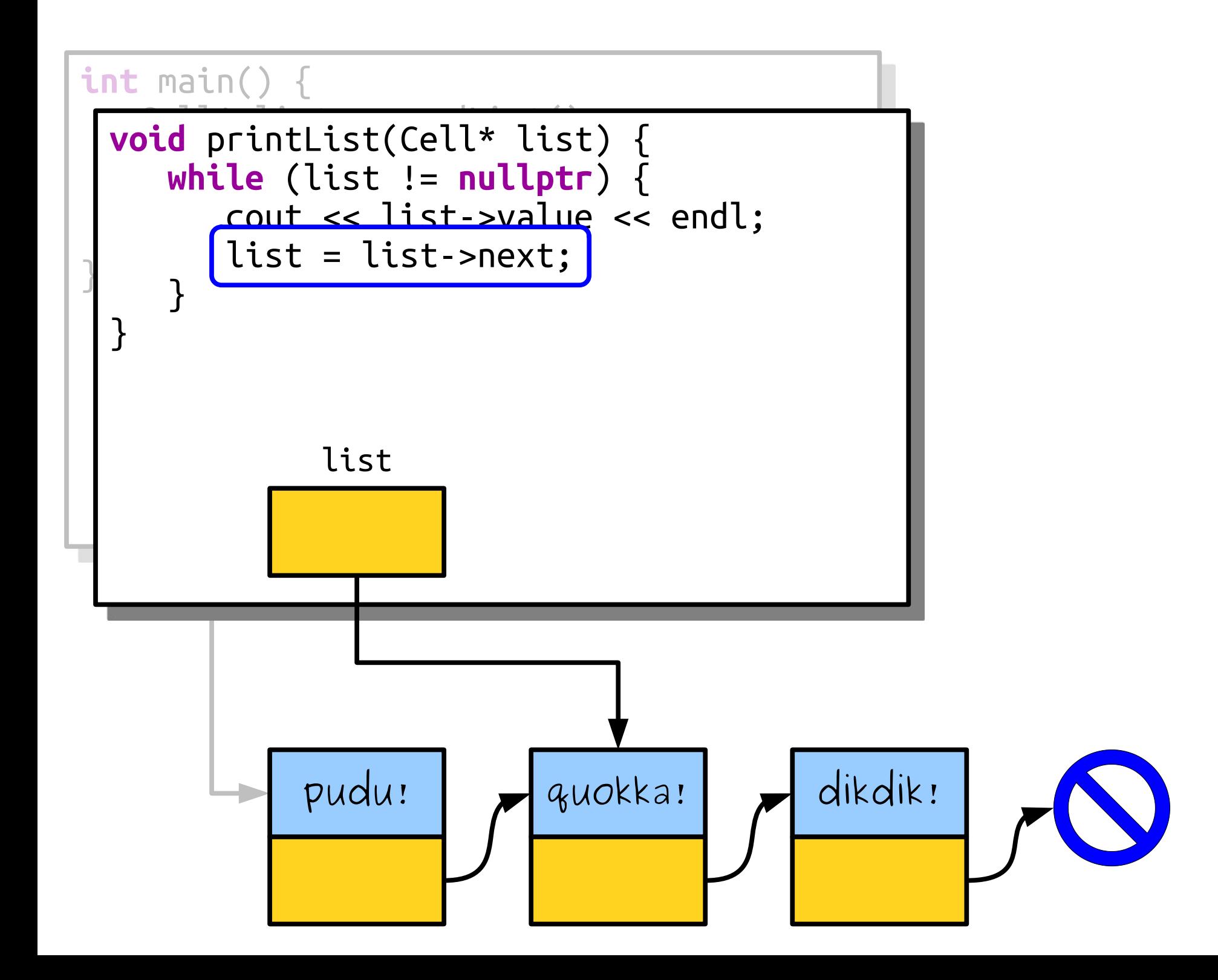

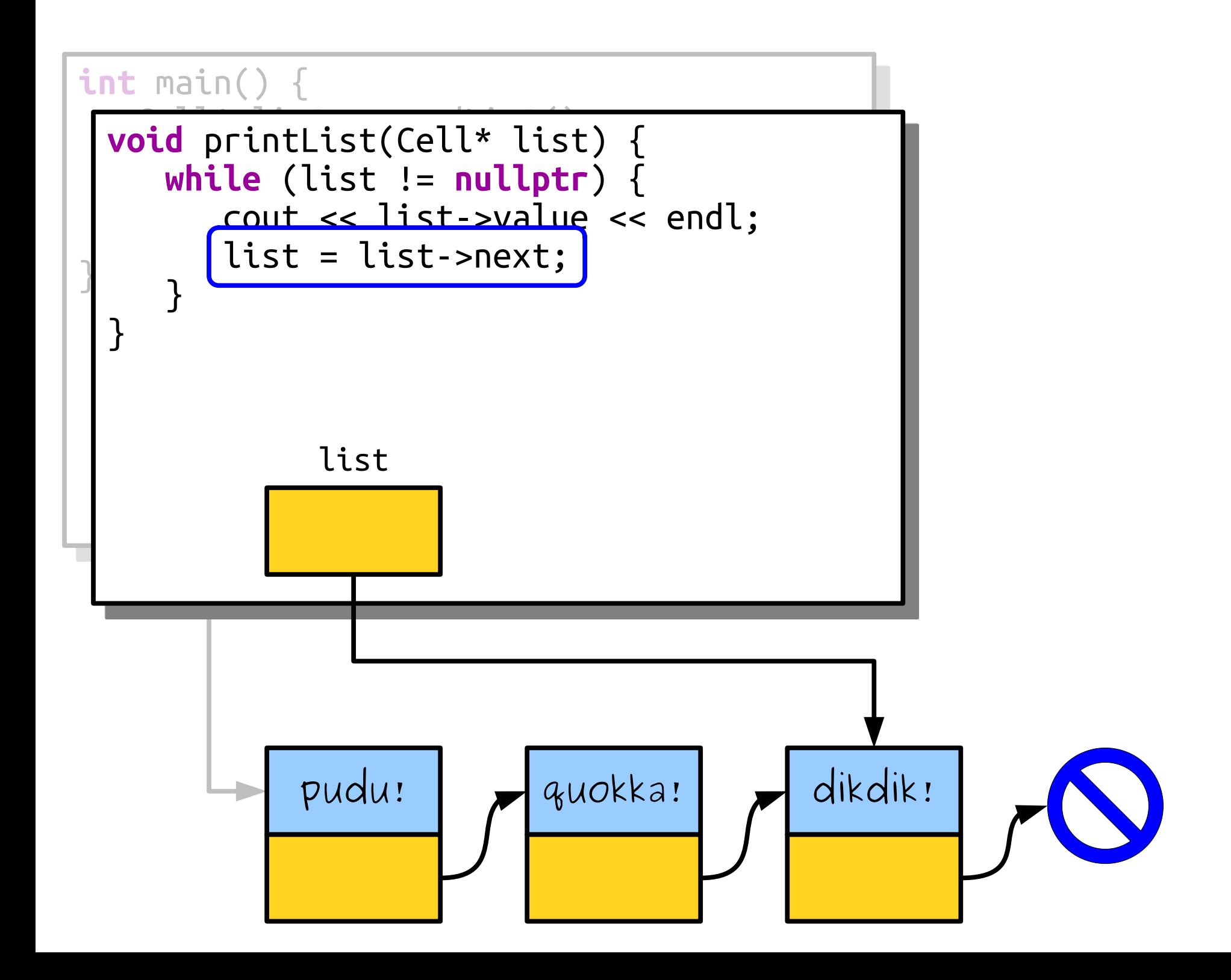

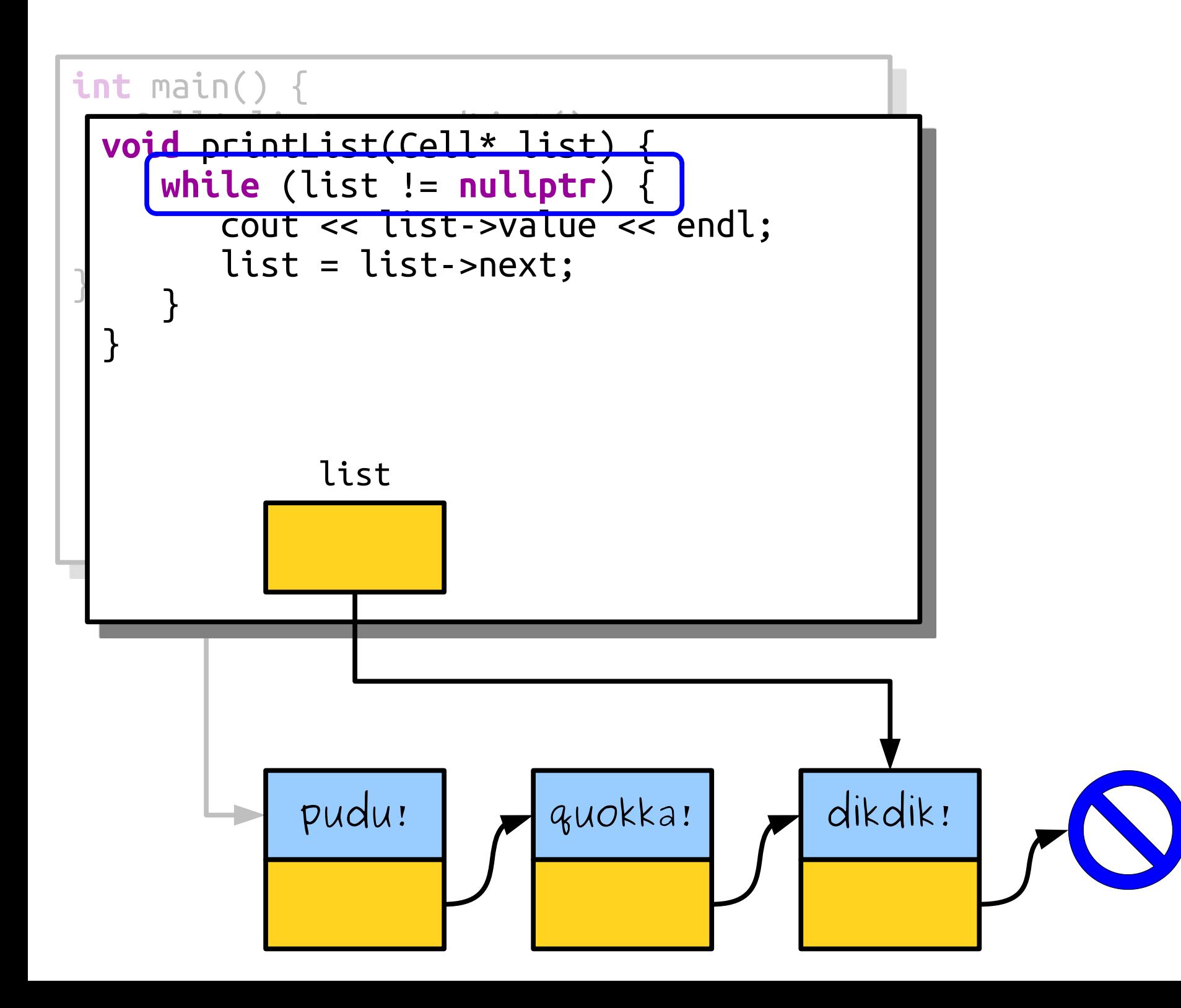

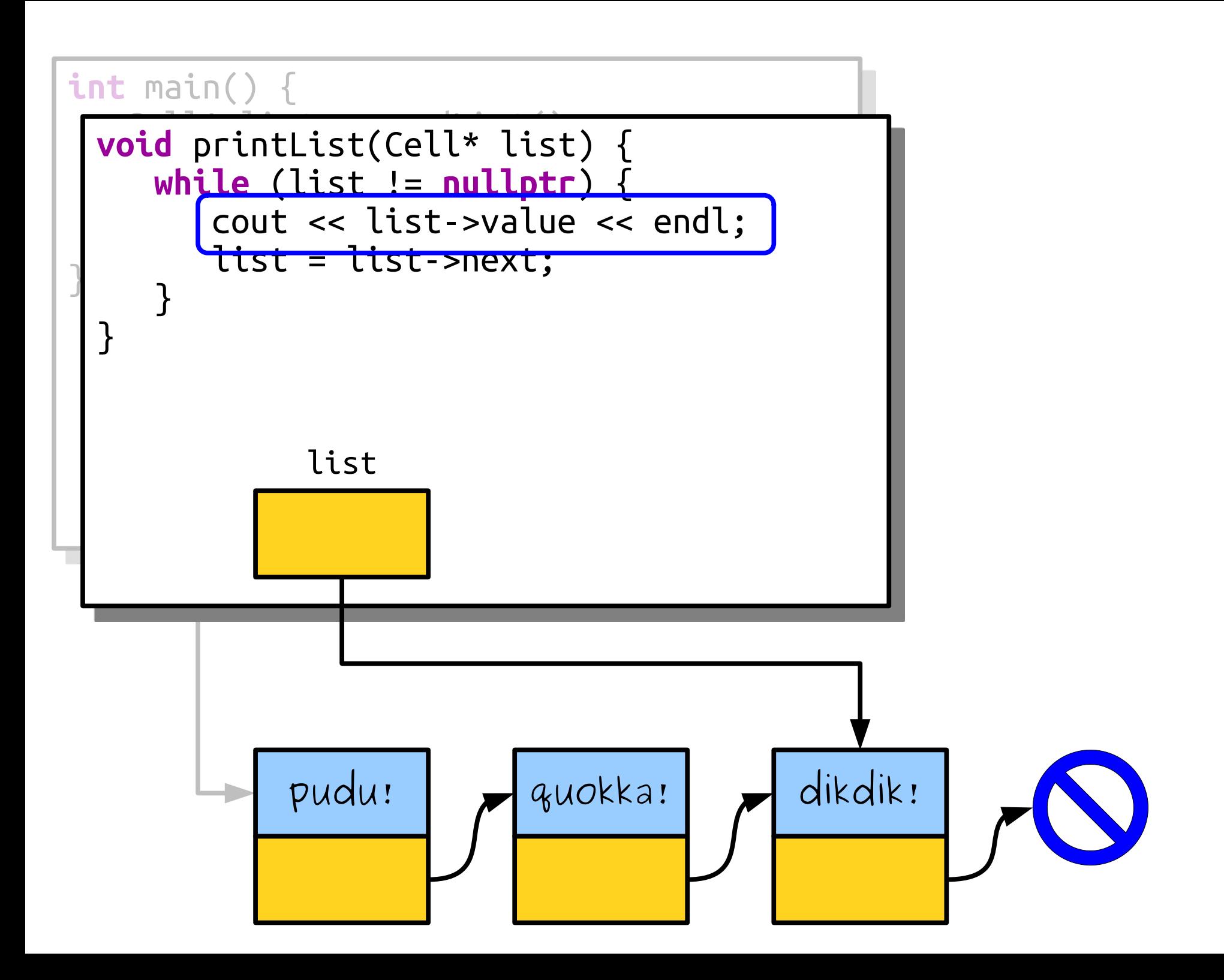

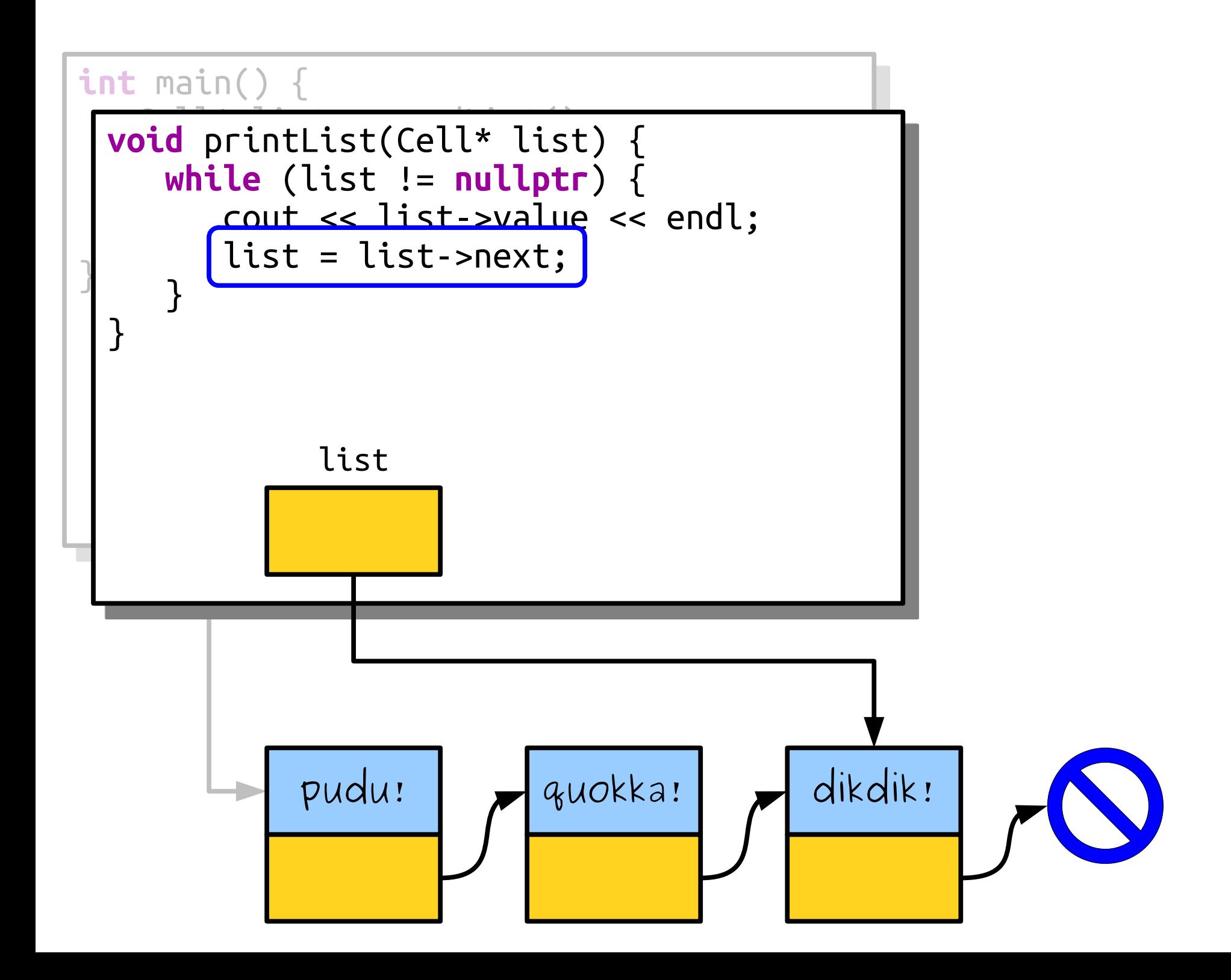

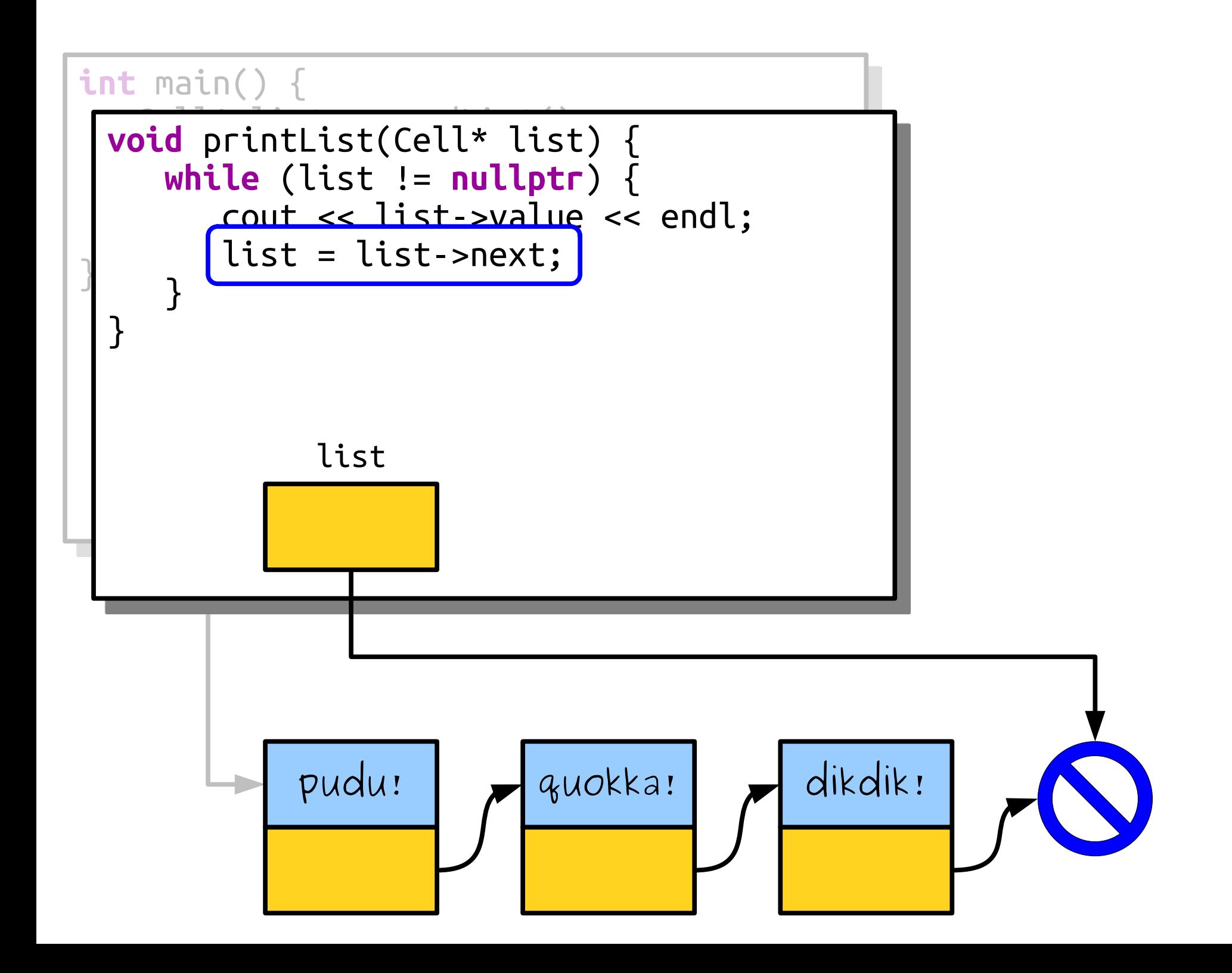

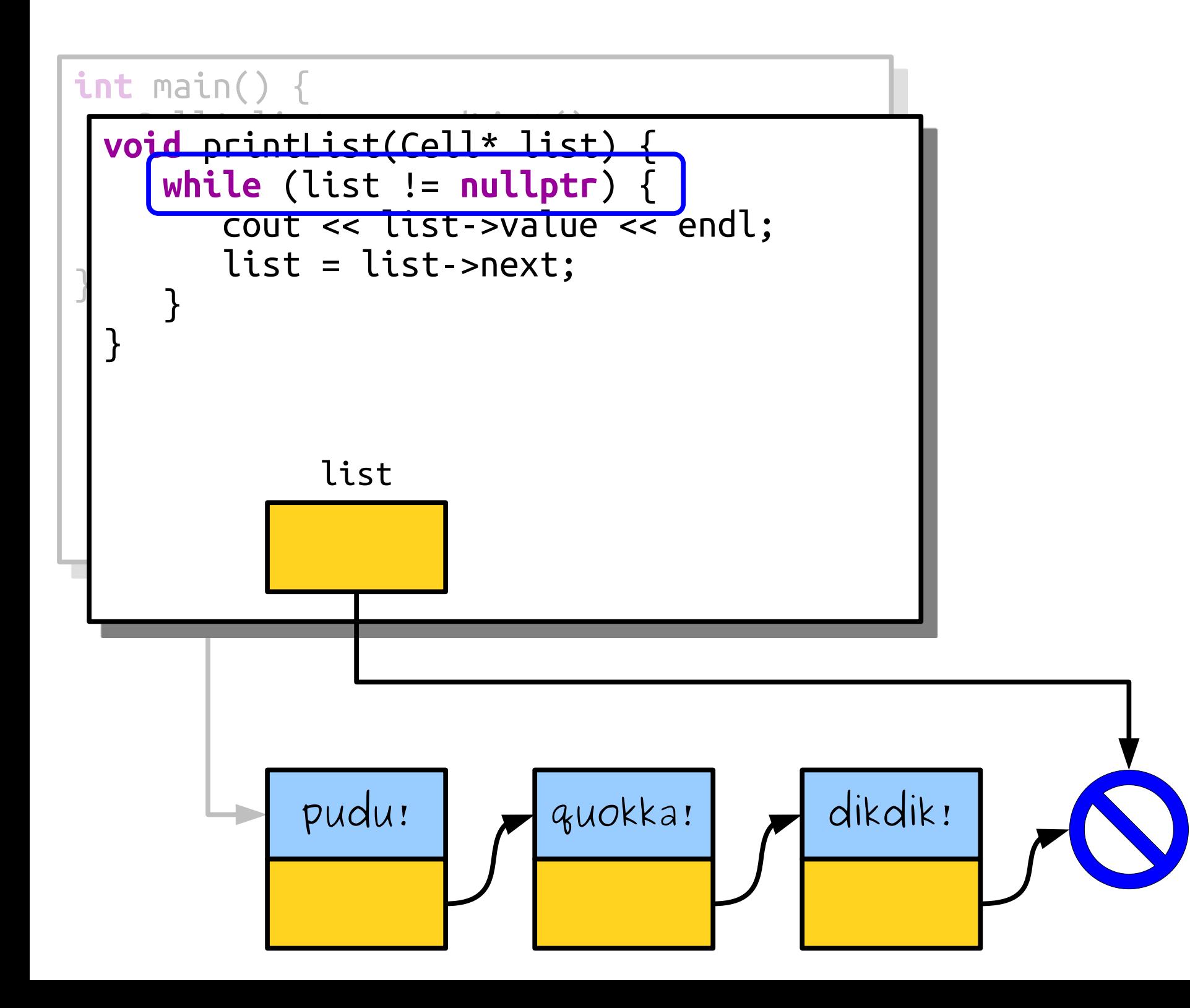

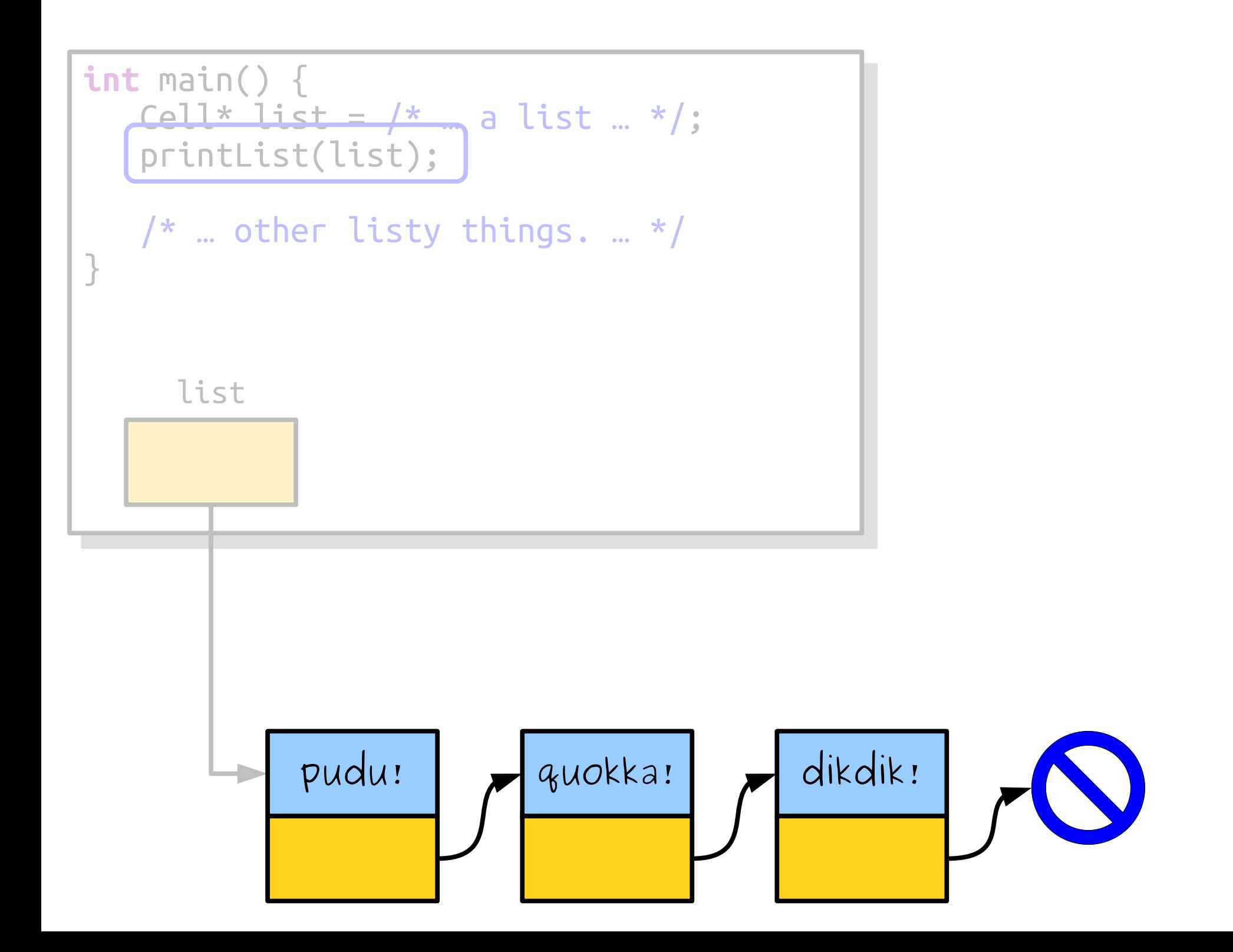

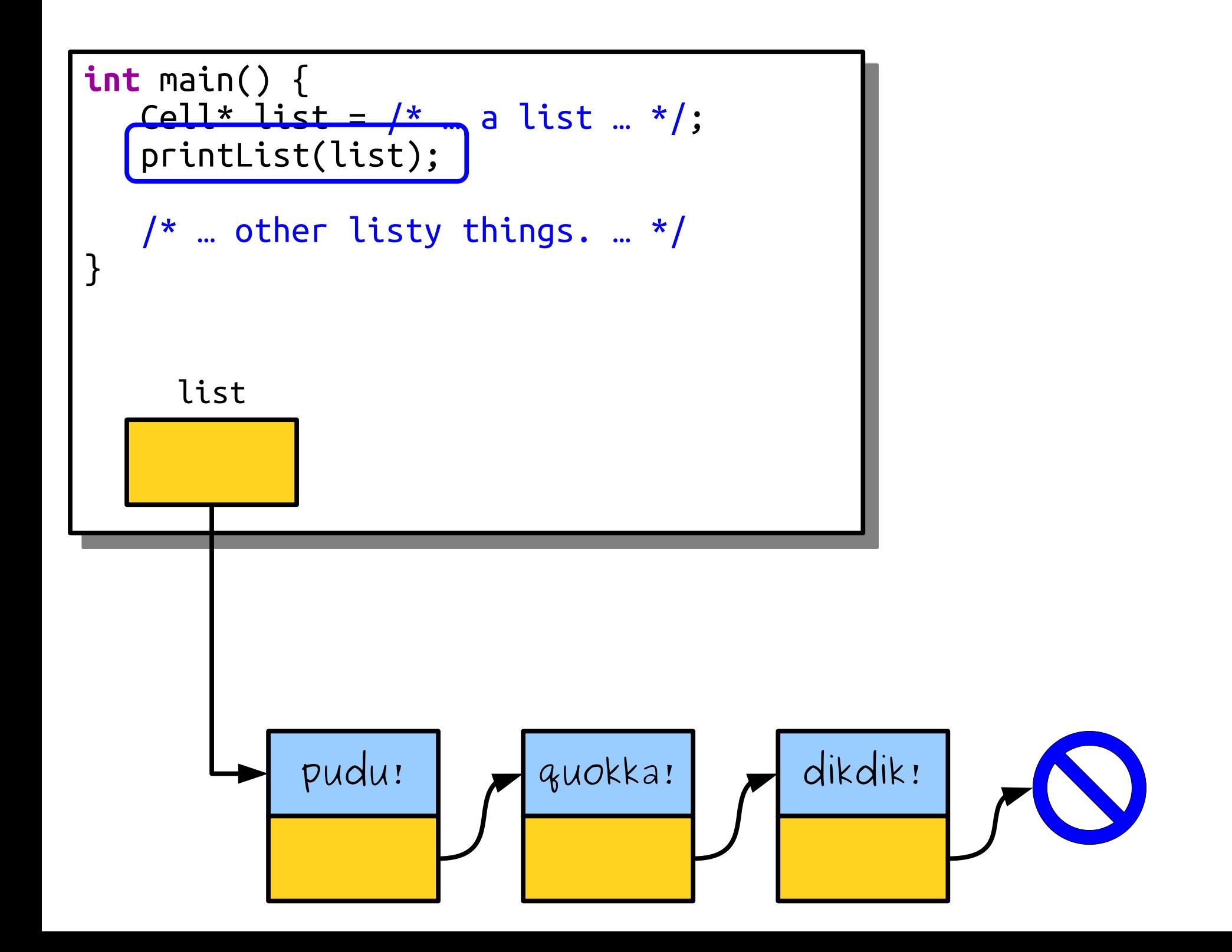

## What will happen if we reverse these two lines? Formulate a hypothesis!

What will happen if we reverse these two lines? Discuss with your neighbors!

```
int main() {
   Cell* list = /* ... a list ... */;
    printList(list);
    /* … other listy things. … */
}
```
**int** main() { Cell\* list = /\* … a list … \*/; printList(list); /\* … other listy things. … \*/ }

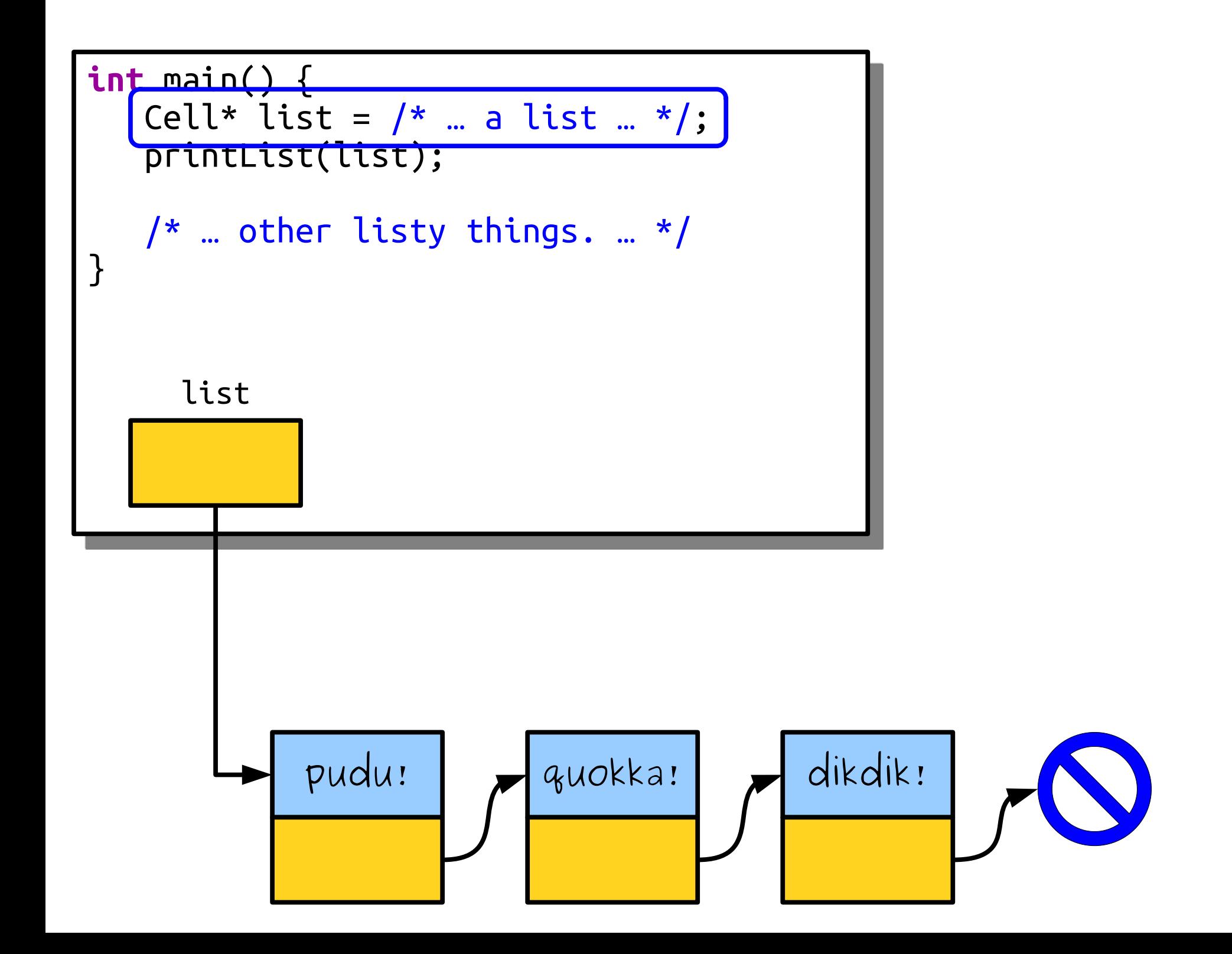

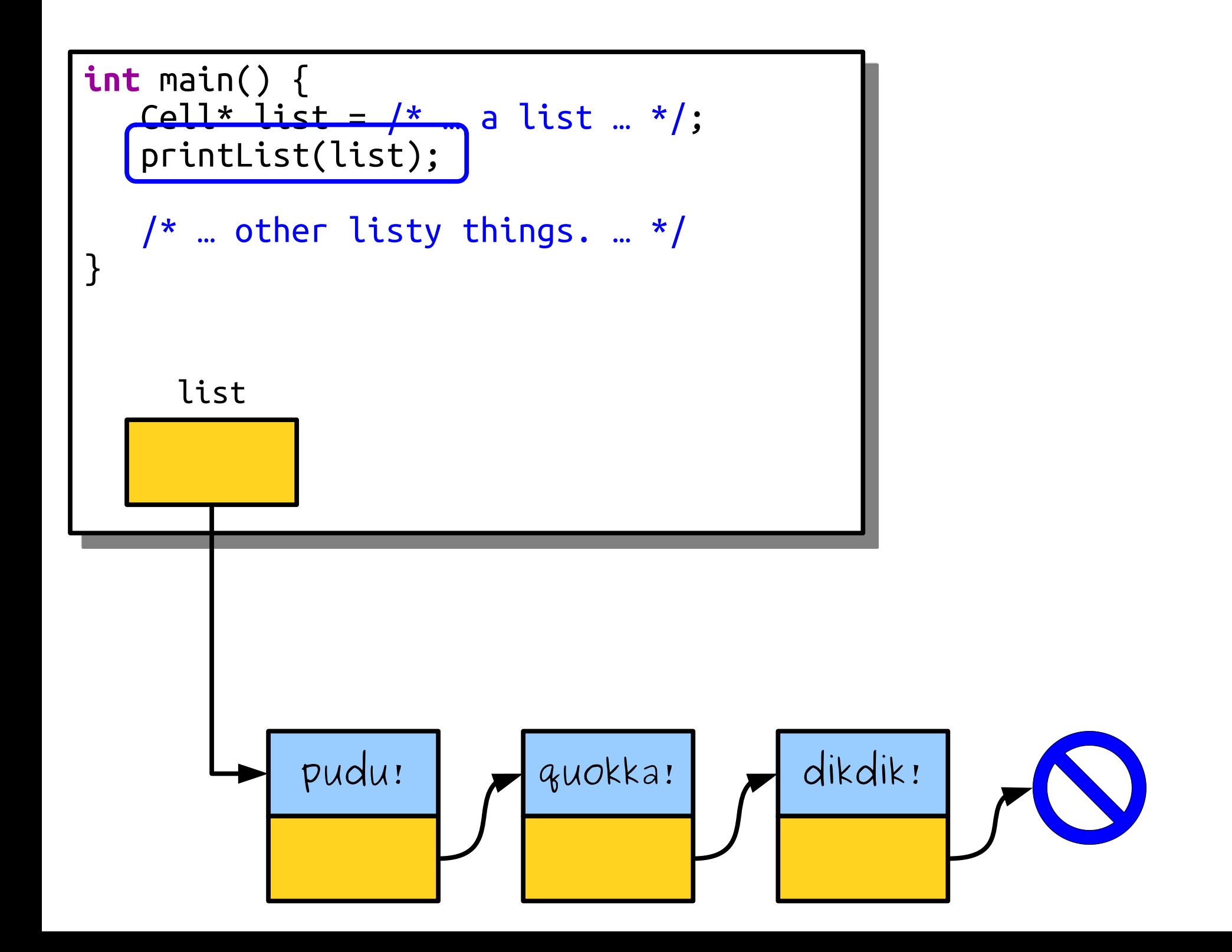

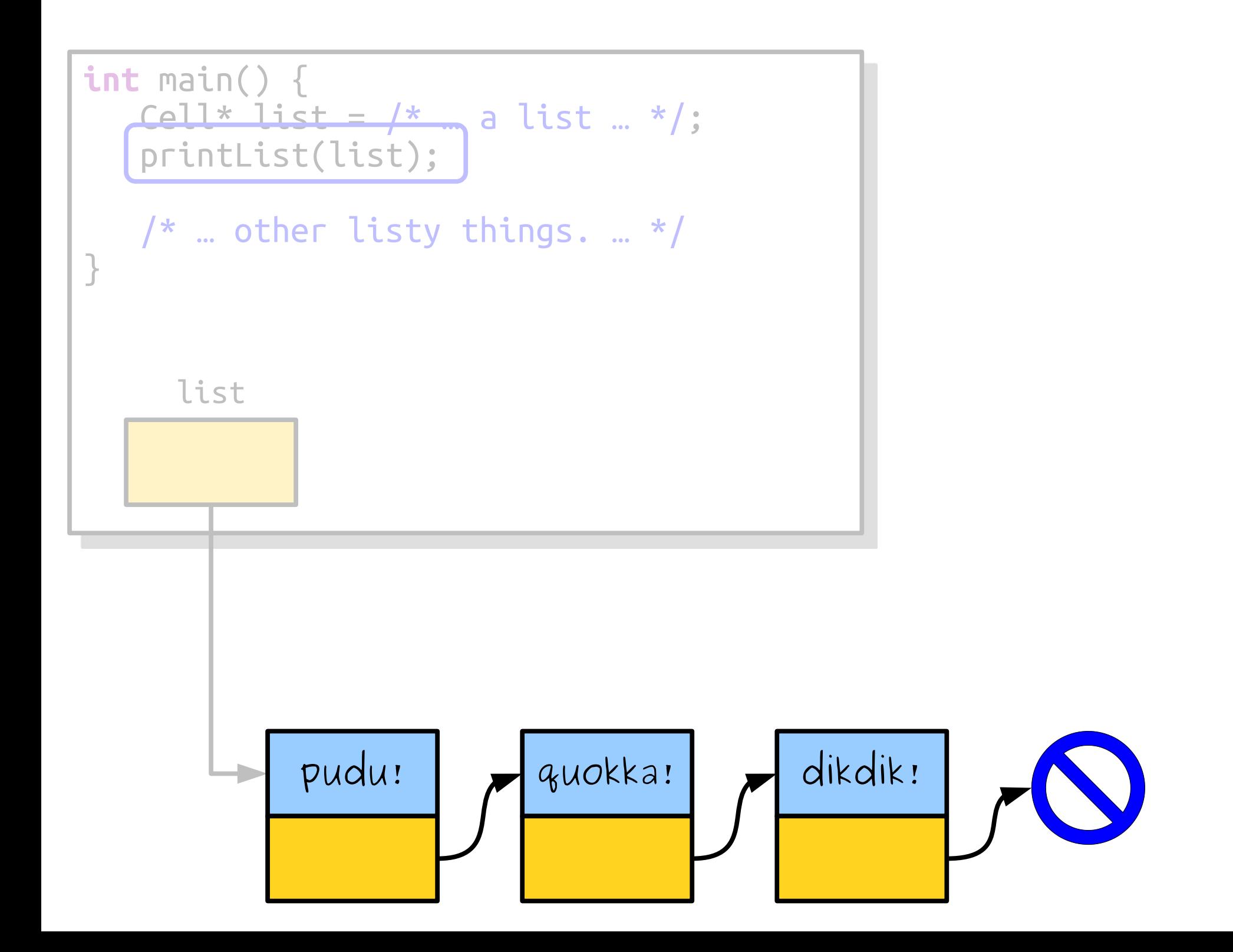

**int** main() {

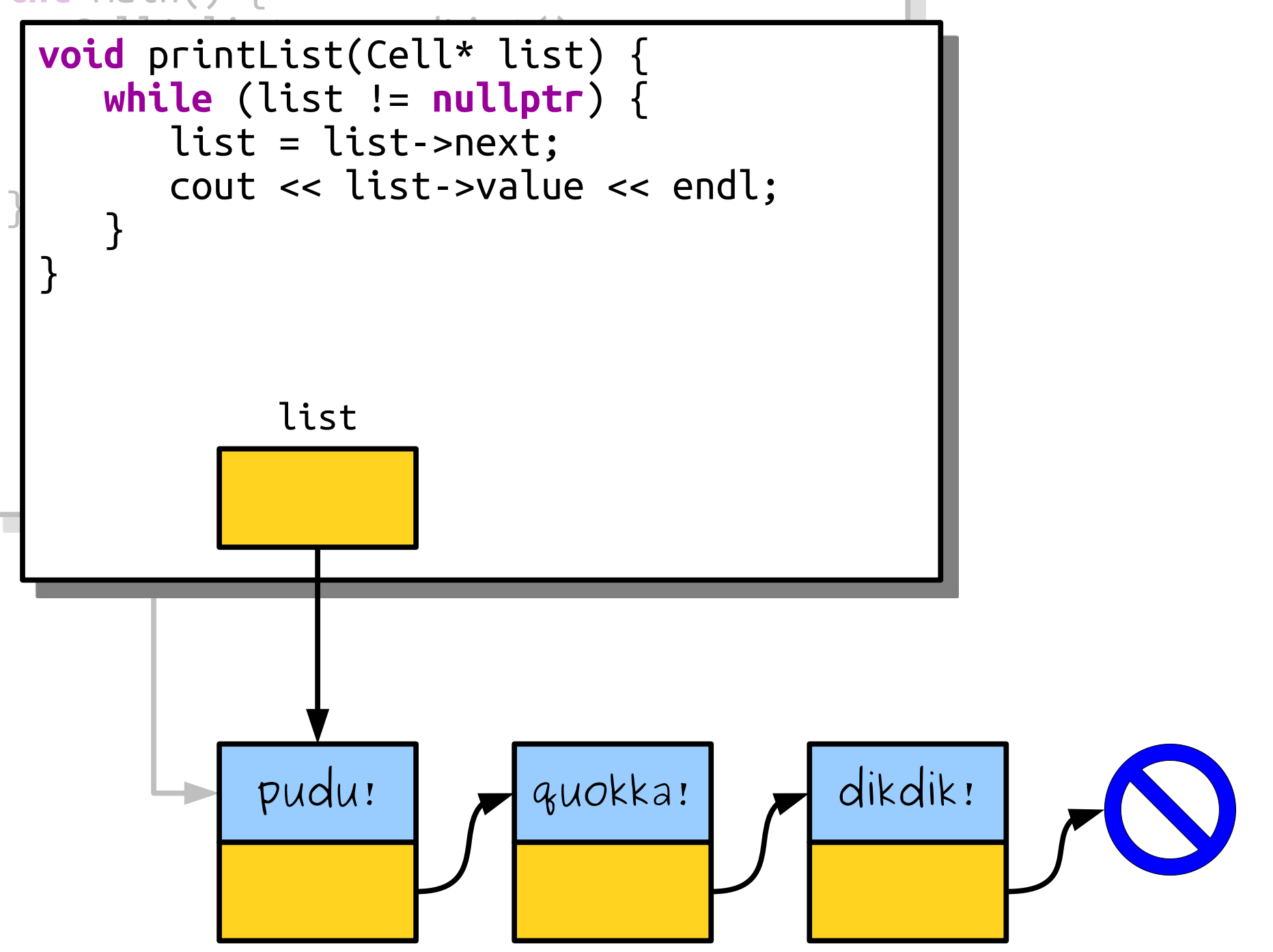

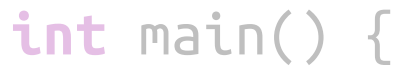

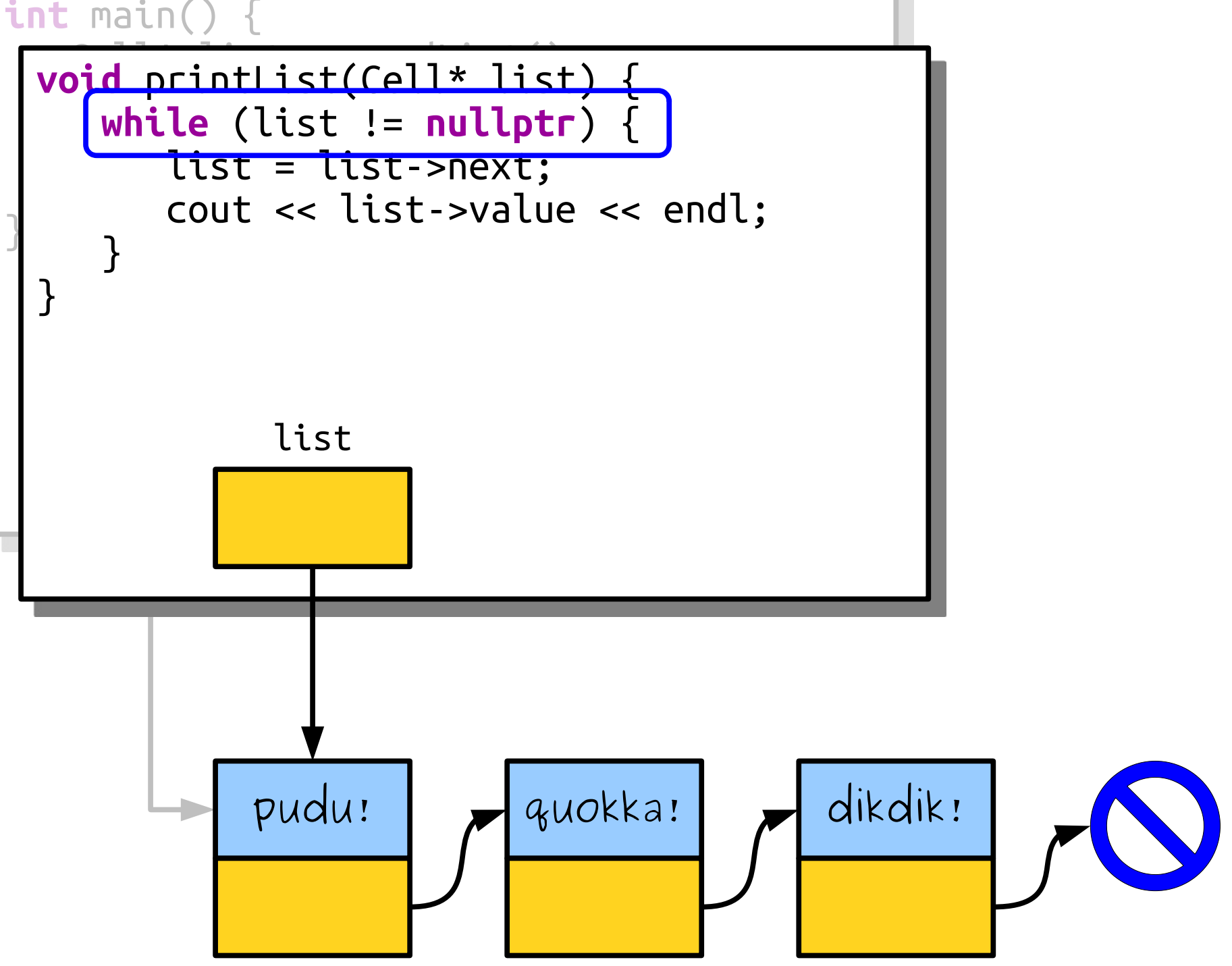

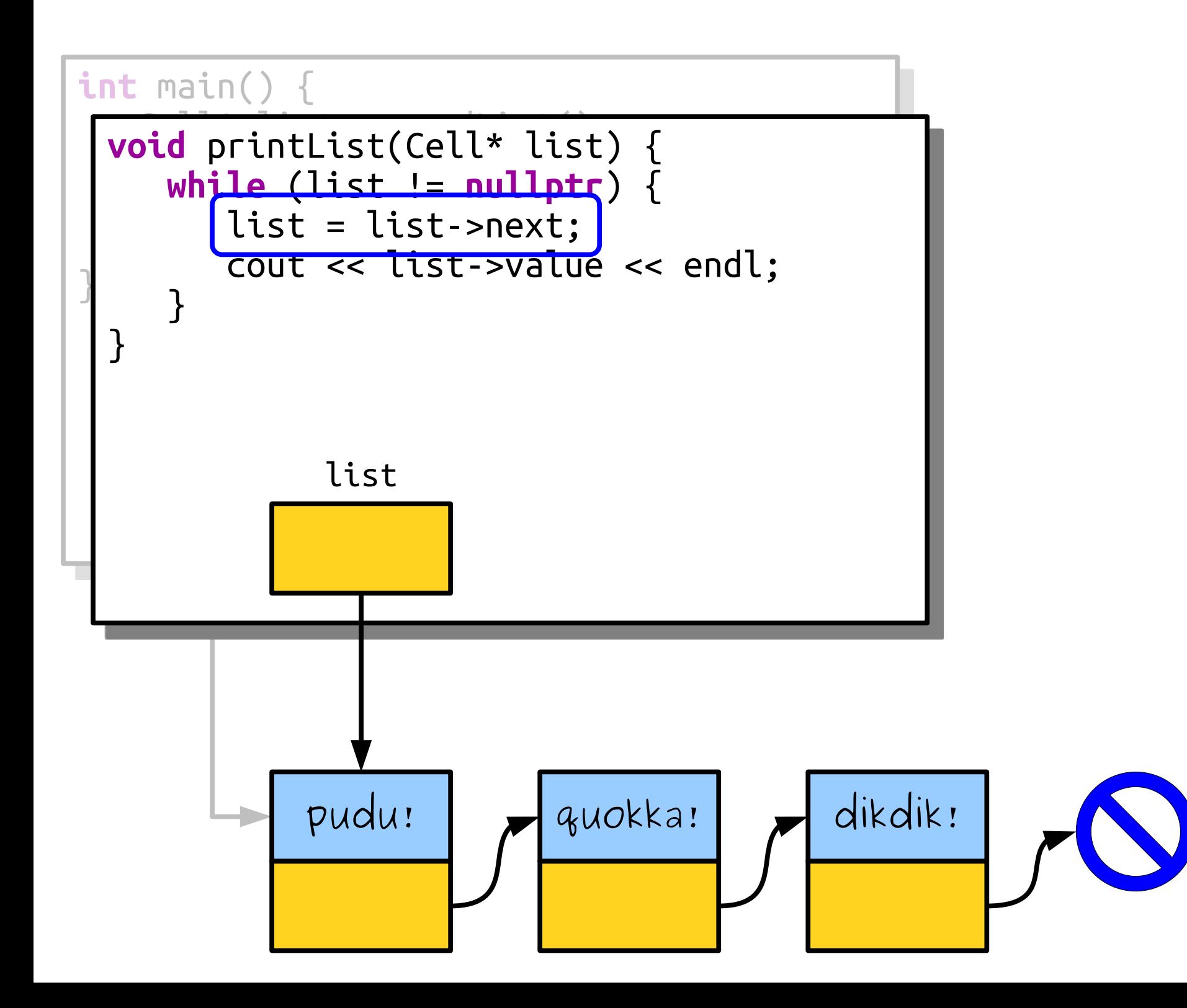

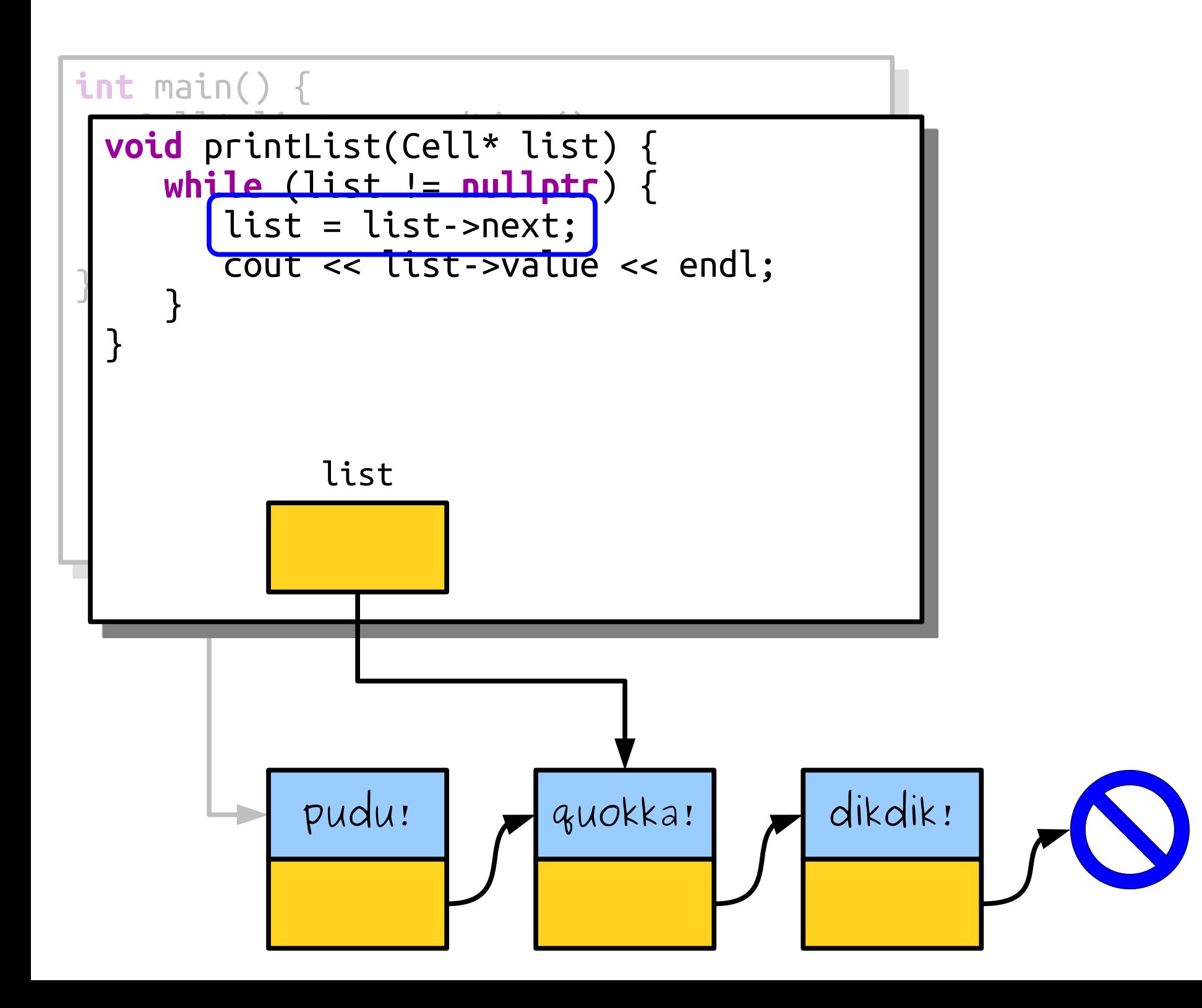

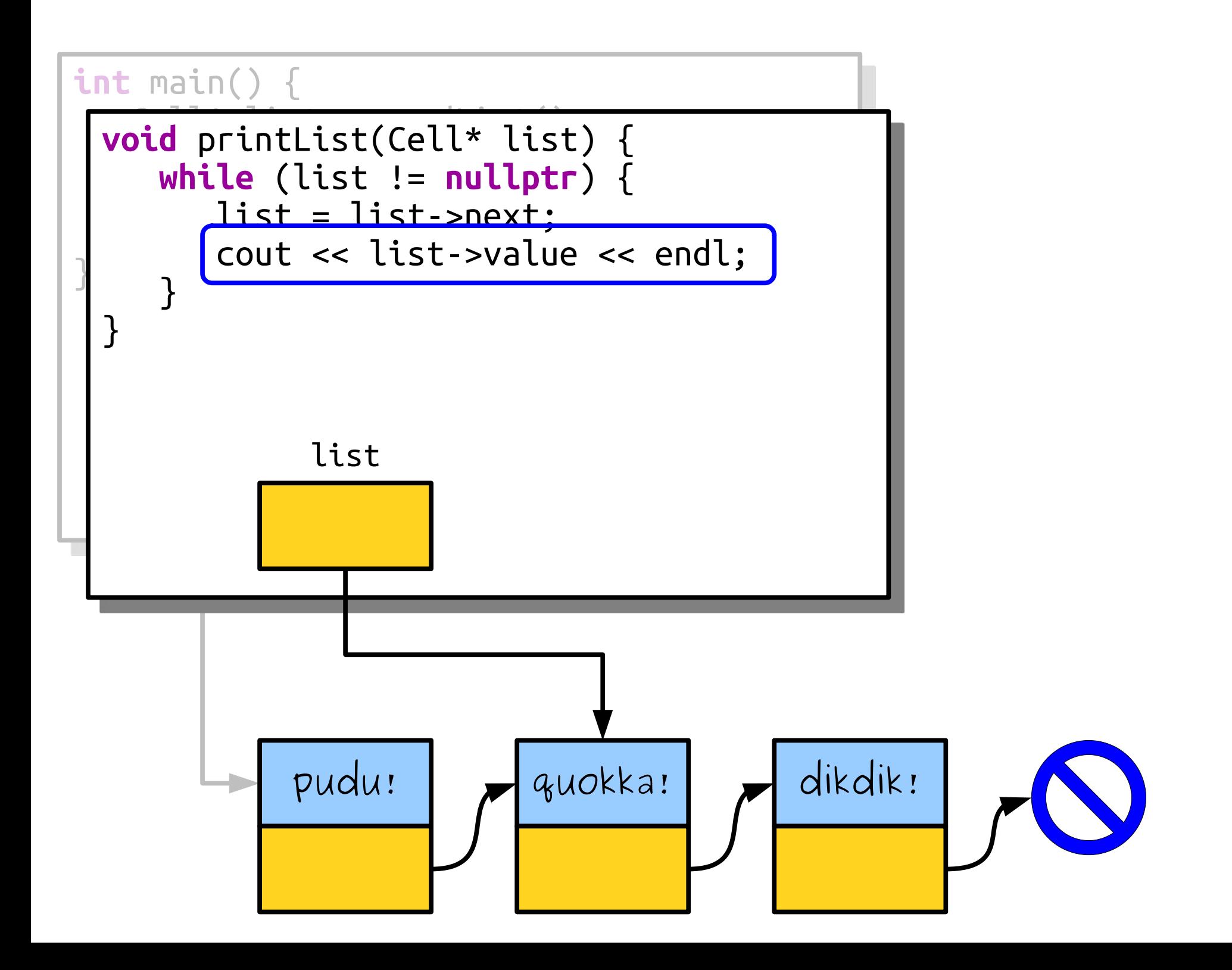

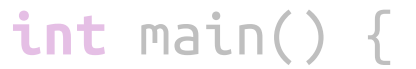

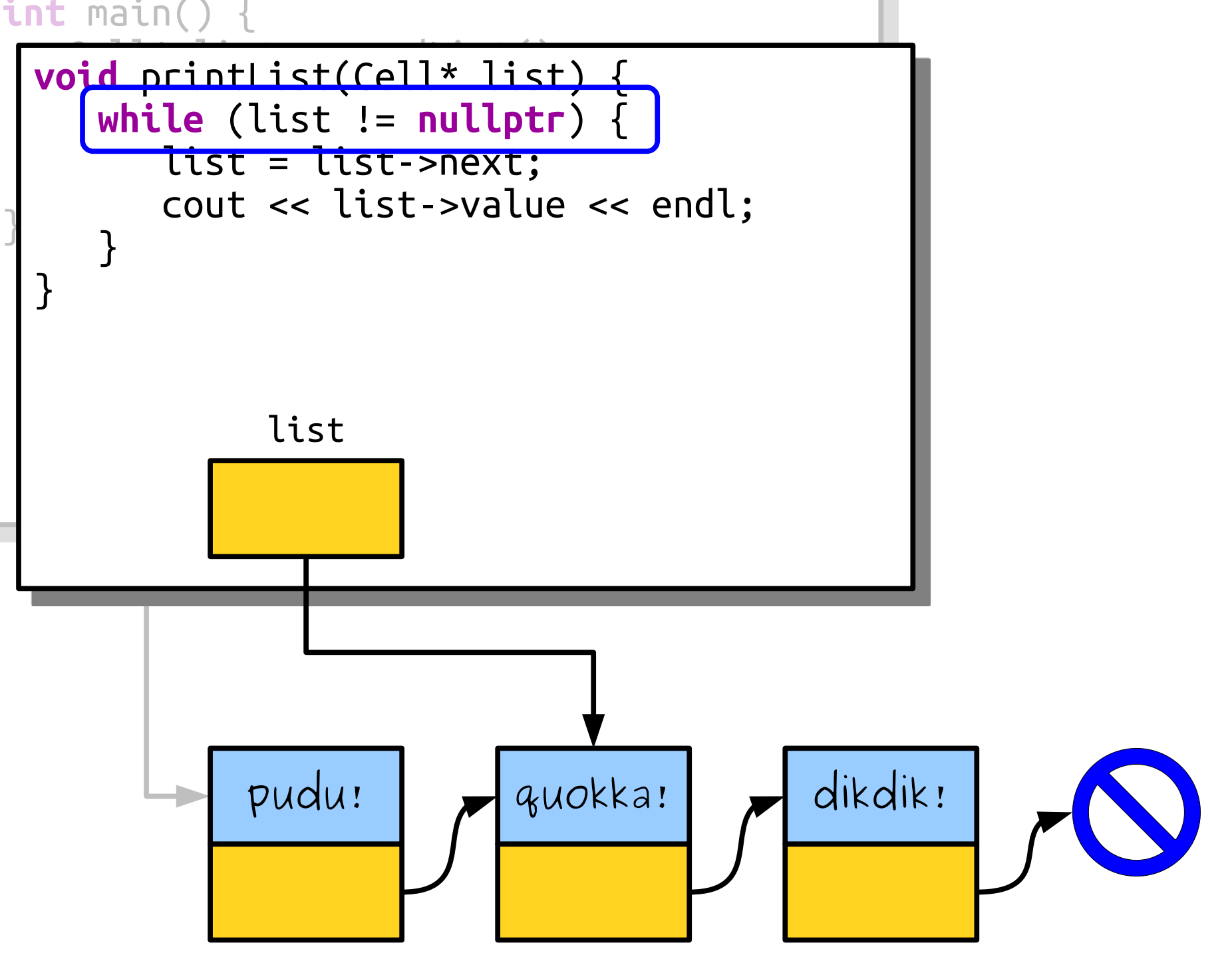

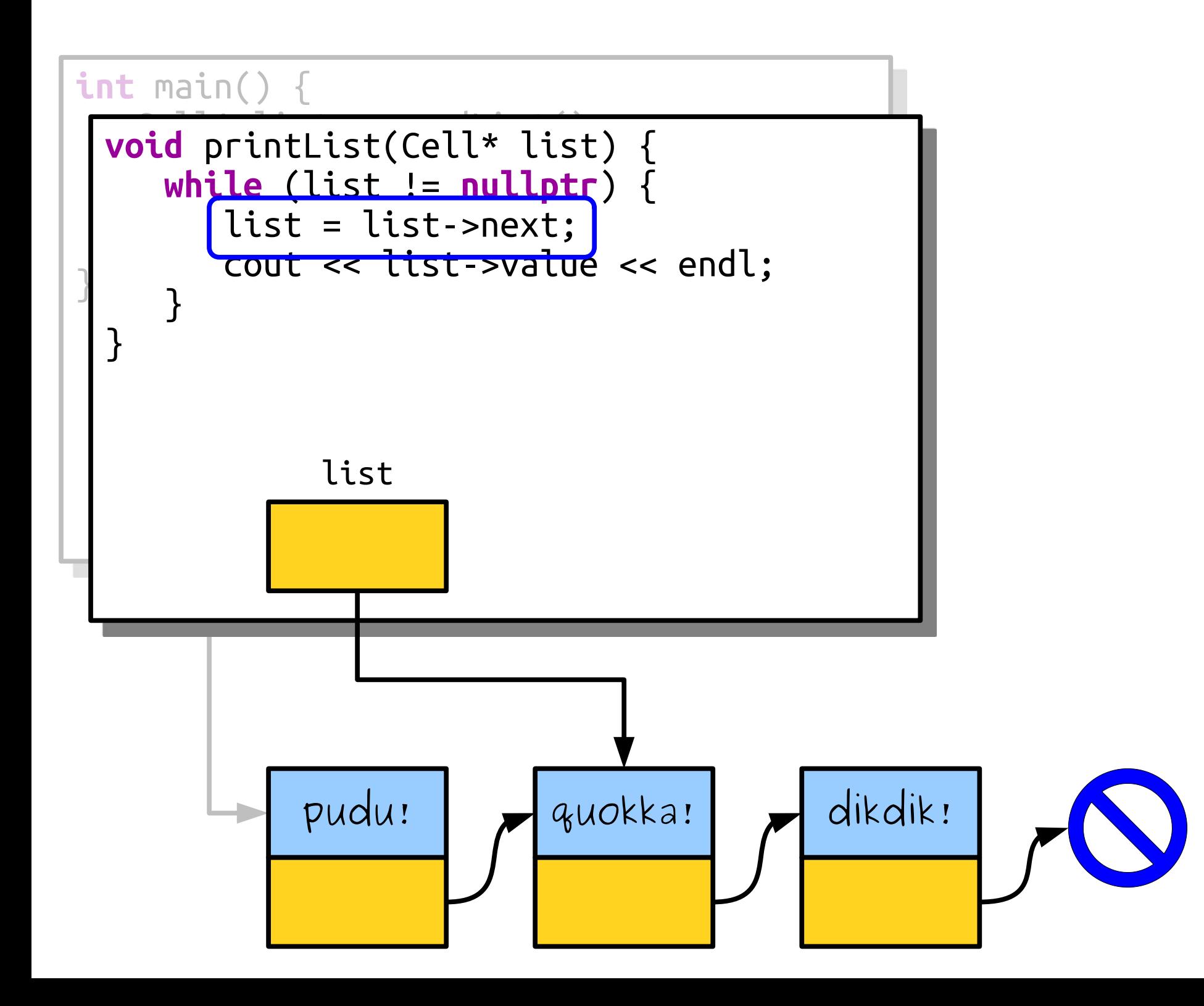

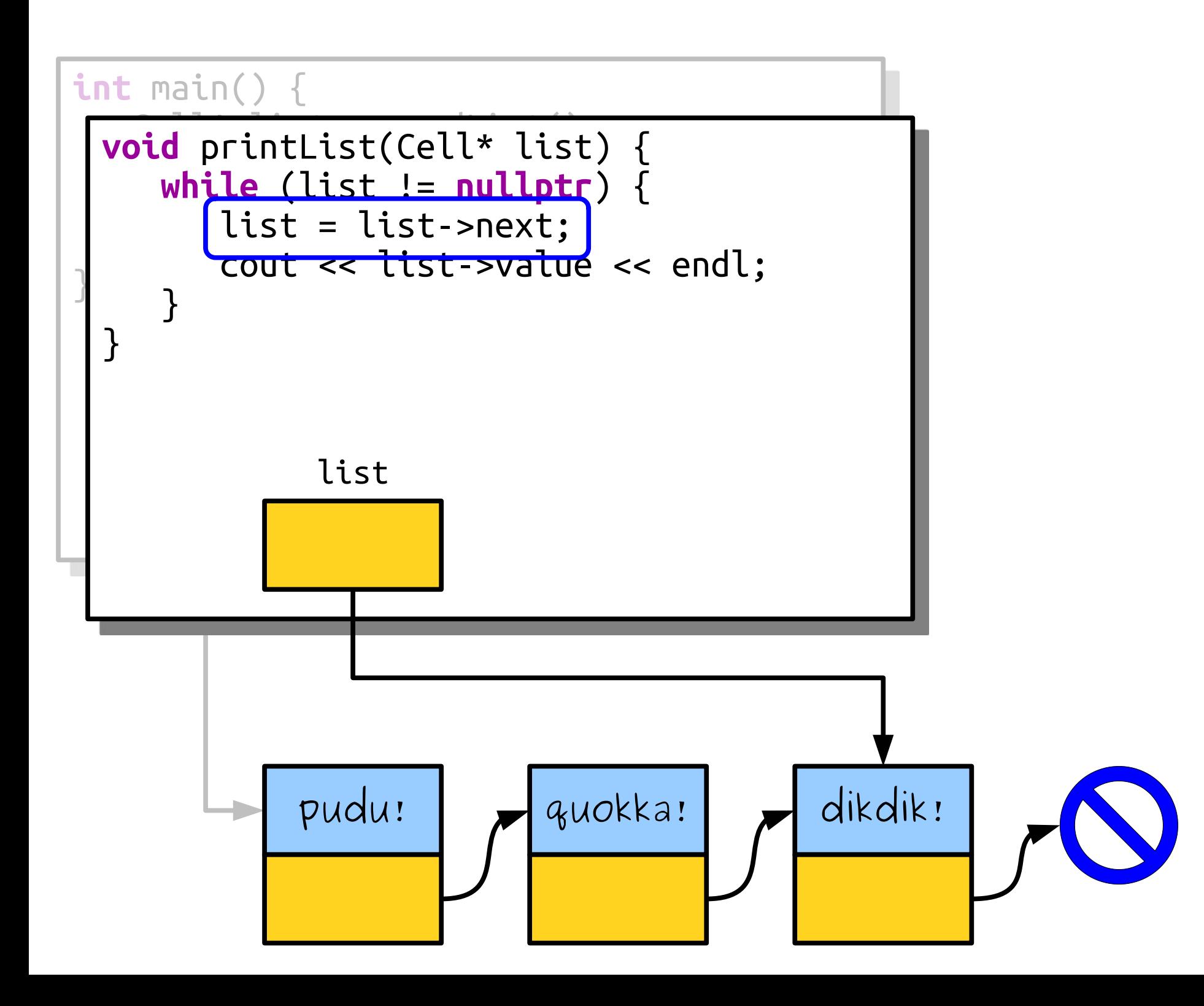

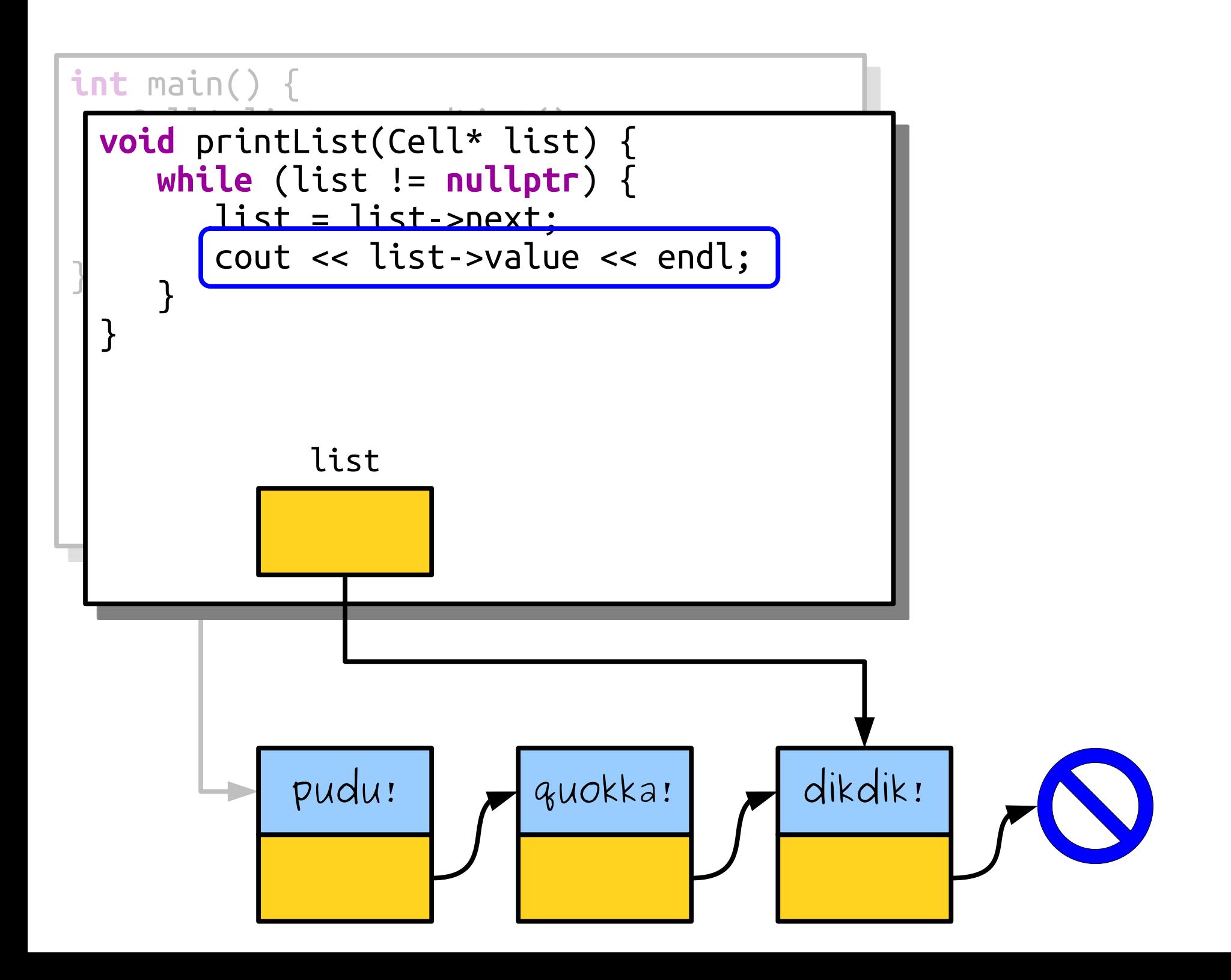

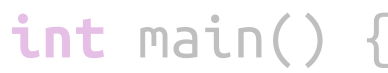

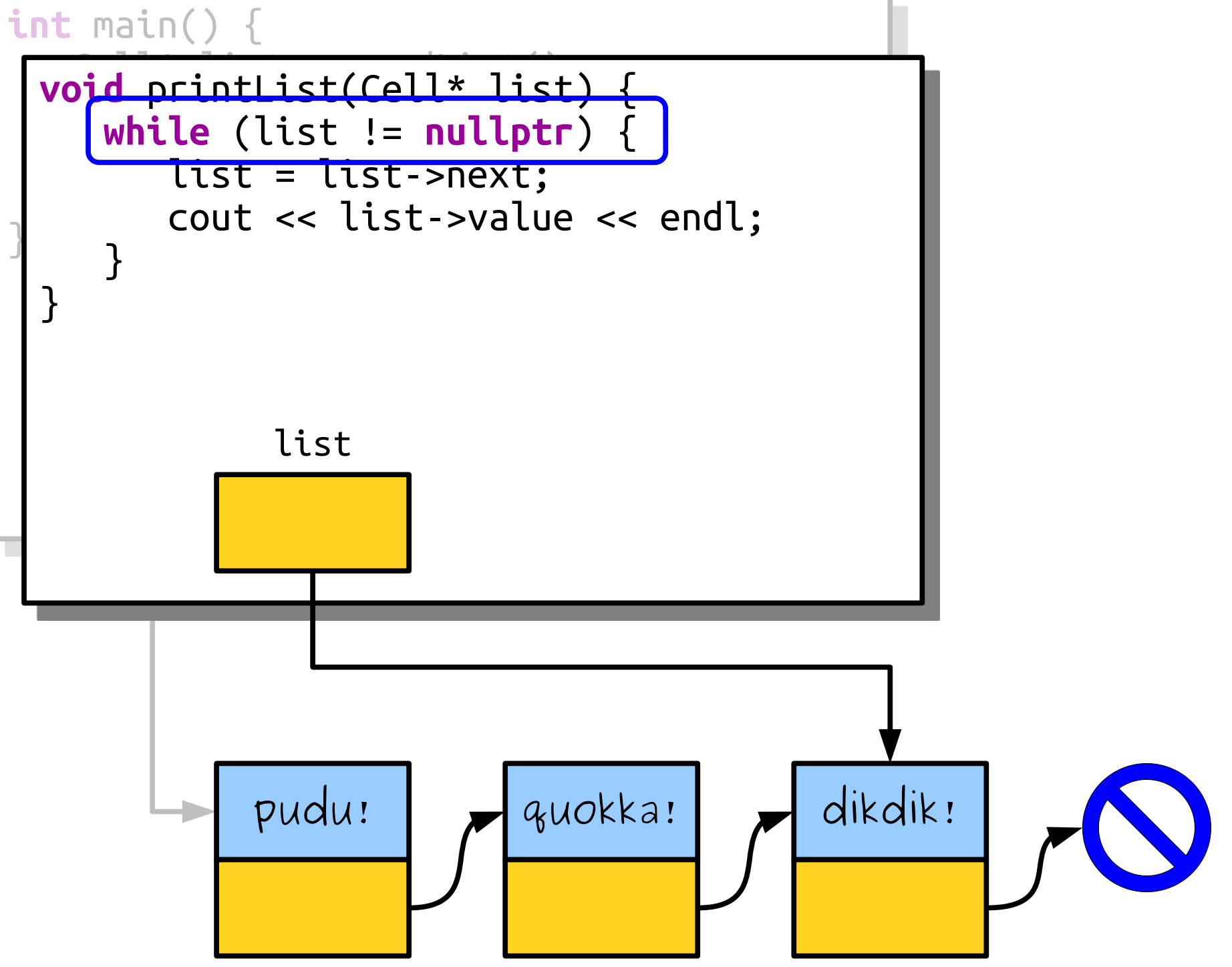

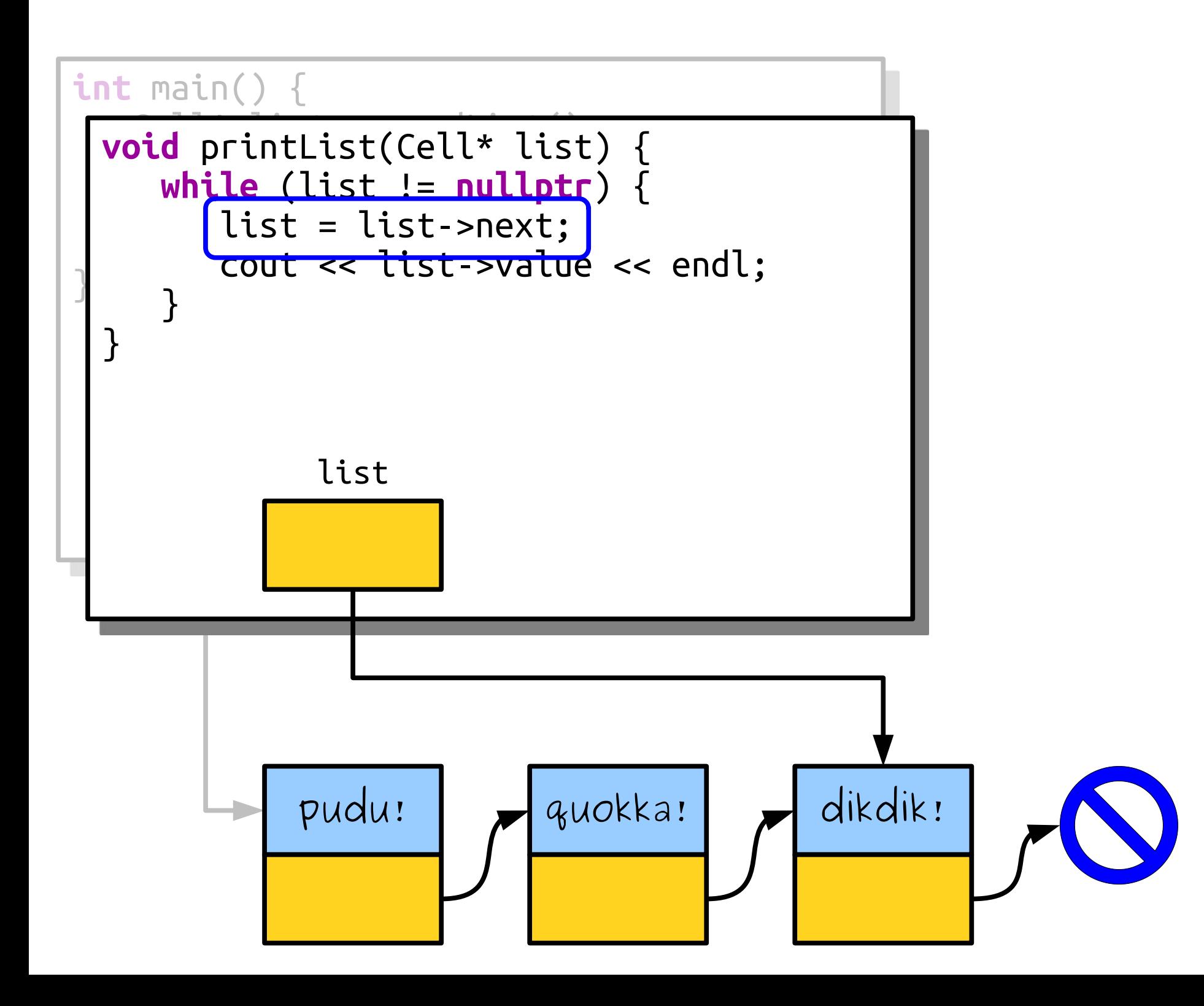

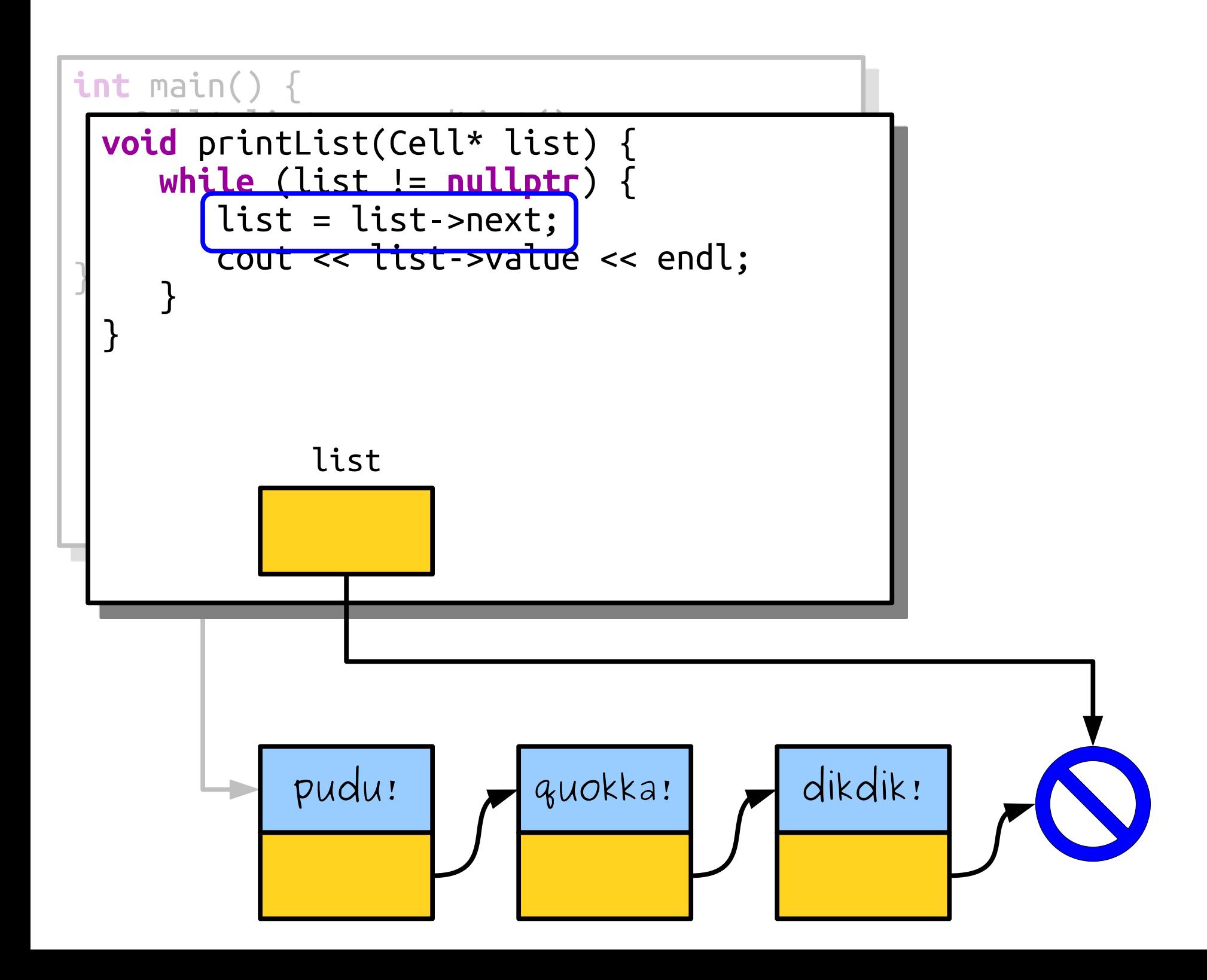

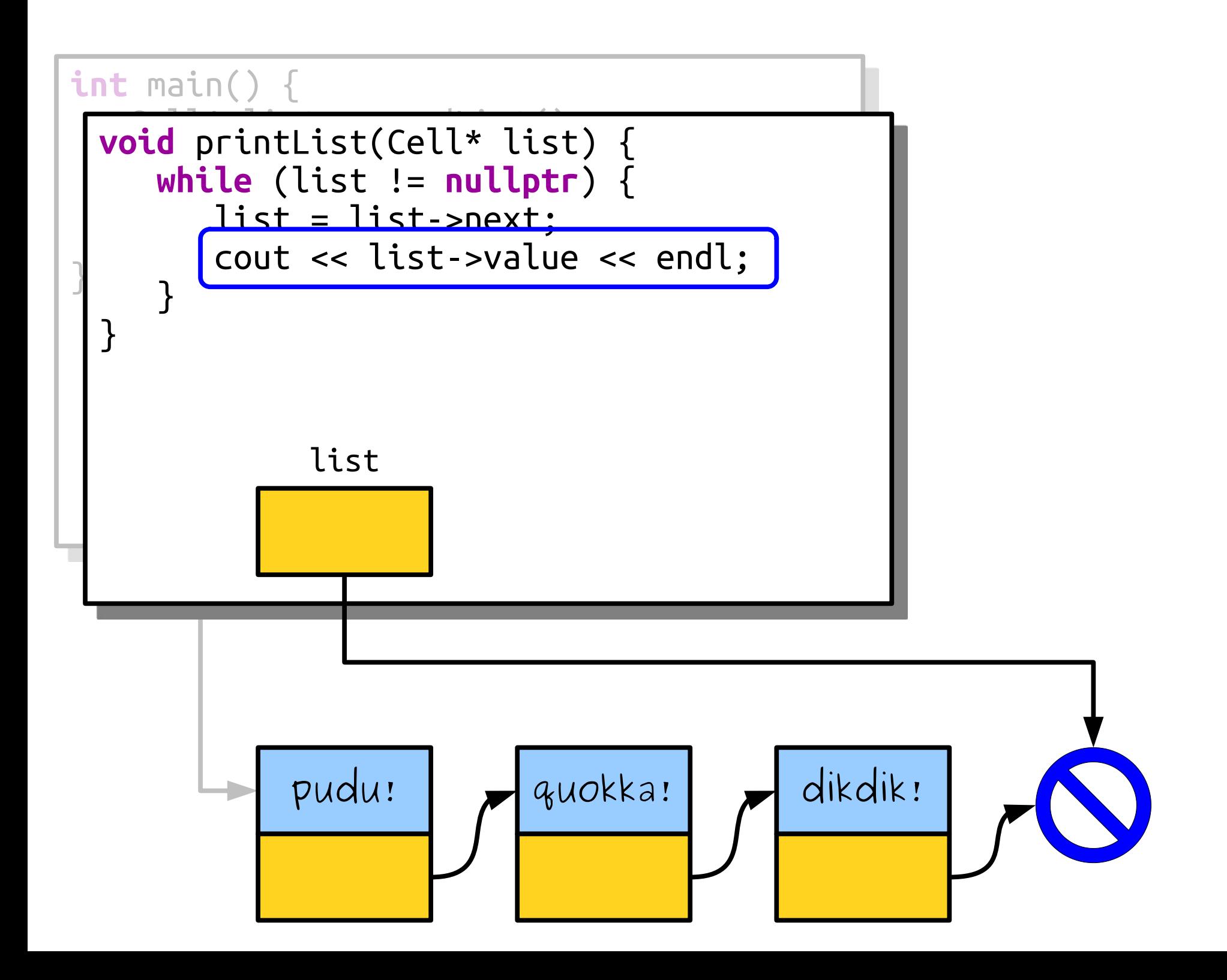

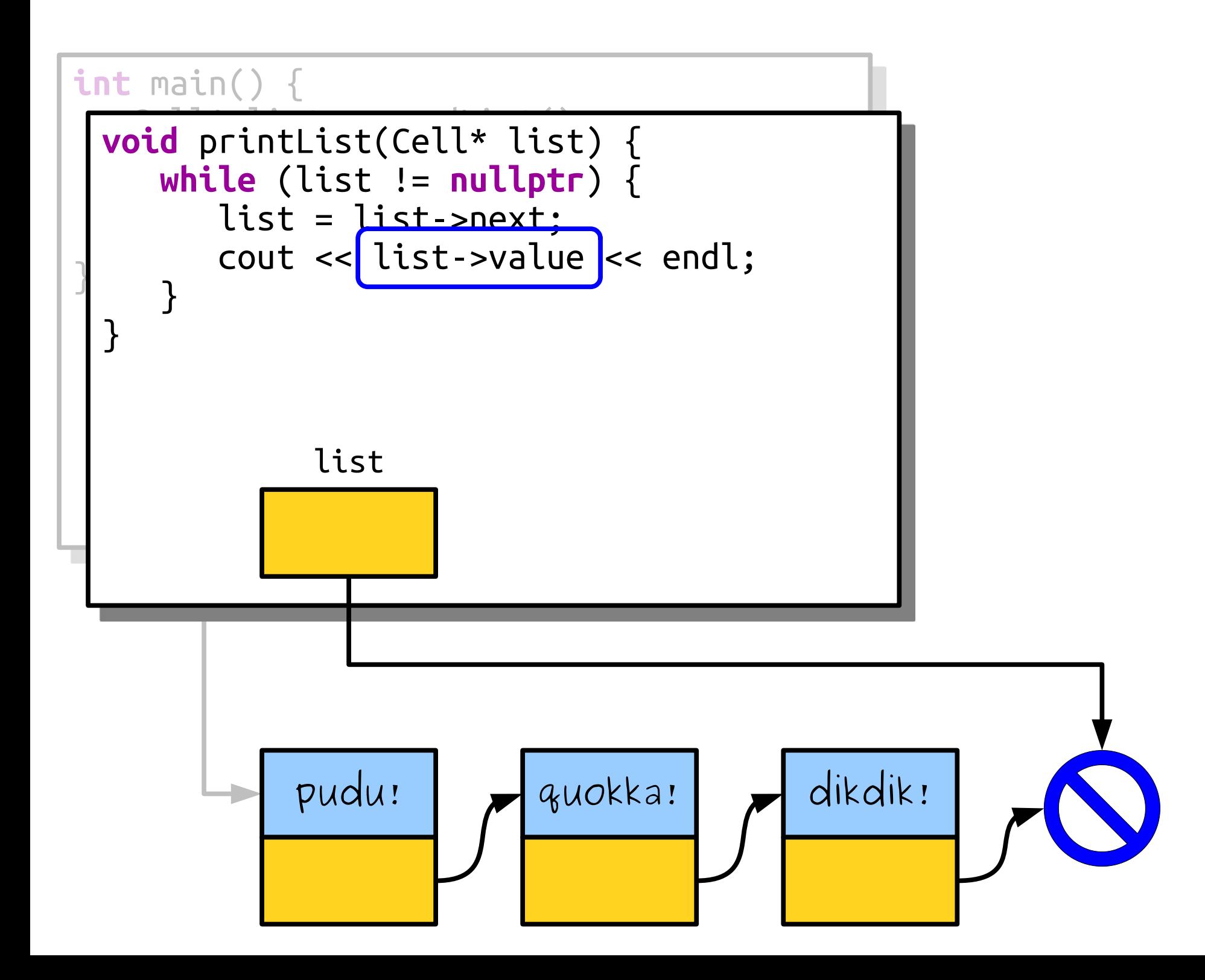

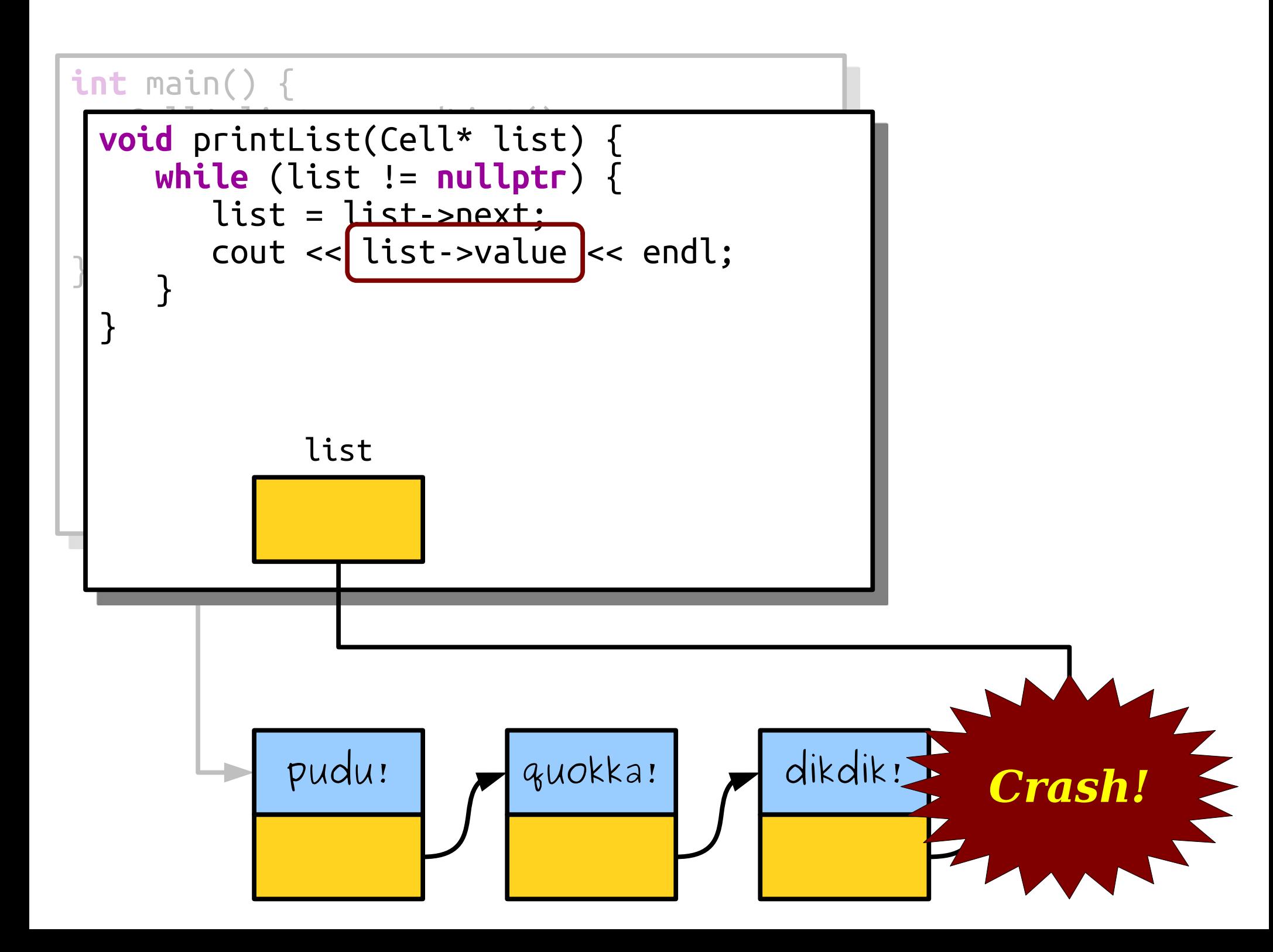

## Building a Linked List *(without hardcoding it)*

## A Linked List is Either…

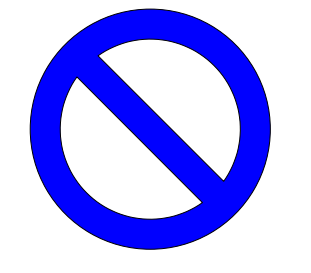

...an empty list, represented by **nullptr**, or...

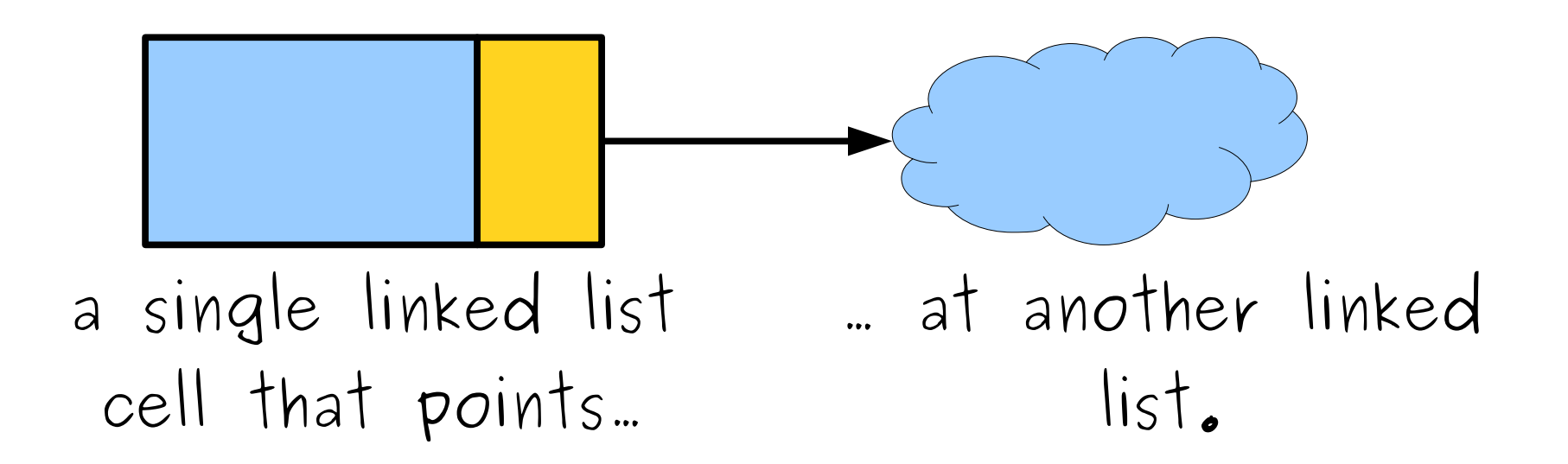
#### Cleaning Up a Linked List

# Endearing C++ Quirks

• If you allocate memory using the **new**[] operator (e.g. **new int**[137]), you have to free it using the **delete**[] operator.

#### **delete**[] ptr;

• If you allocate memory using the **new** operator (e.g. **new** Cell), you have to free it using the **delete** operator.

#### **delete** ptr;

• *Make sure to use the proper deletion operation.* Mixing these up is like walking off the end of an array or using an uninitialized pointer; it *might* work, or it might instantly crash your program, etc.

## Cleaning Up Memory

- To free a linked list, we can't just do this: **delete** list;
- Why not?

## Cleaning Up Memory

• To free a linked list, we can't just do this: **delete** list;

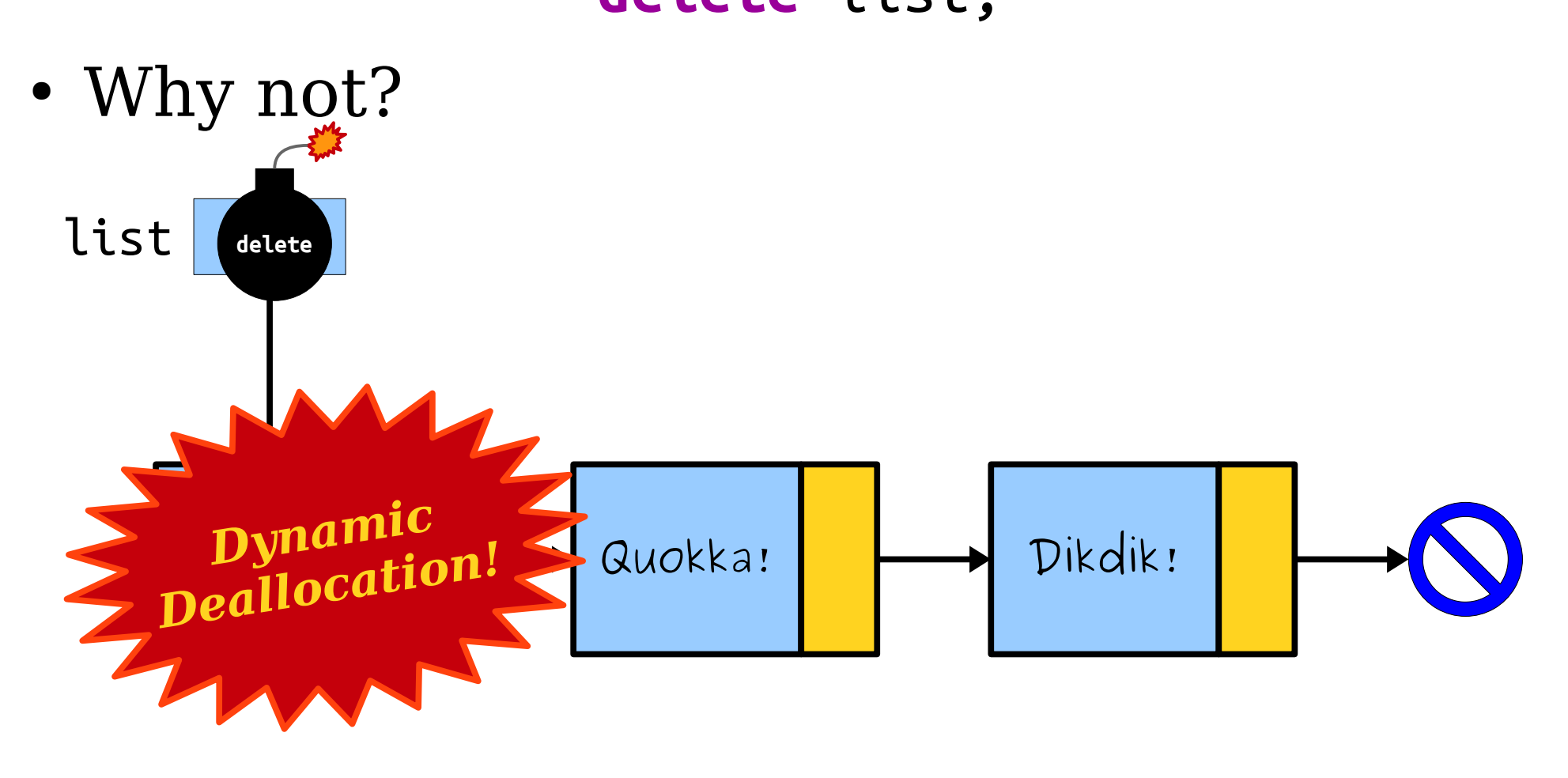

## Cleaning Up Memory

• To free a linked list, we can't just do this:

**delete** list;

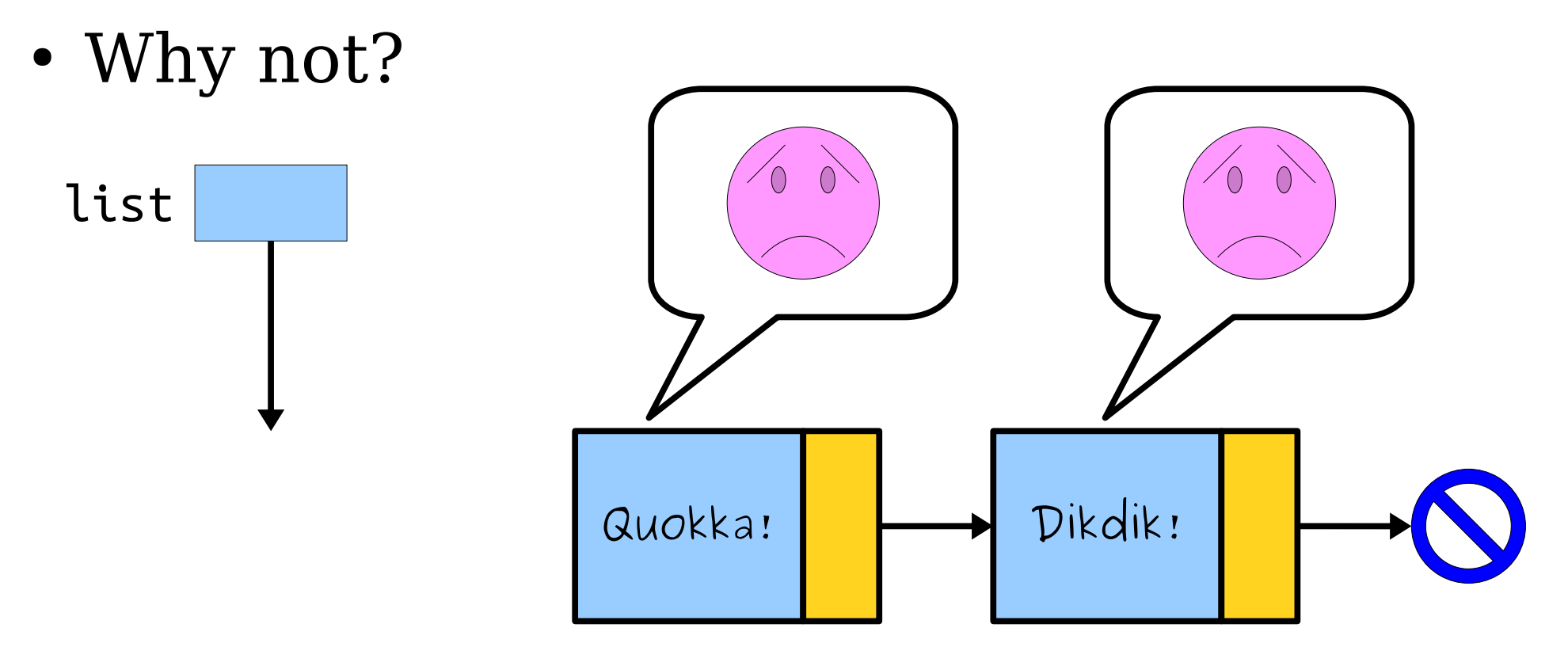

#### First, the Wrong Way

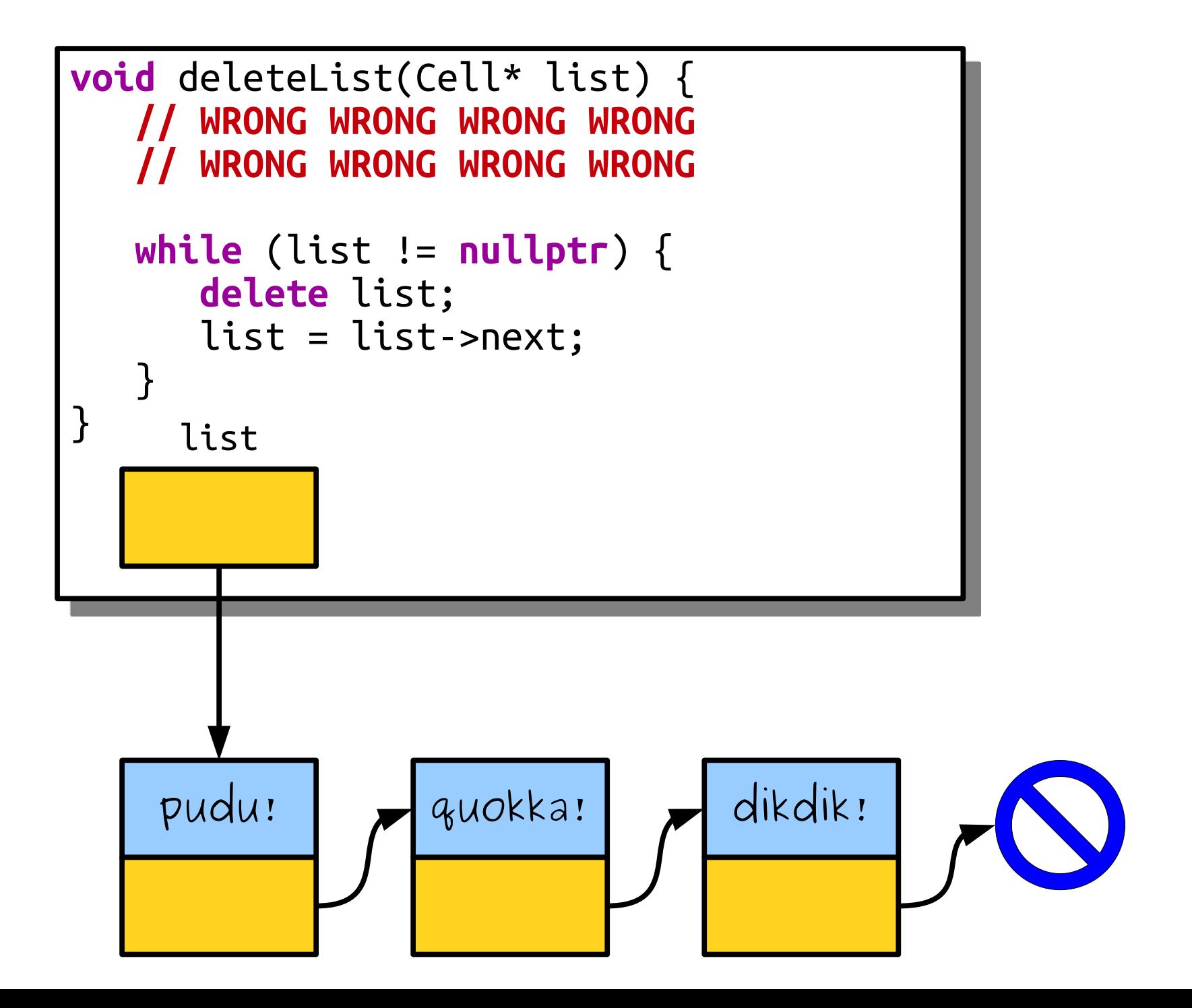

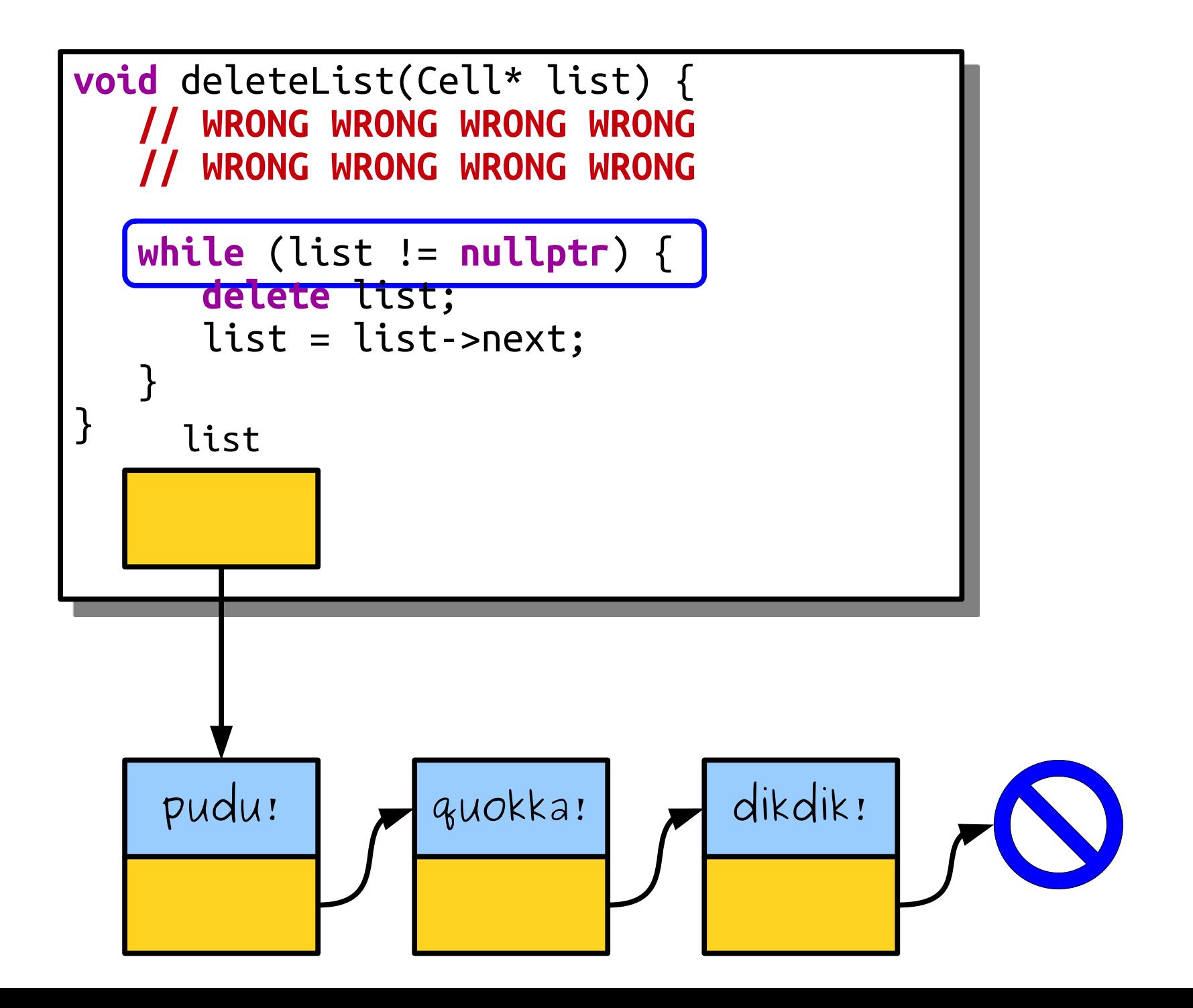

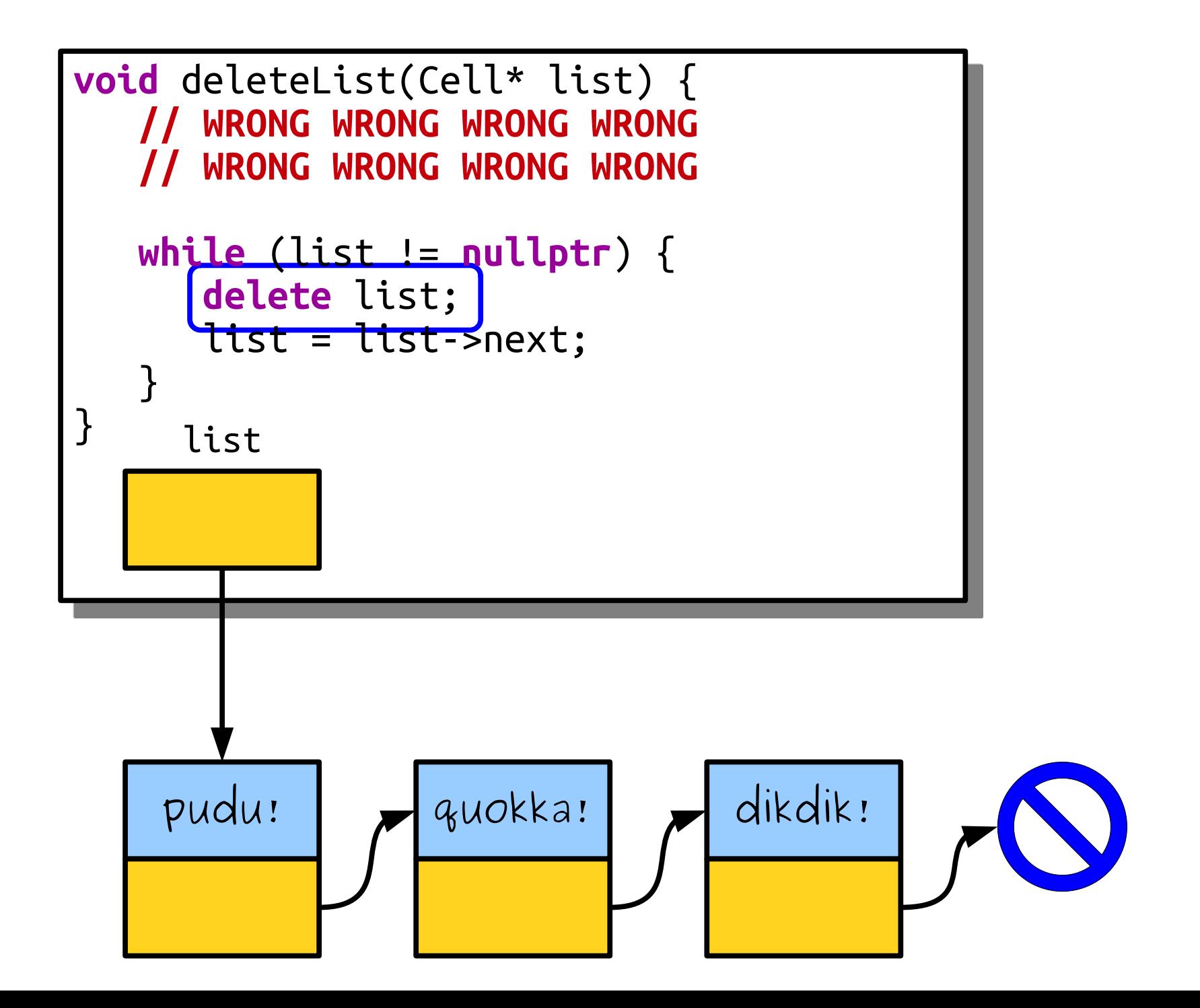

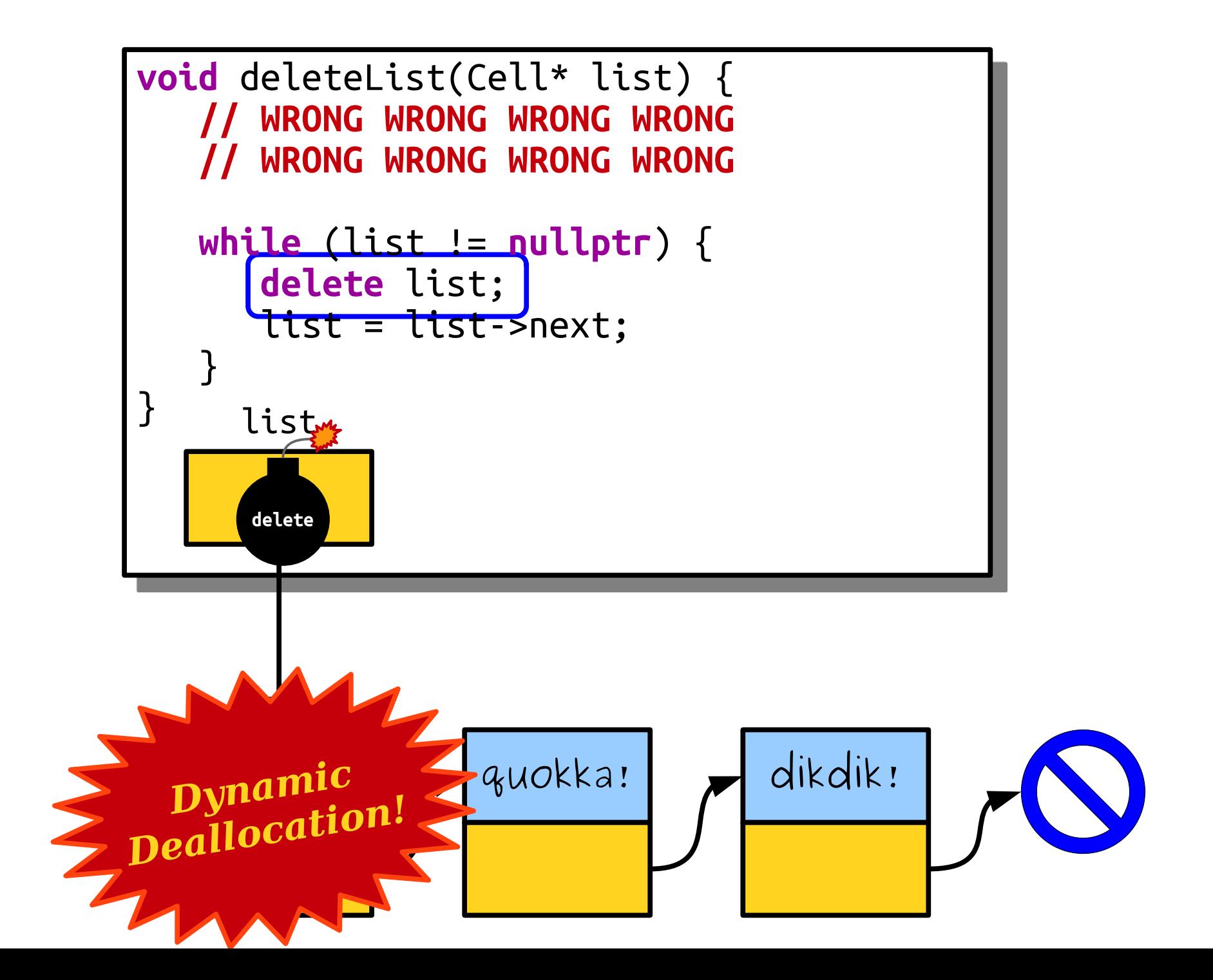

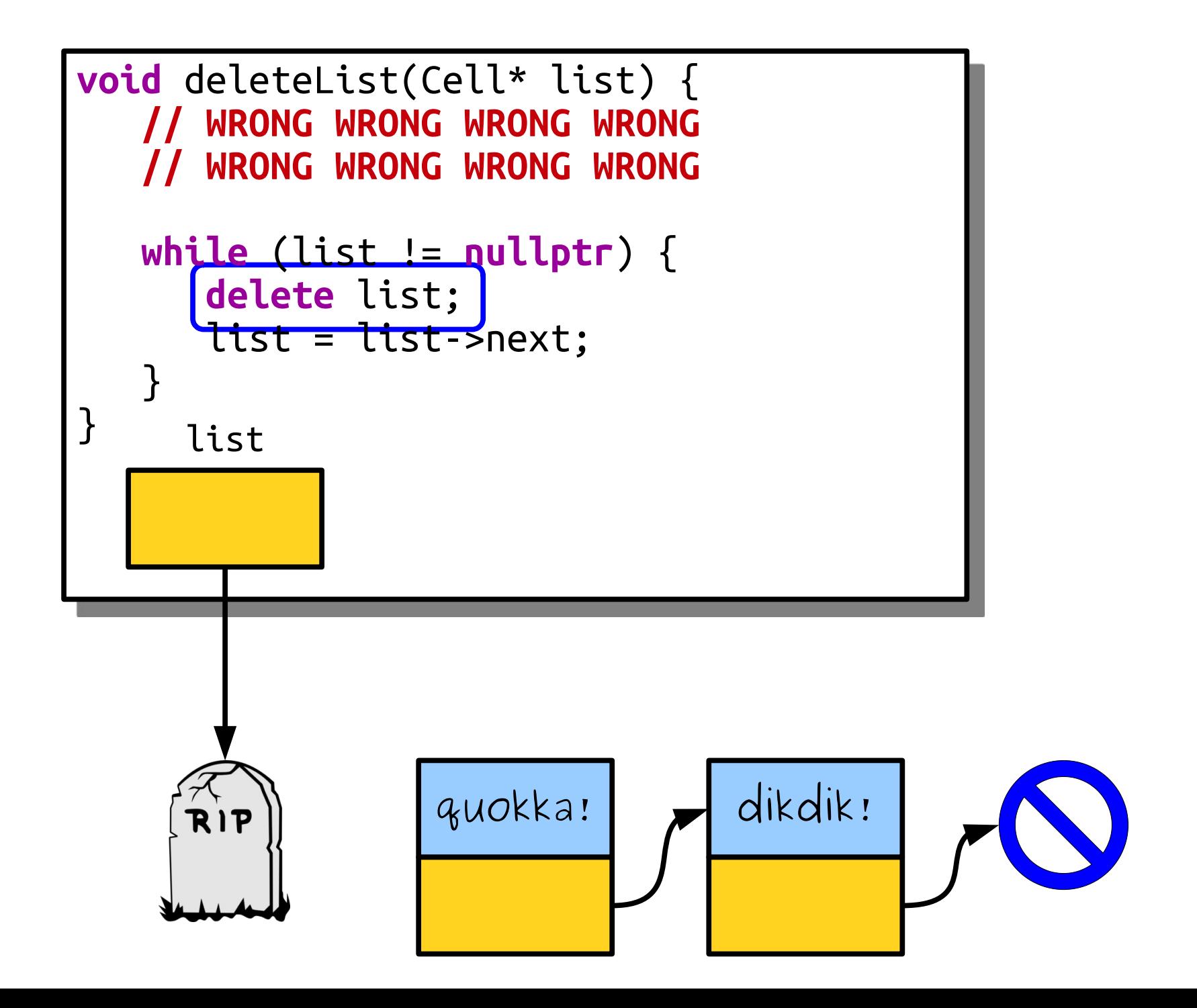

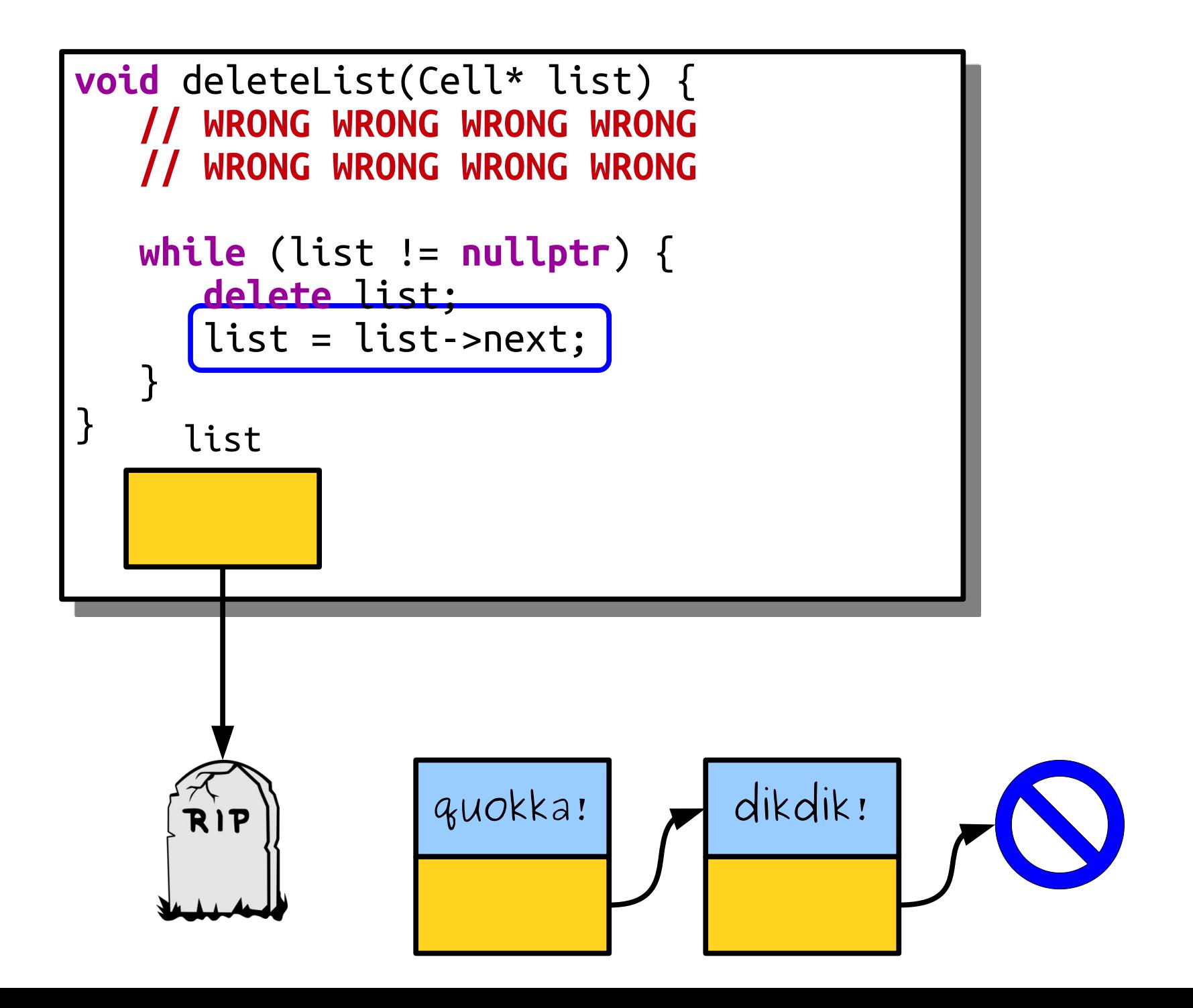

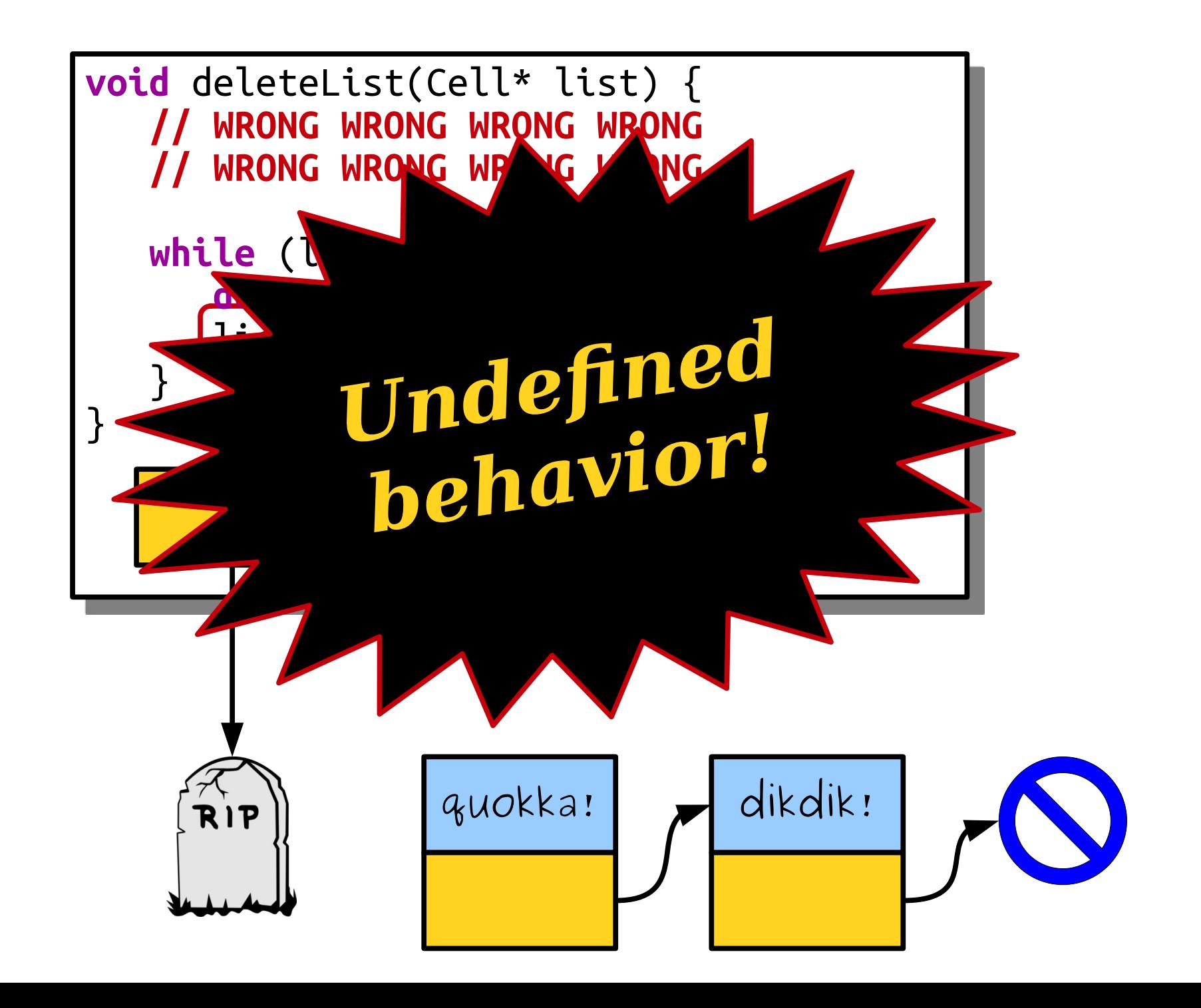

In the Land of  $C++$ , we do not speak to the dead. What should we do instead?

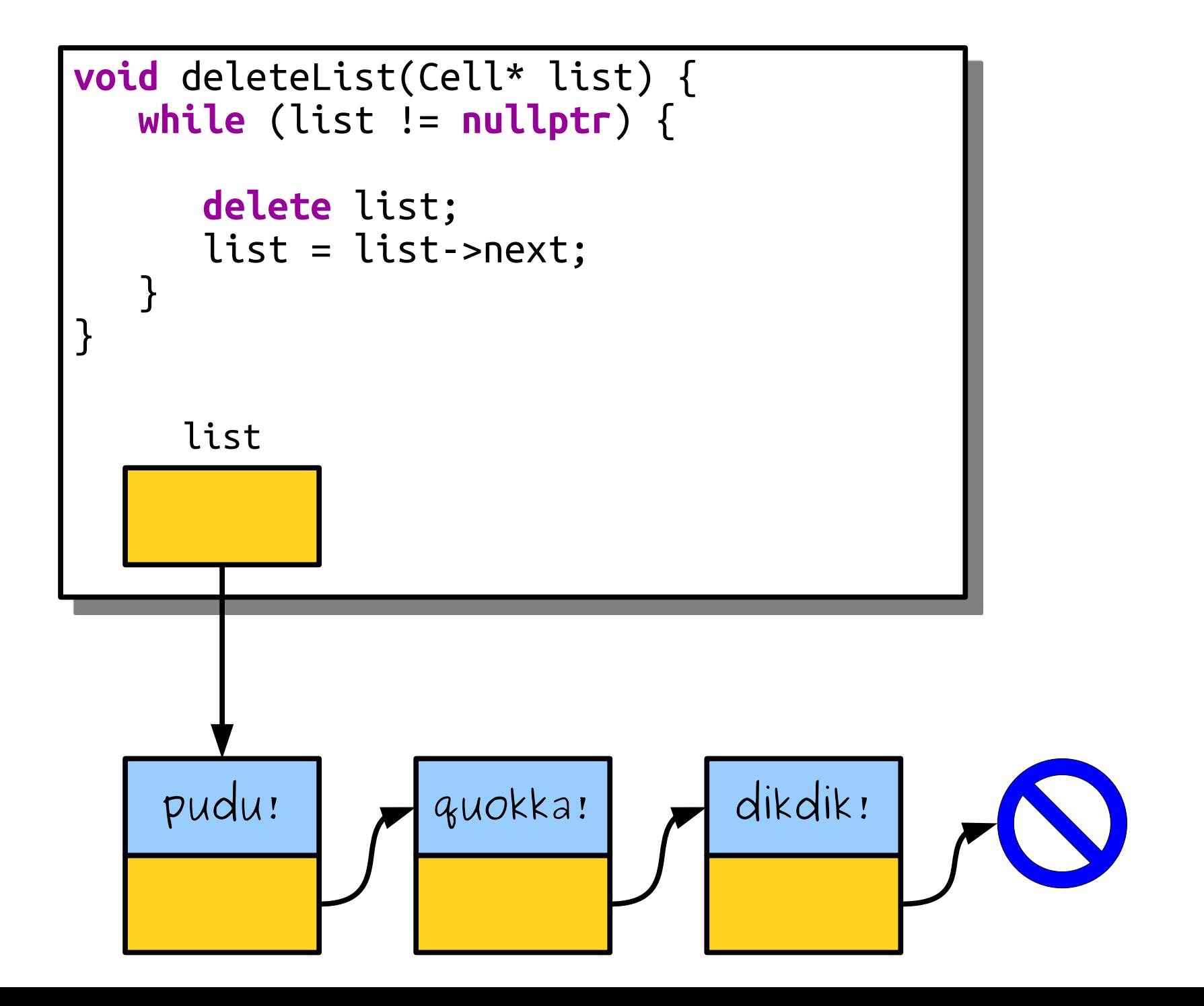

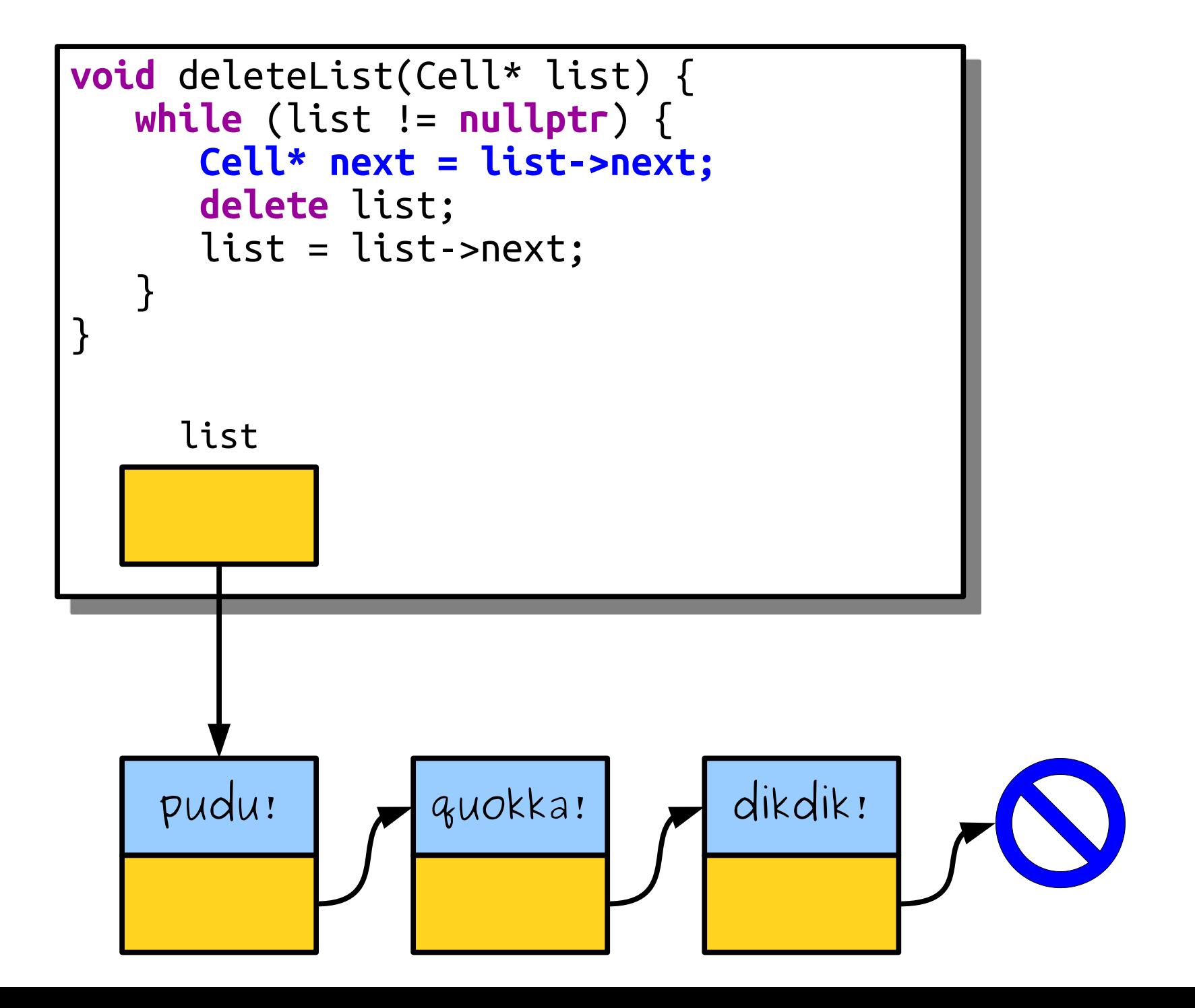

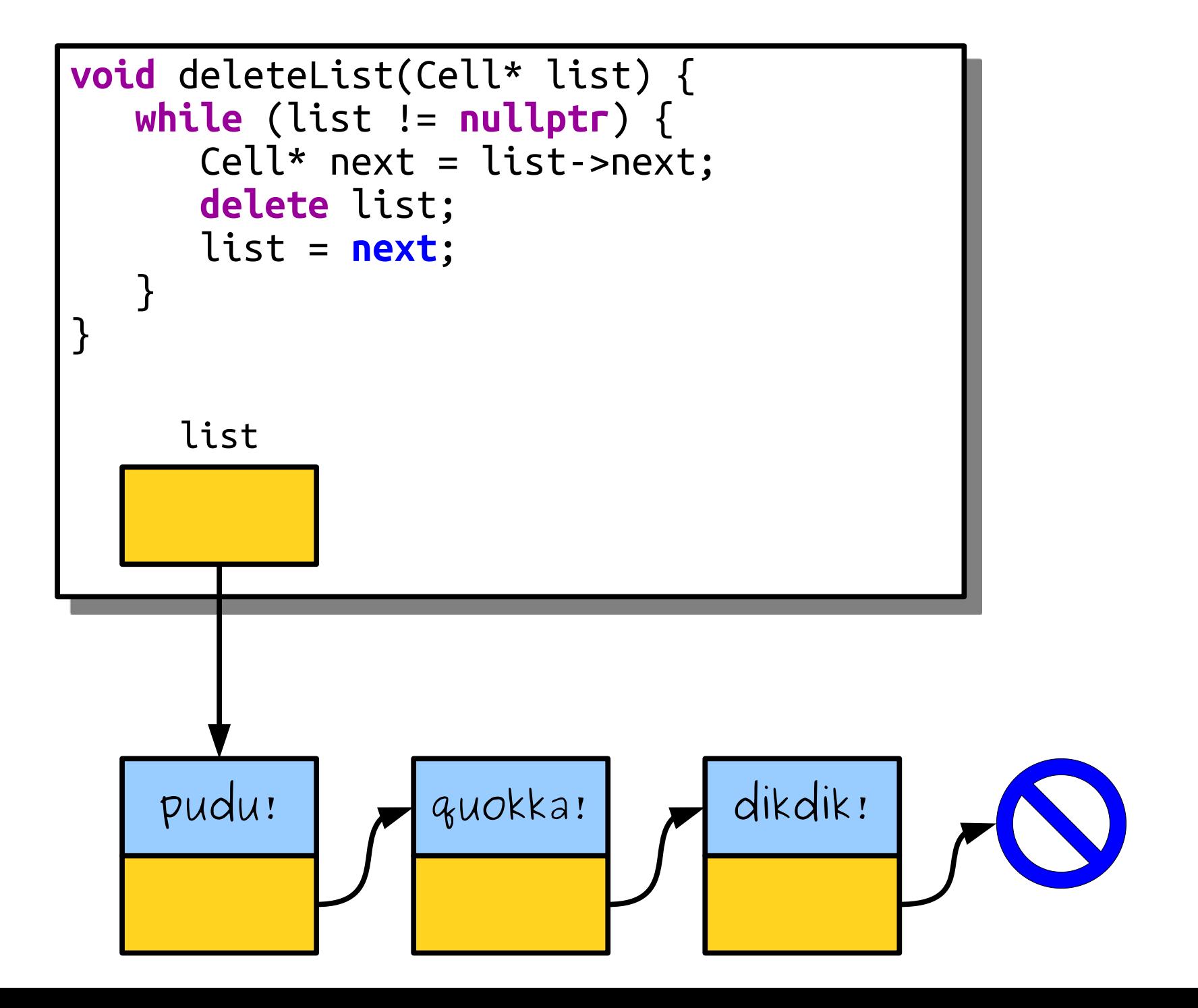

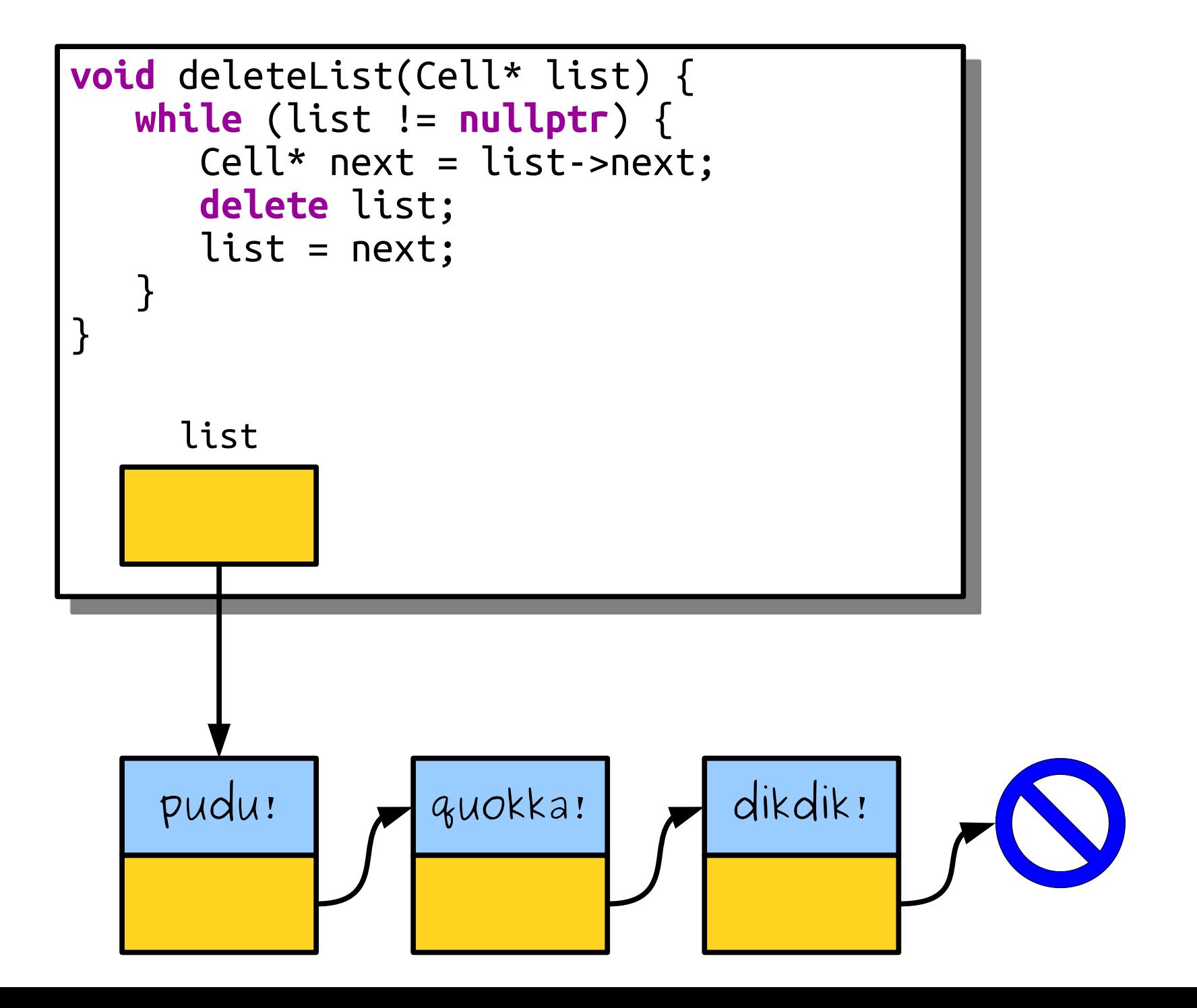

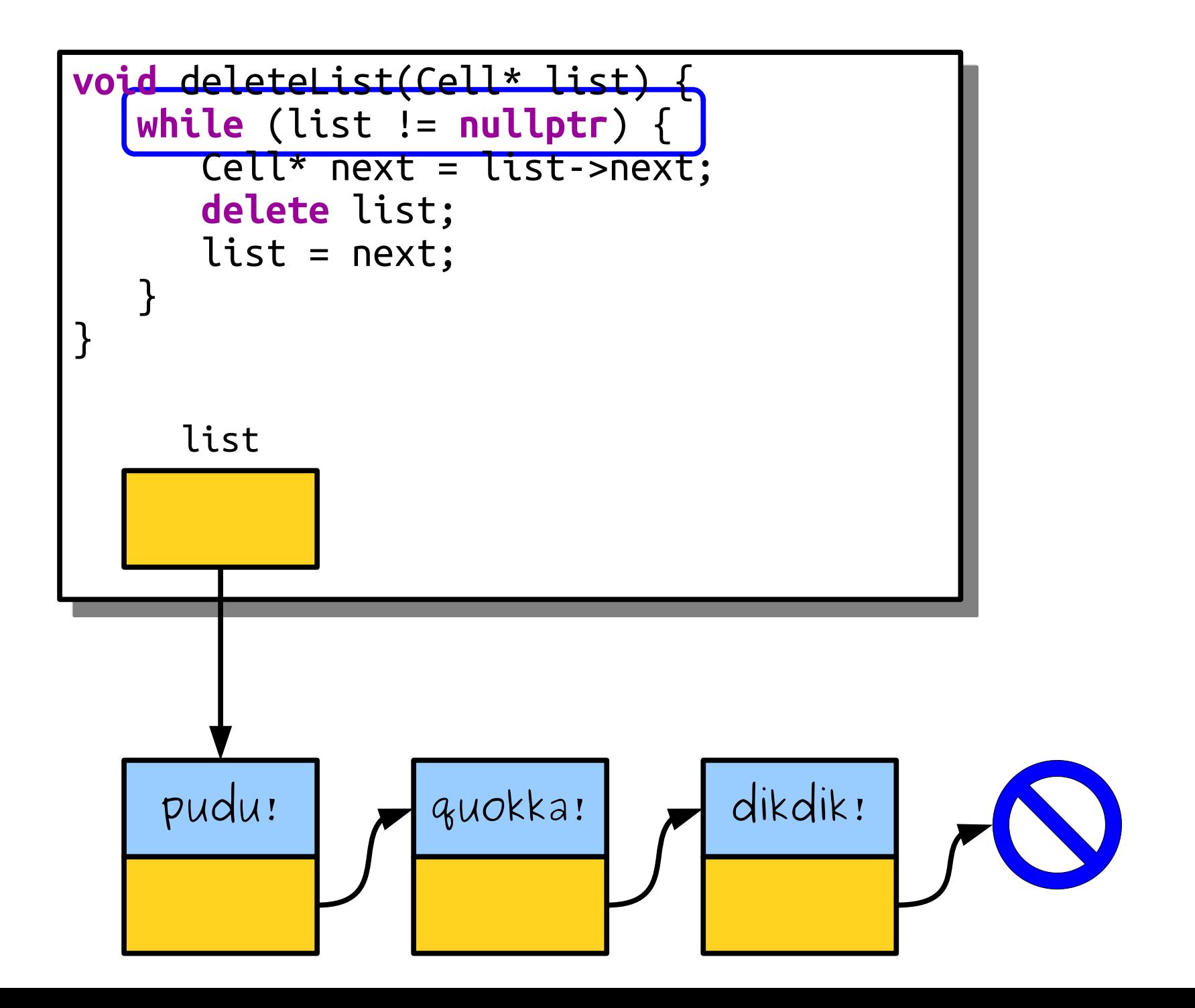

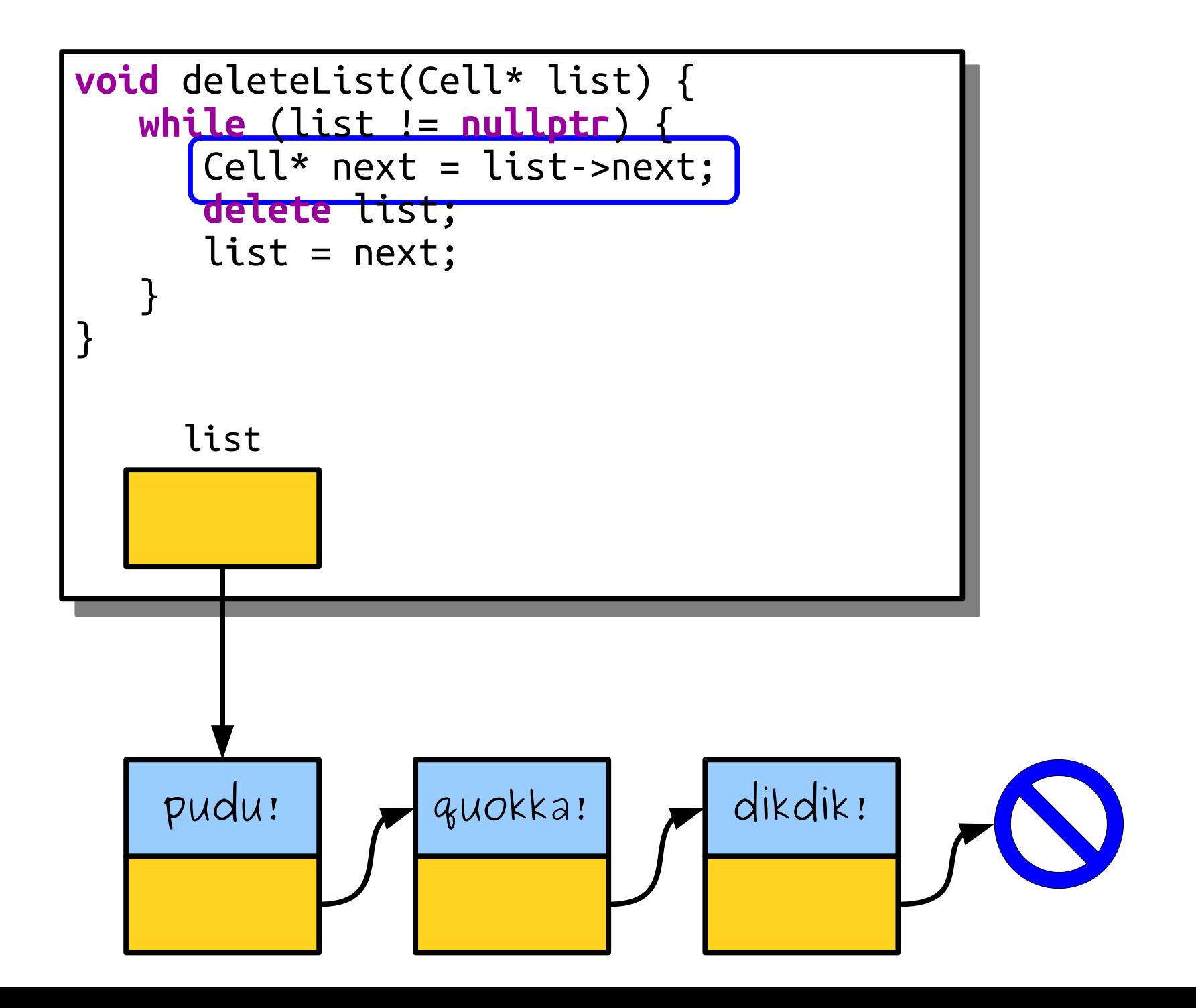

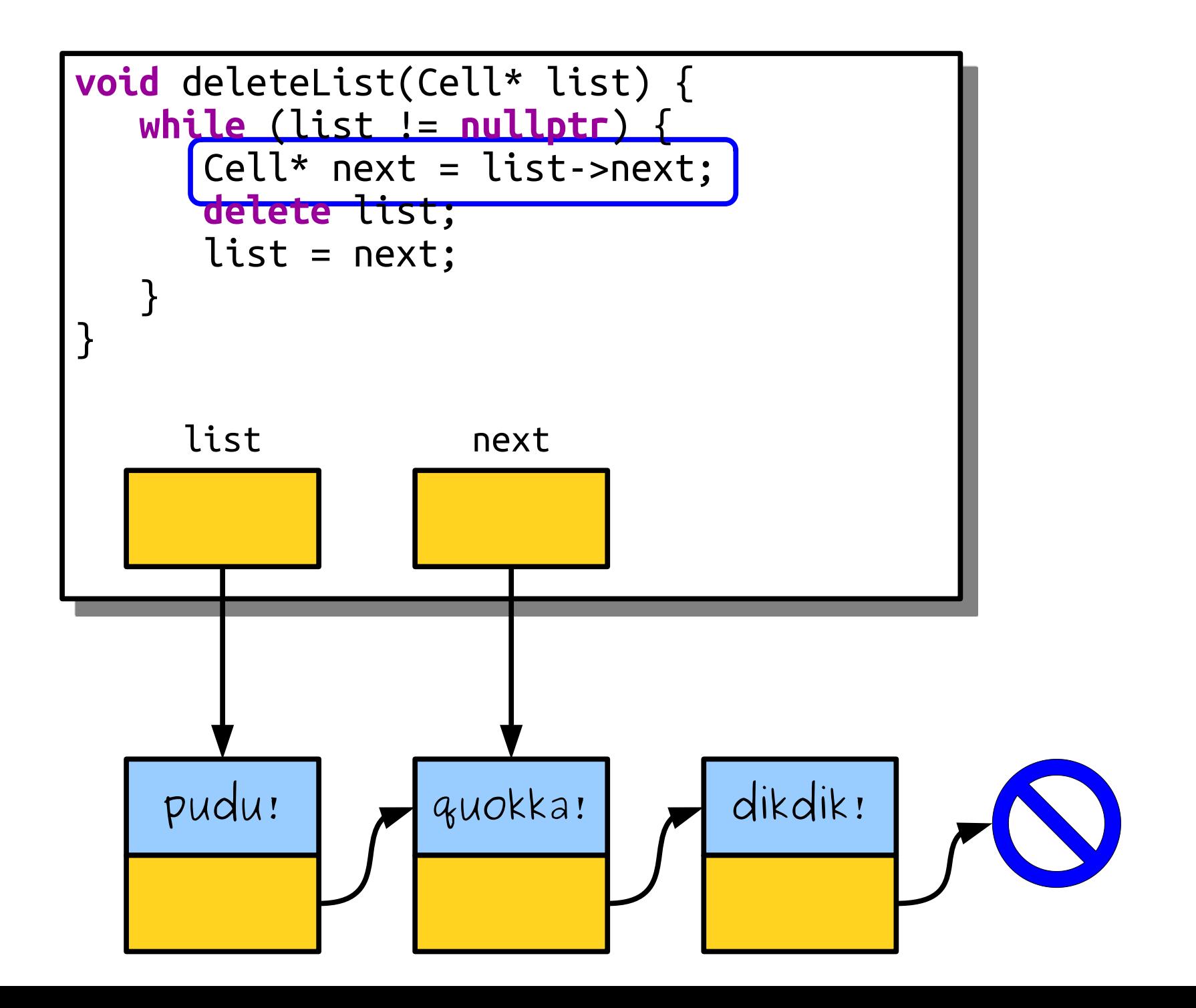

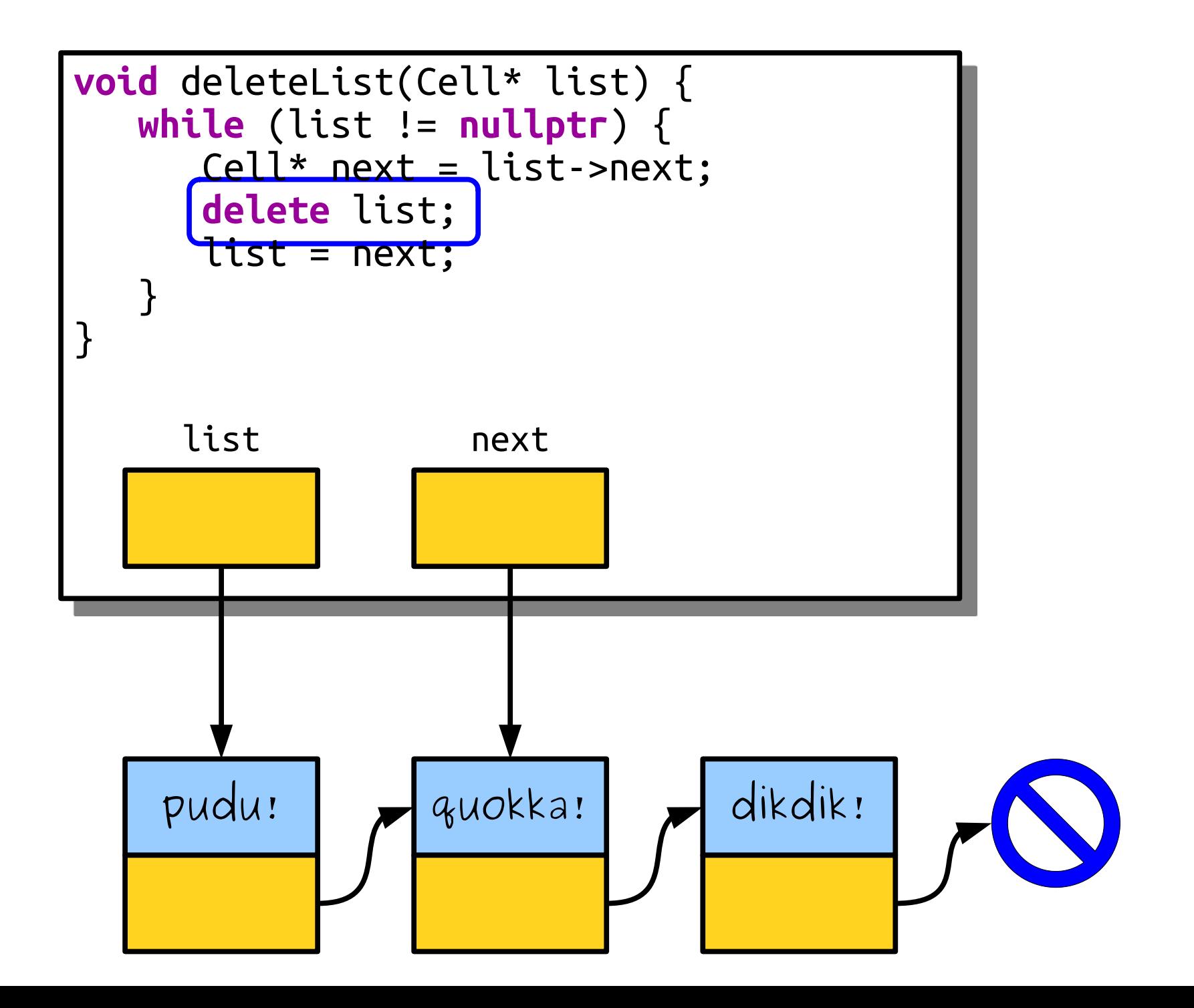

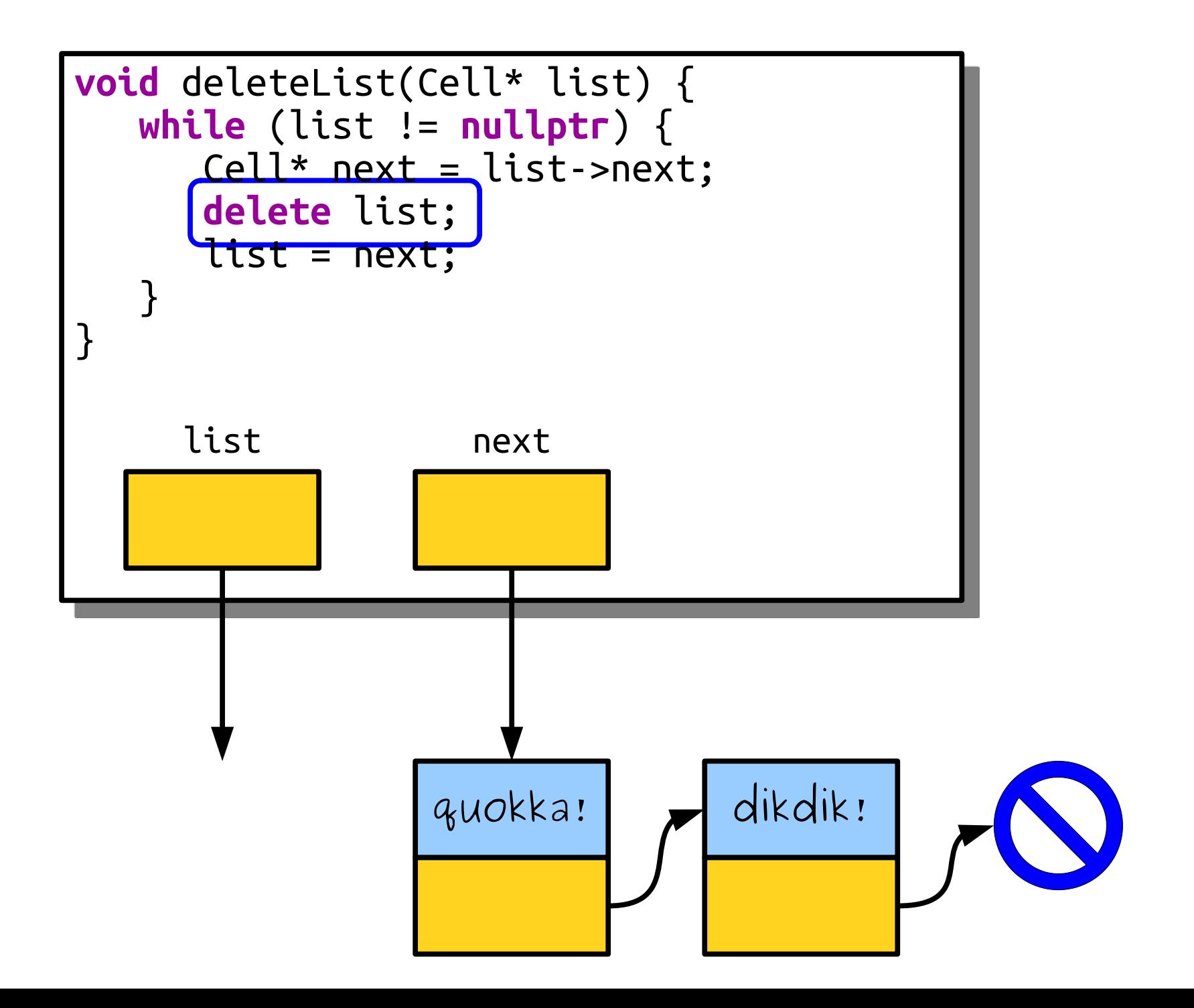

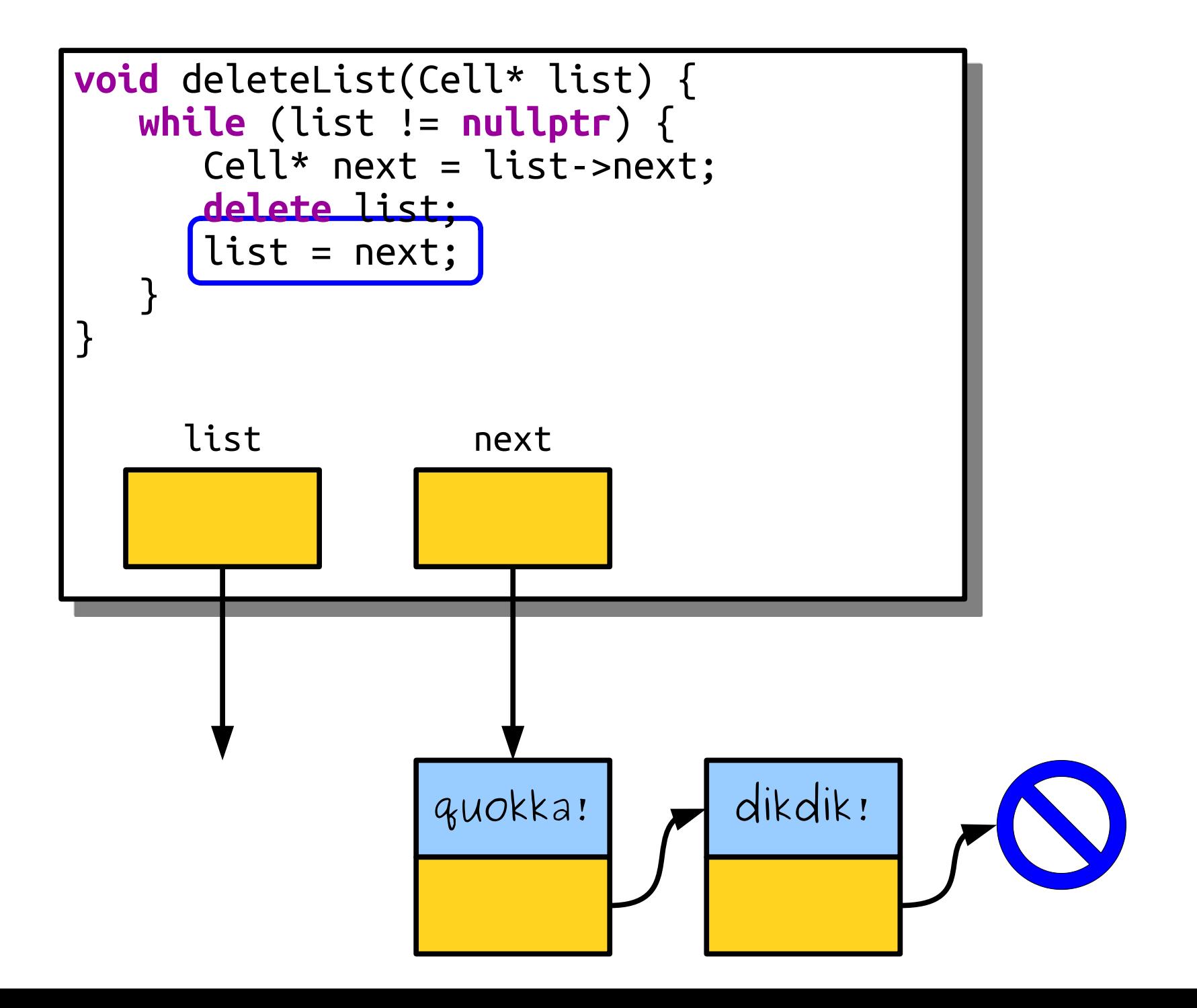

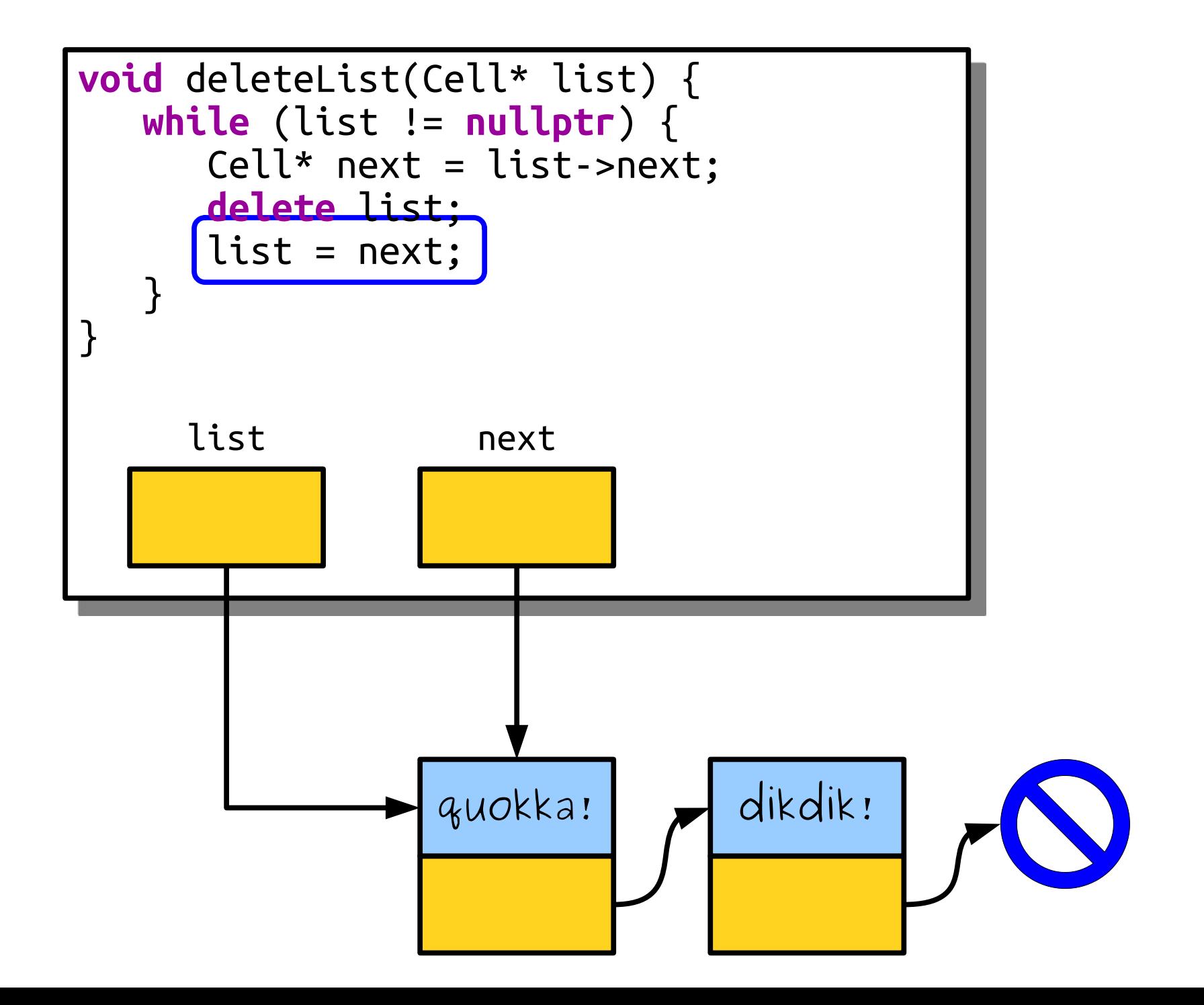

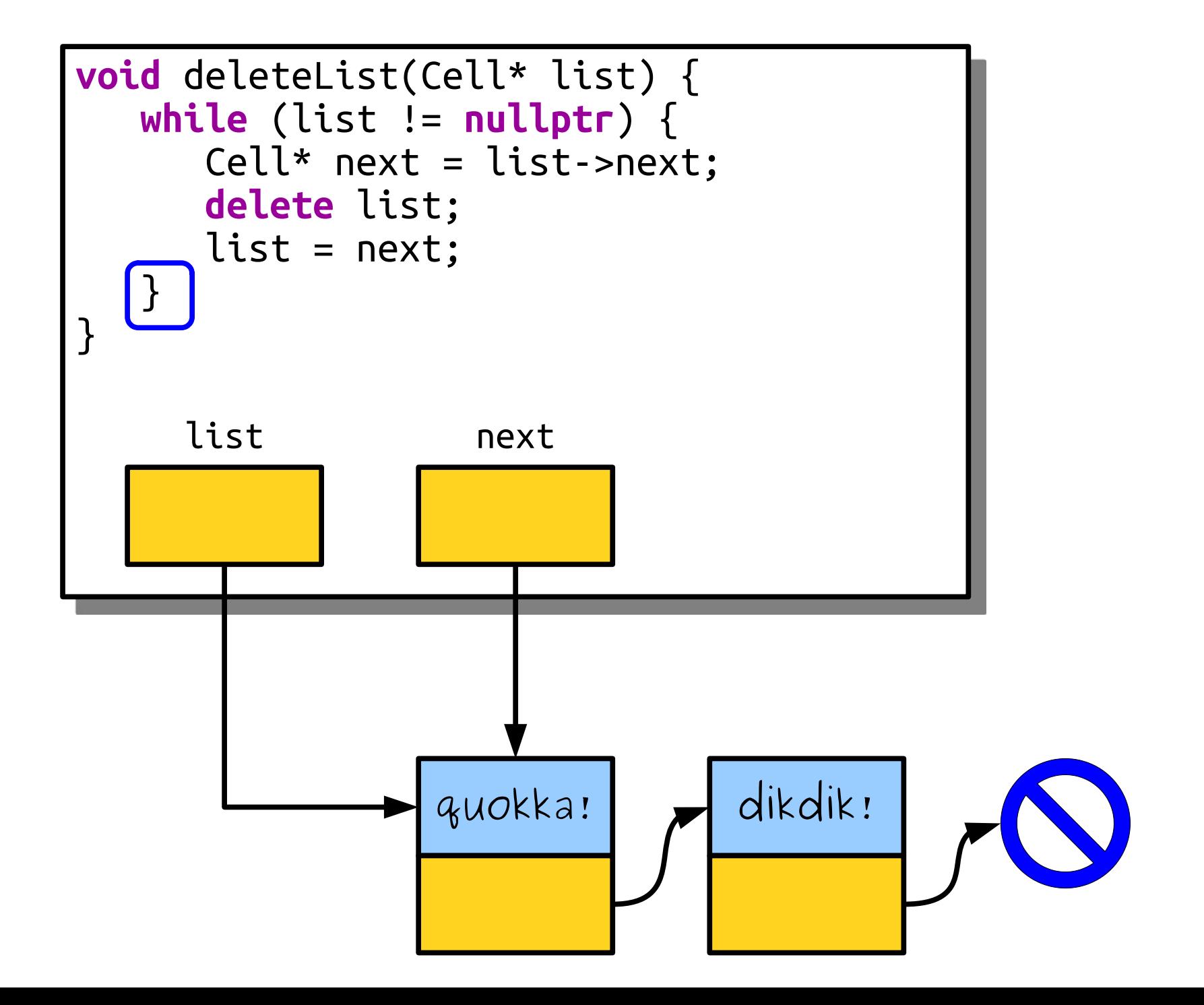

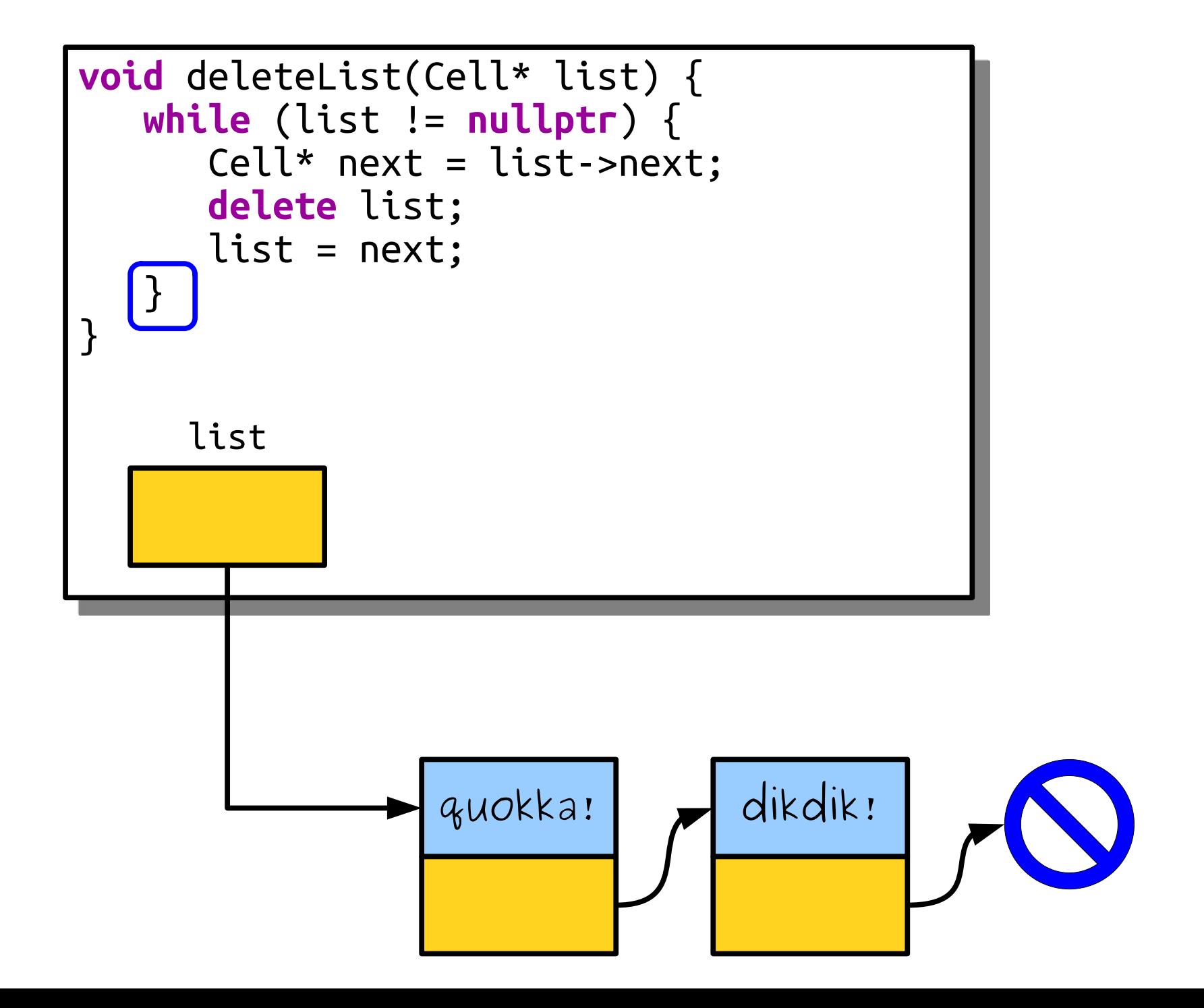

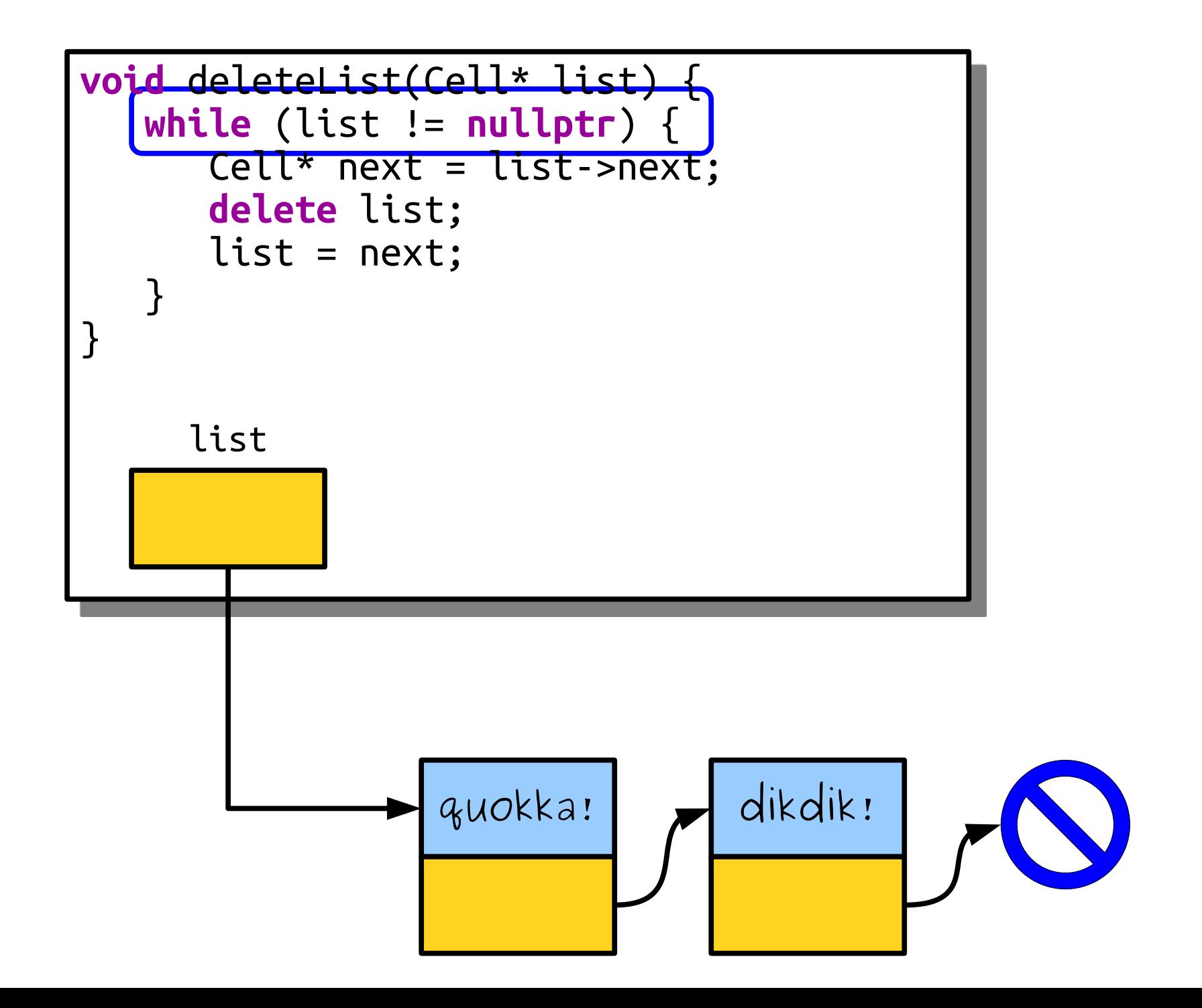

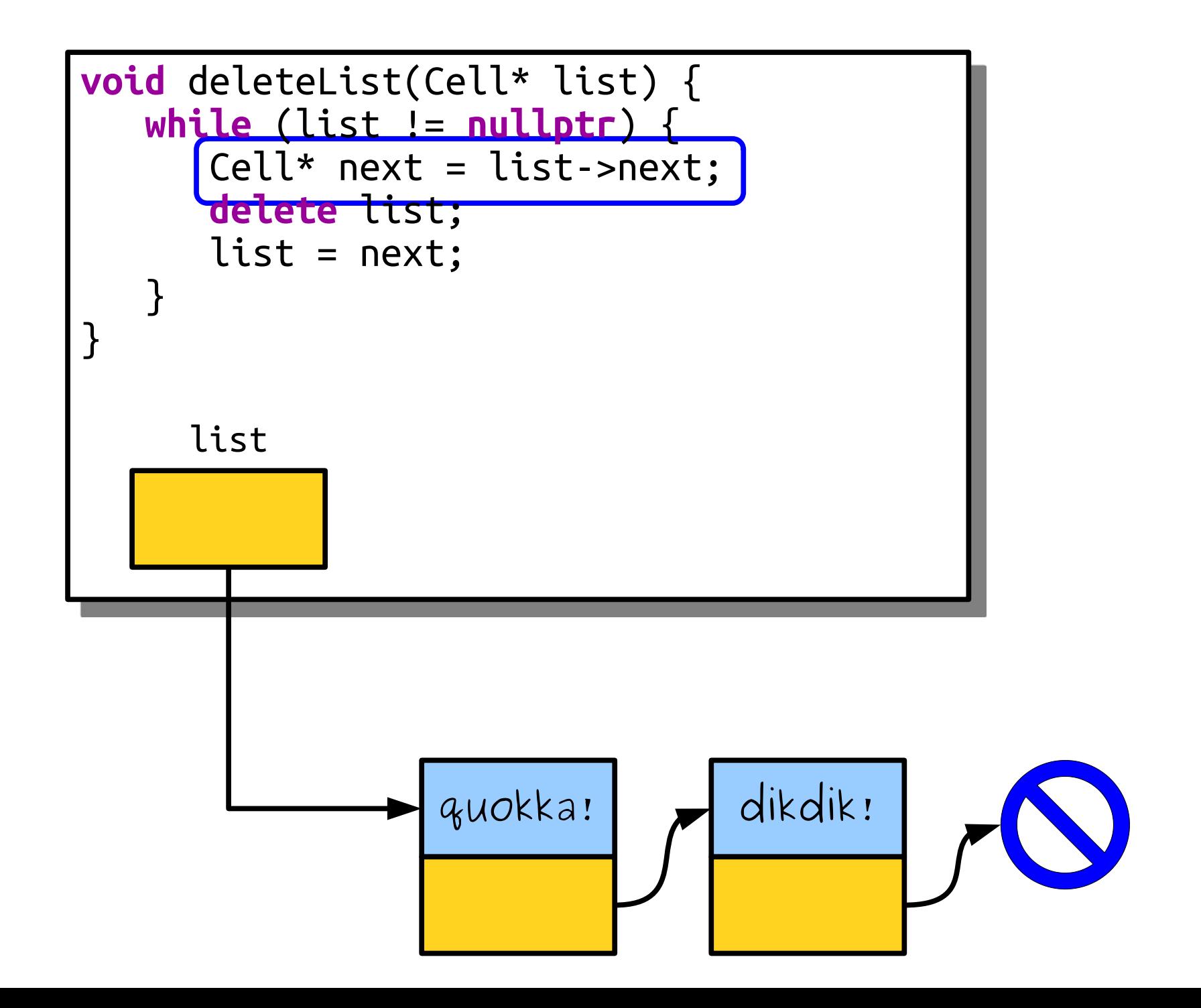

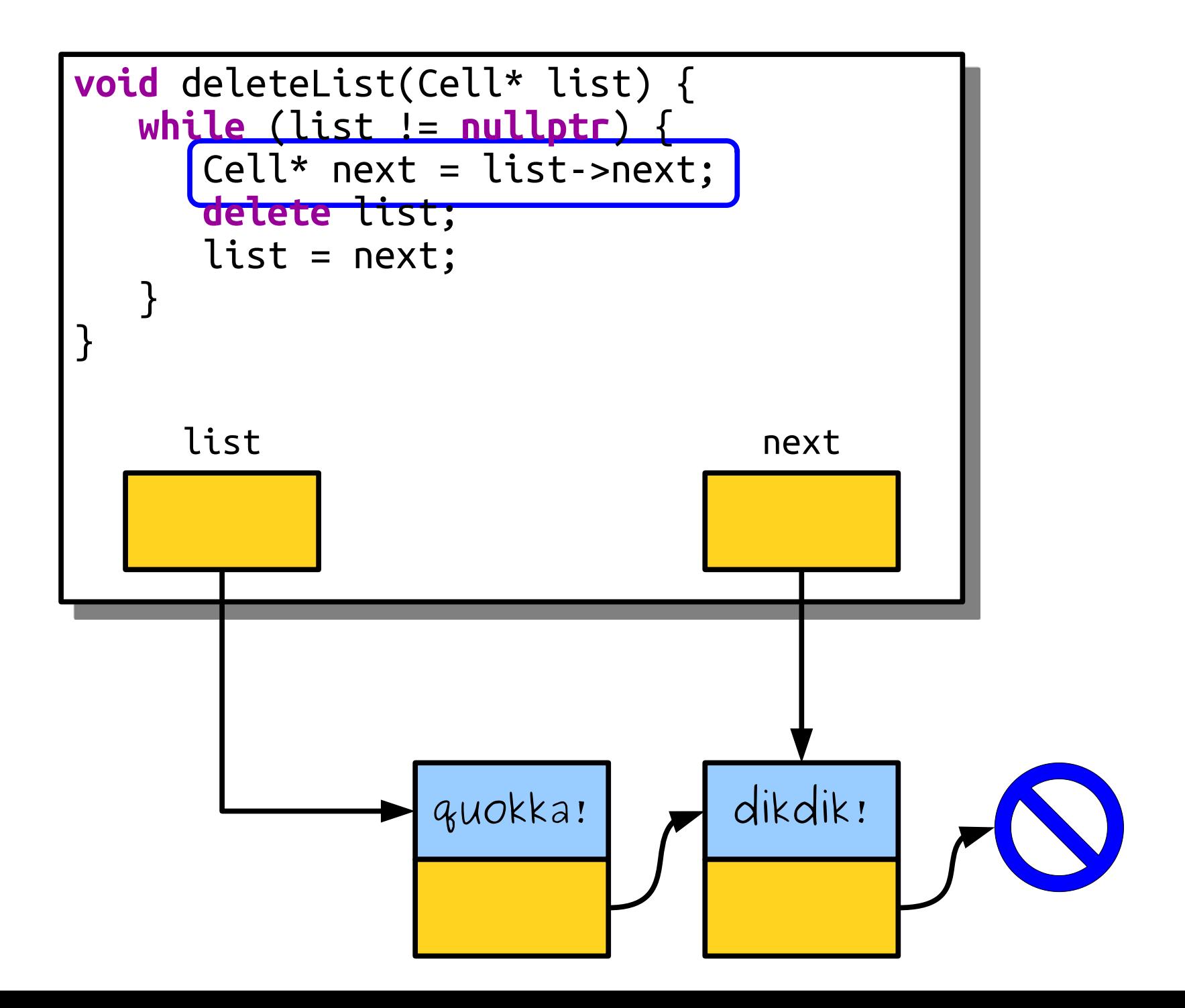

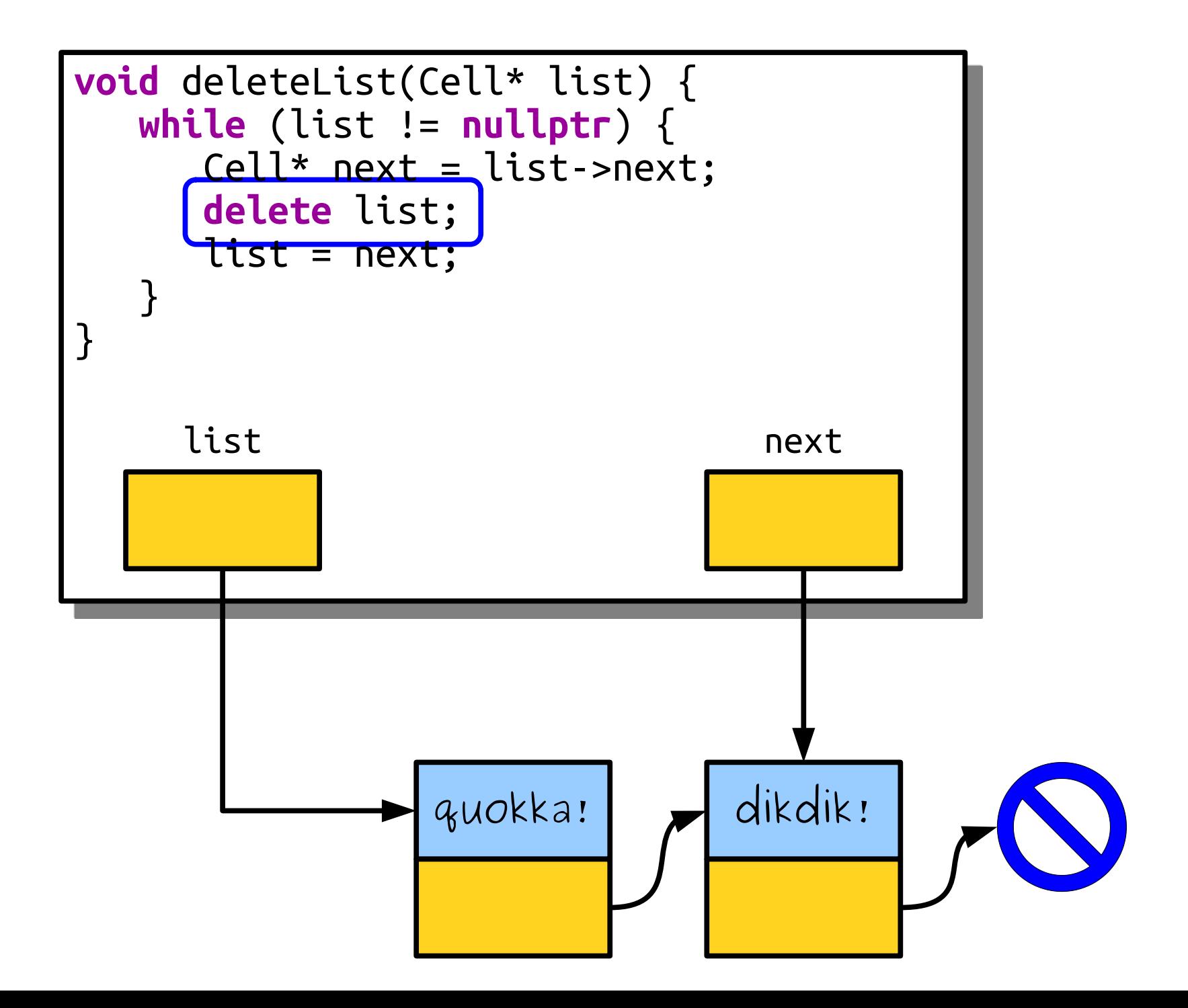

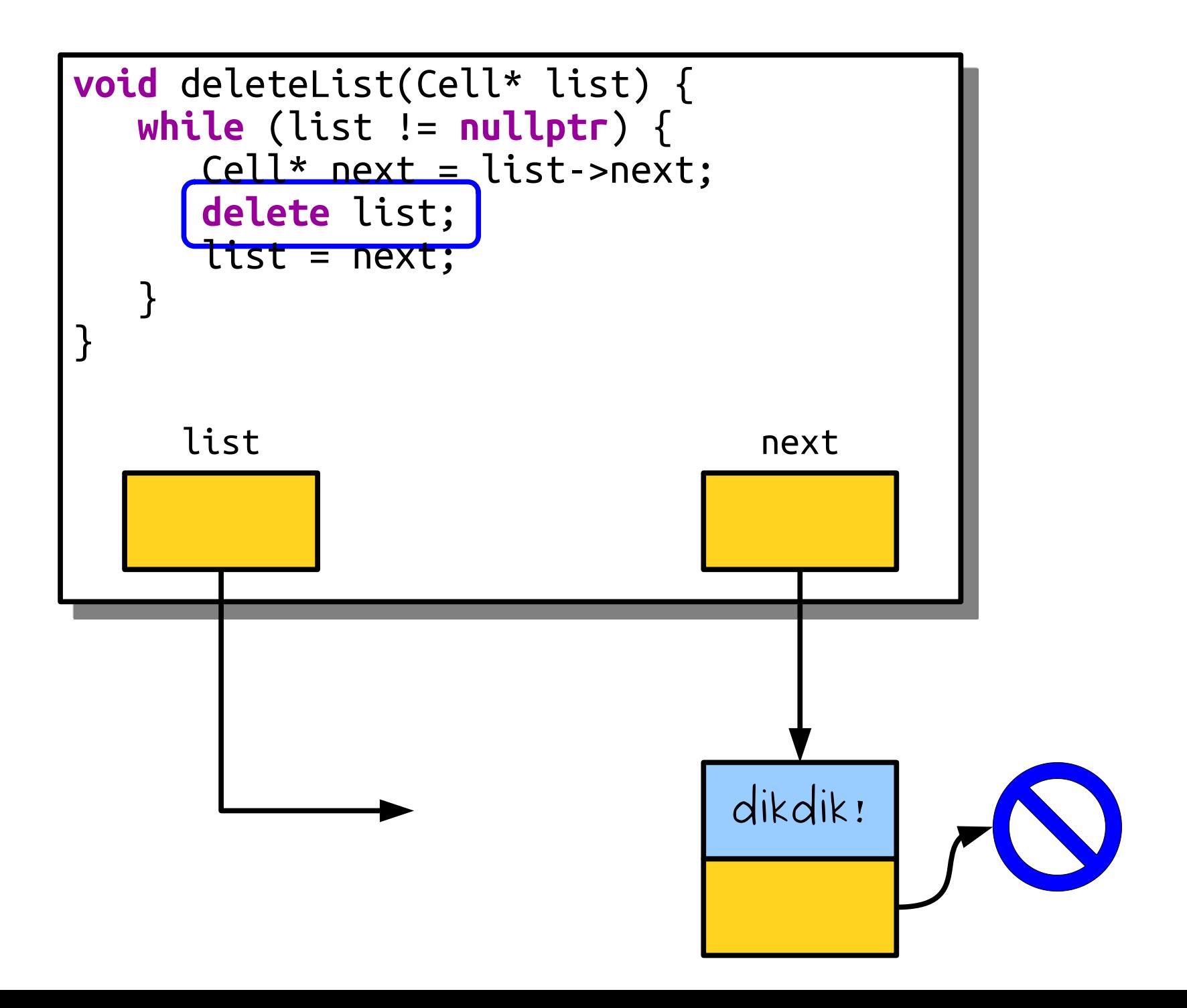

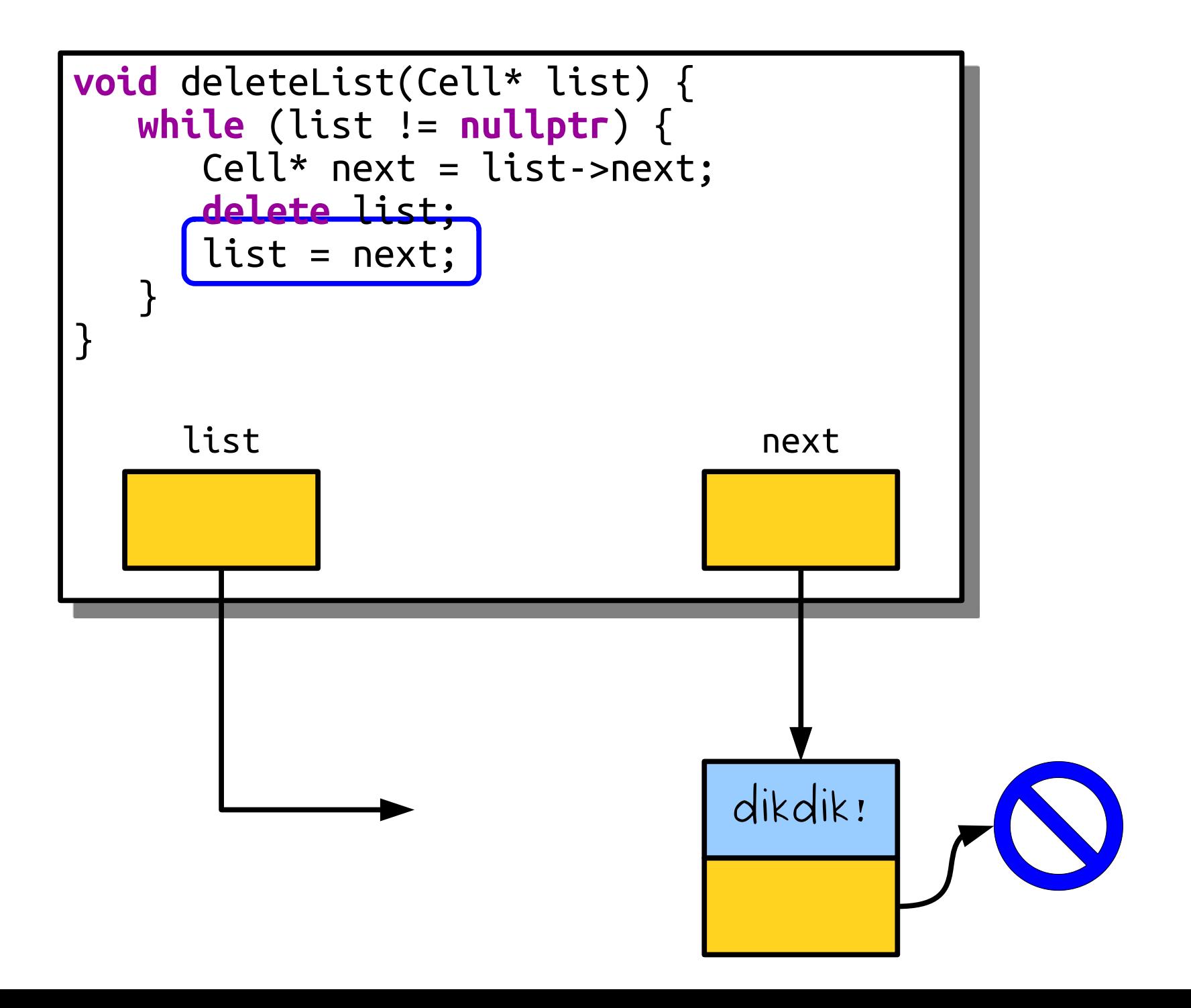

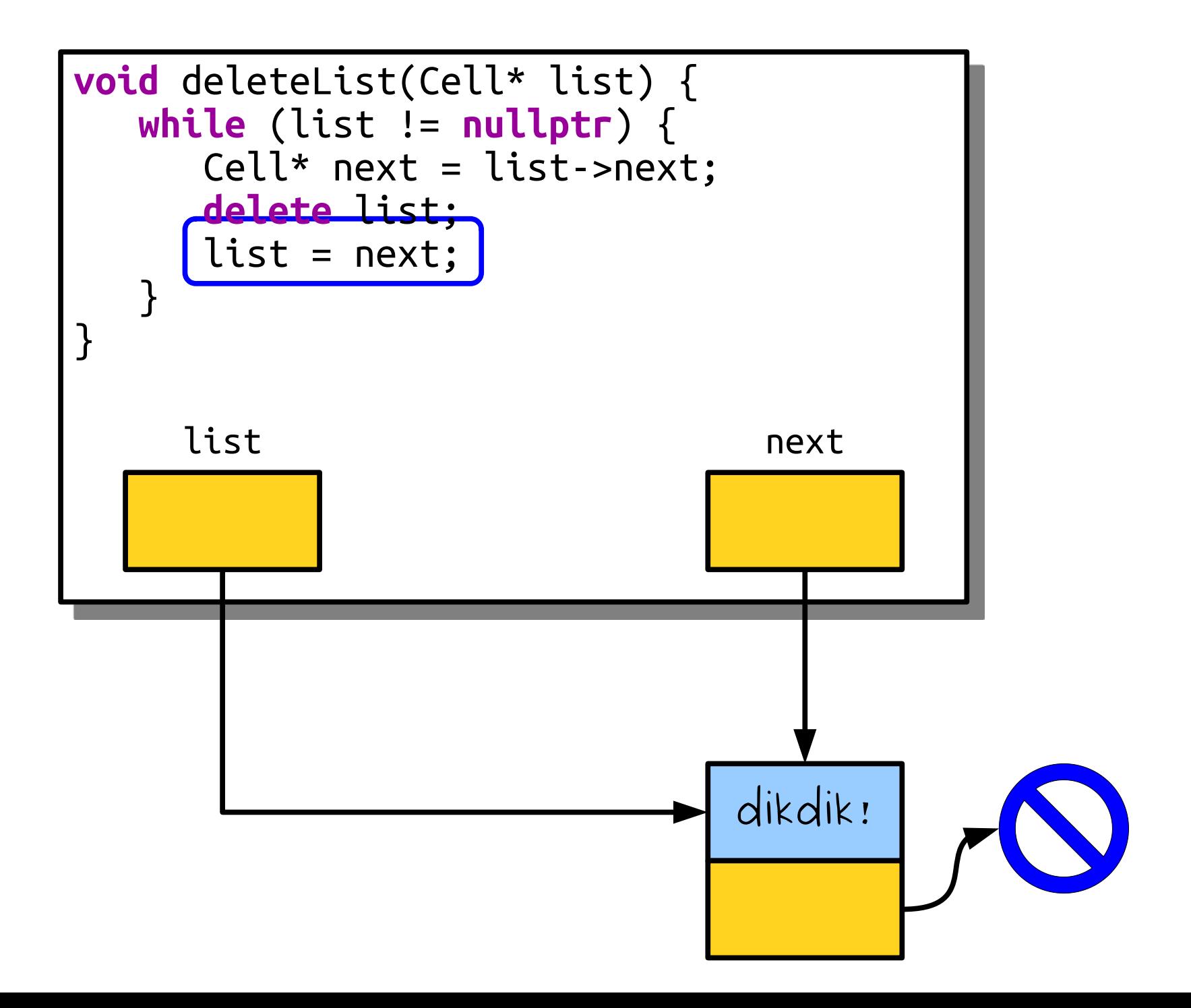

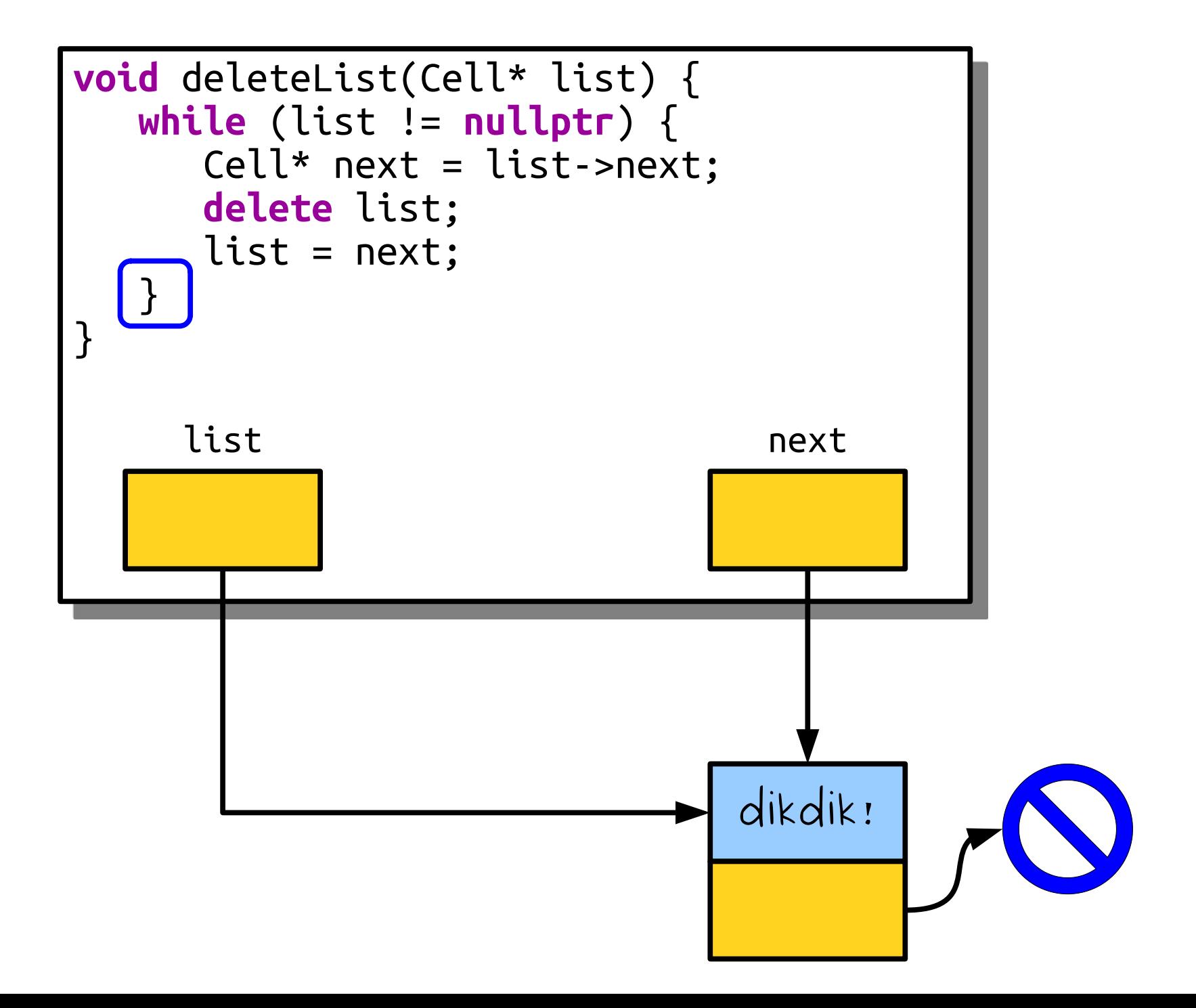

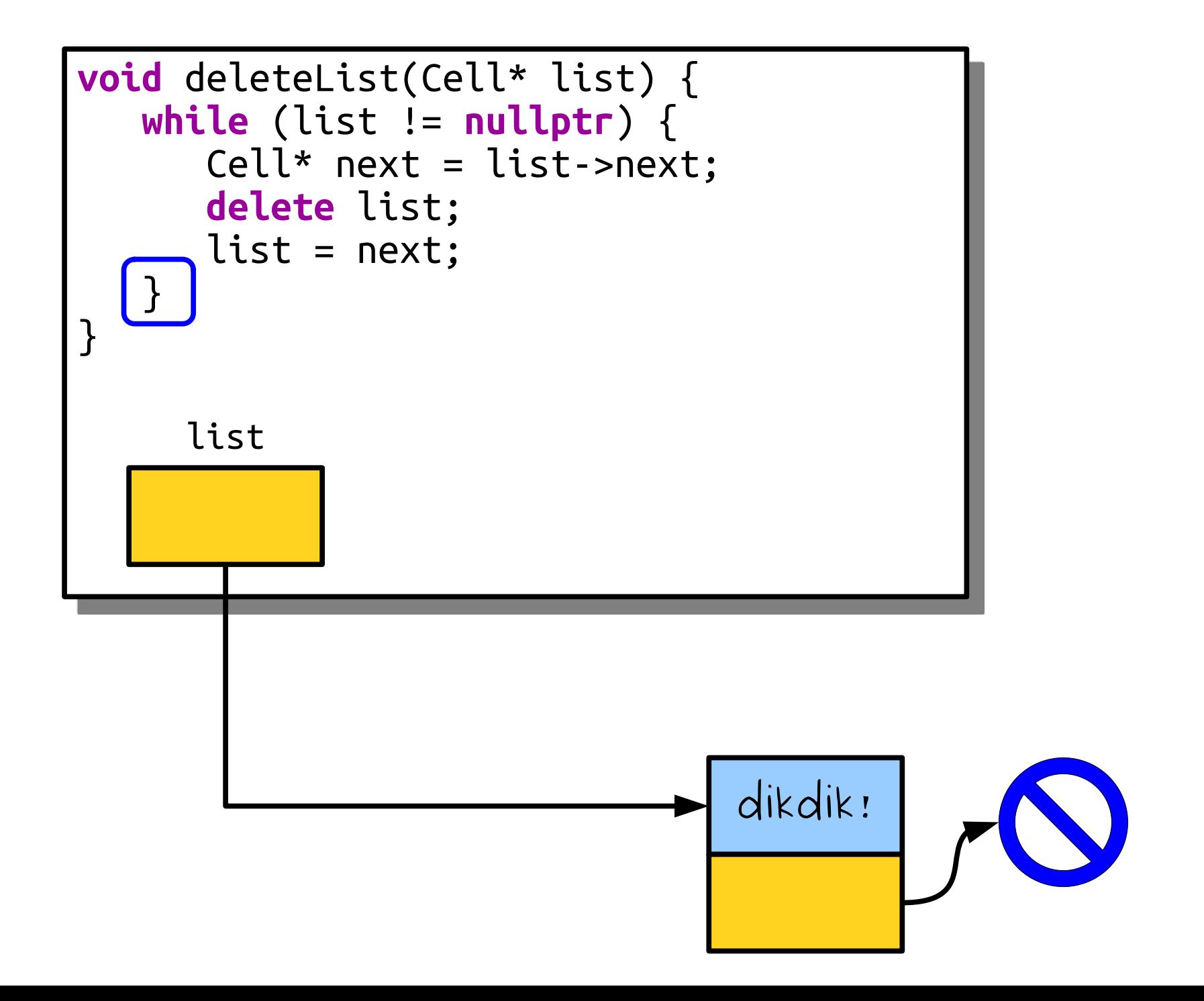
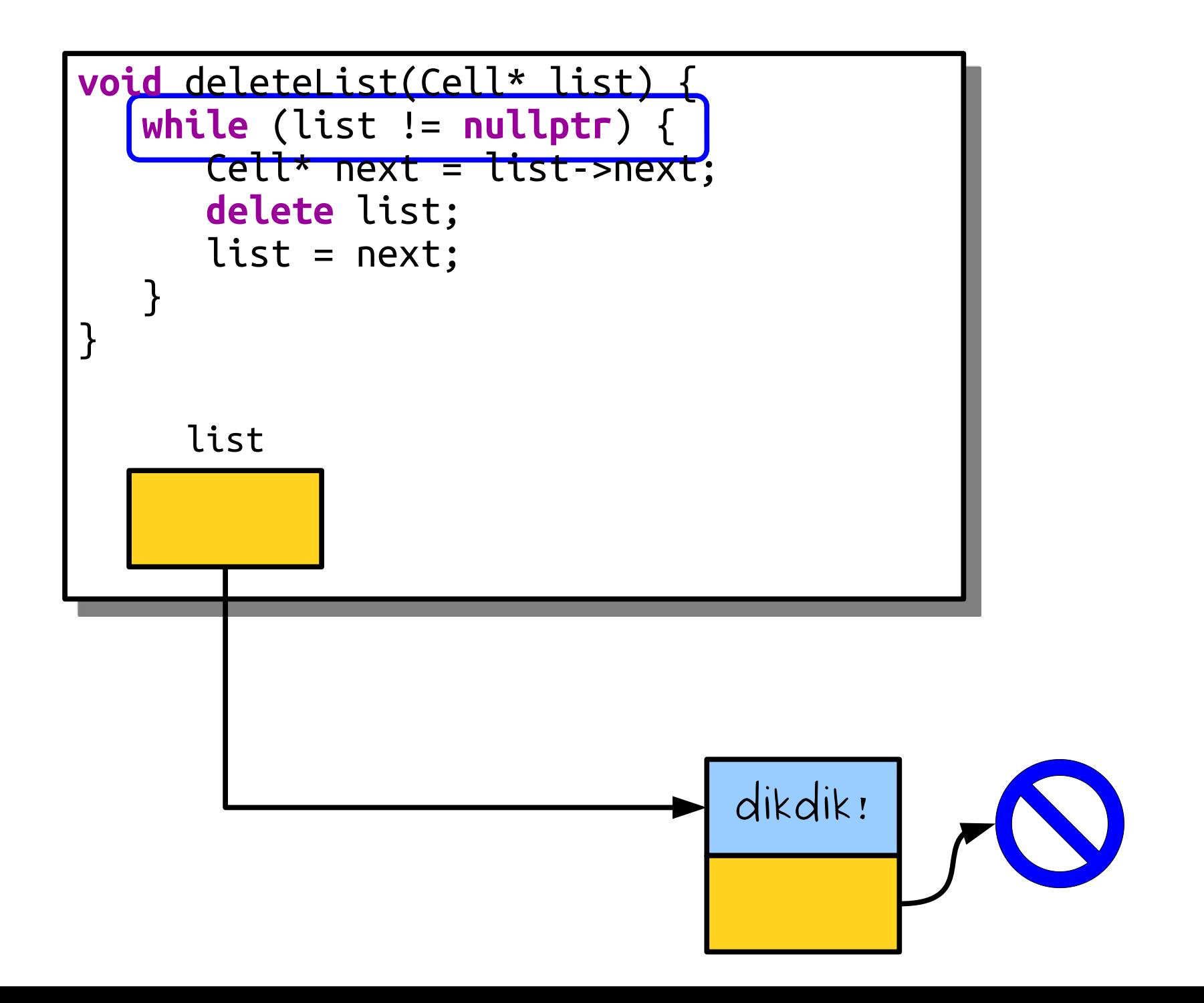

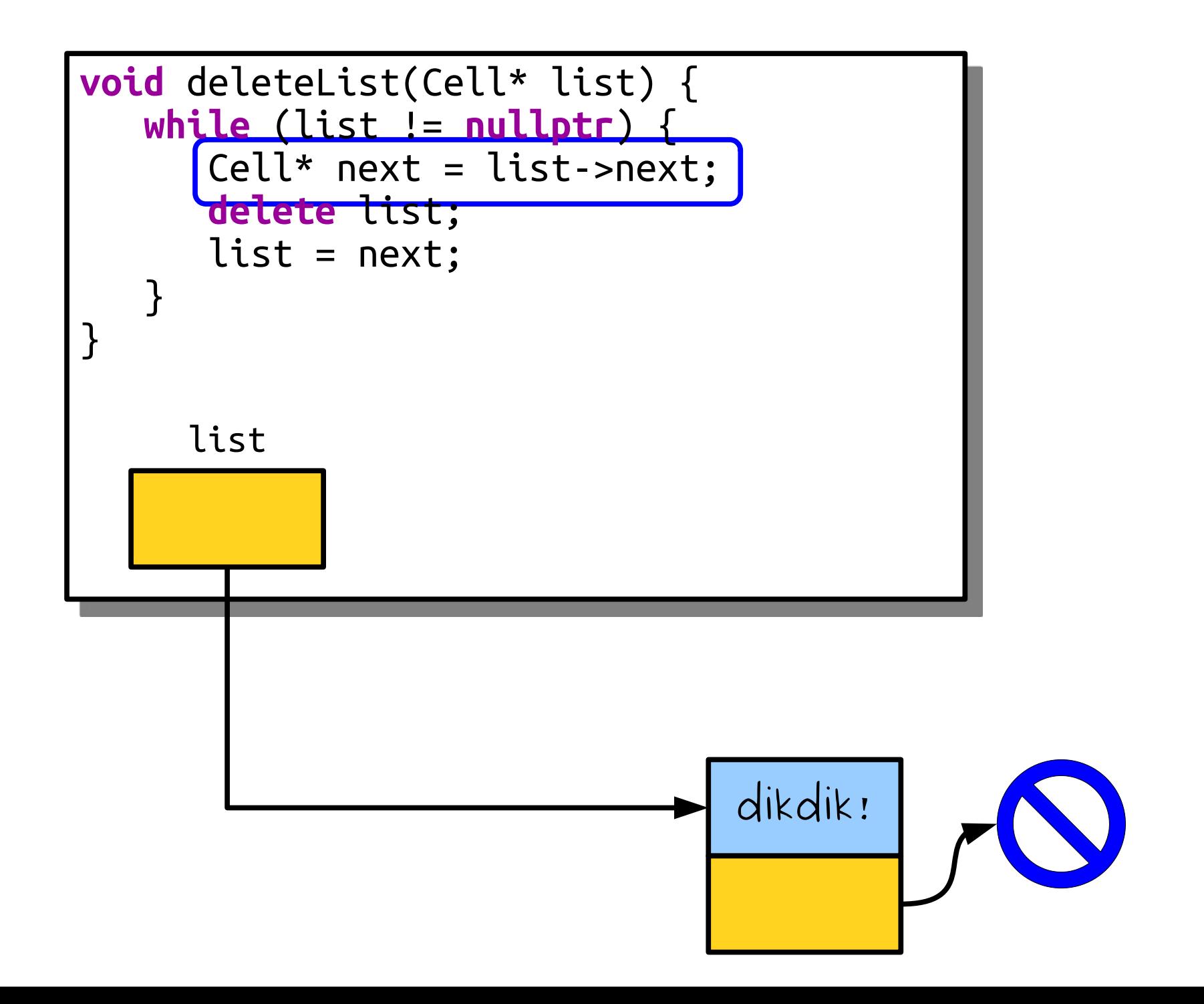

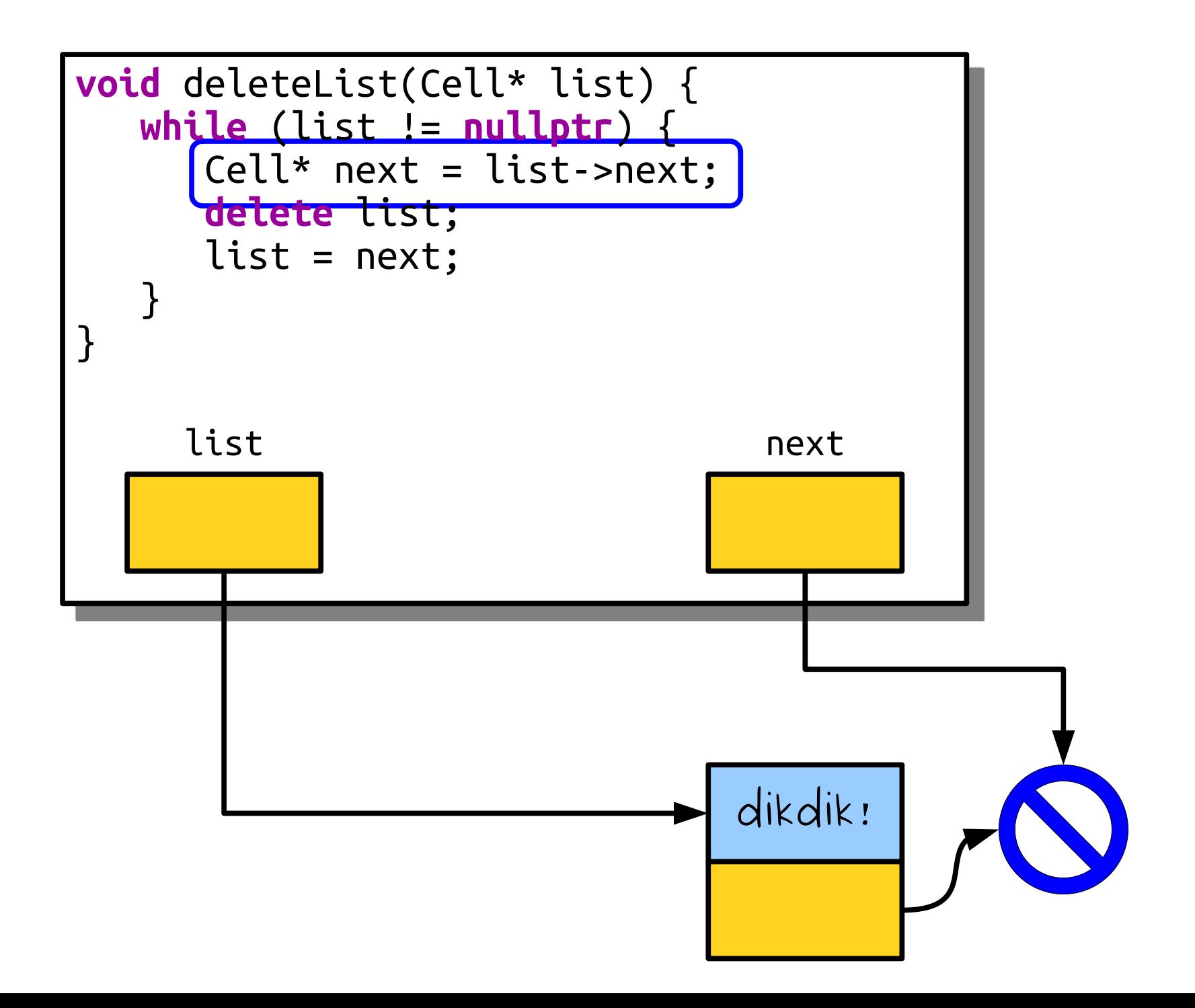

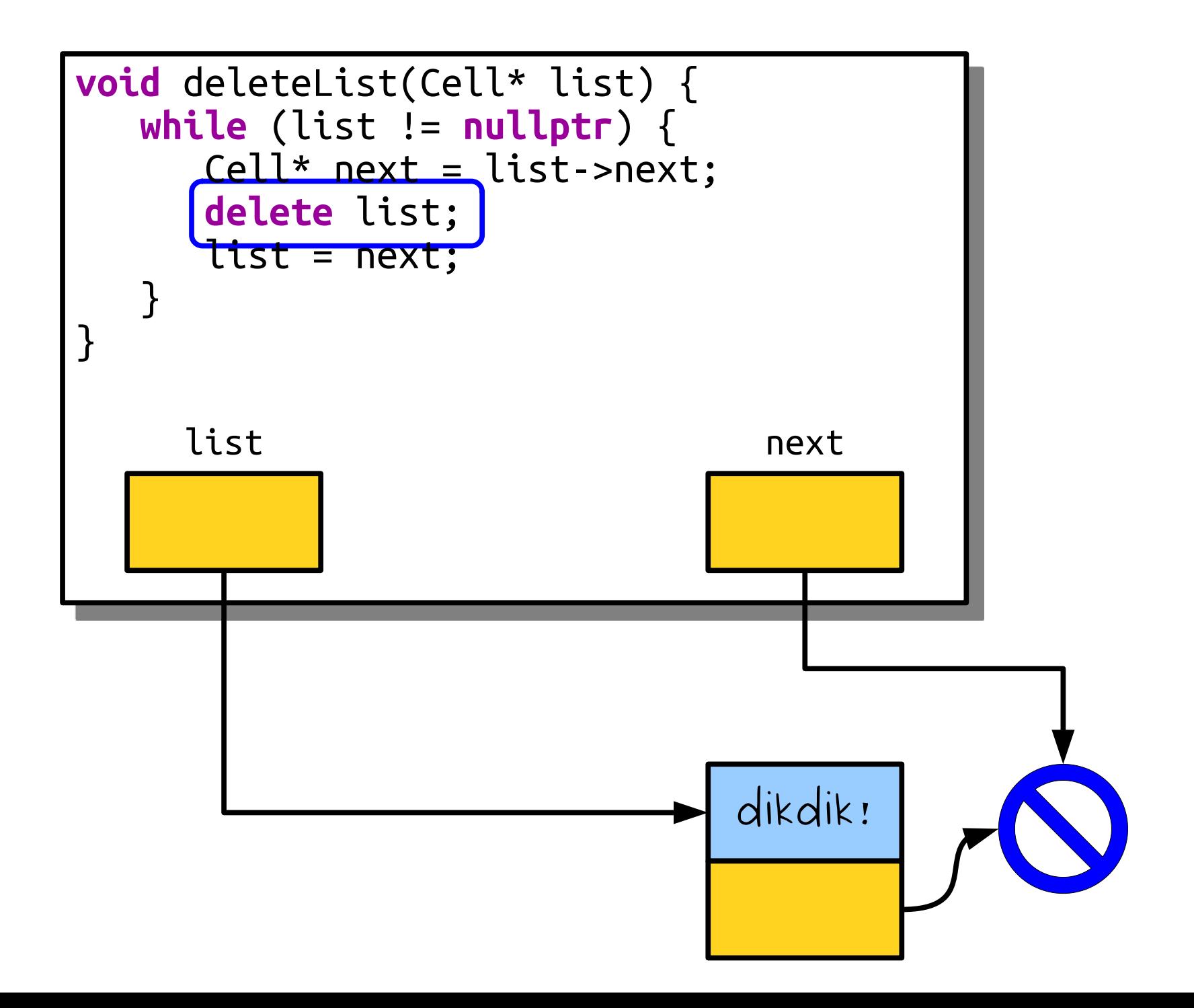

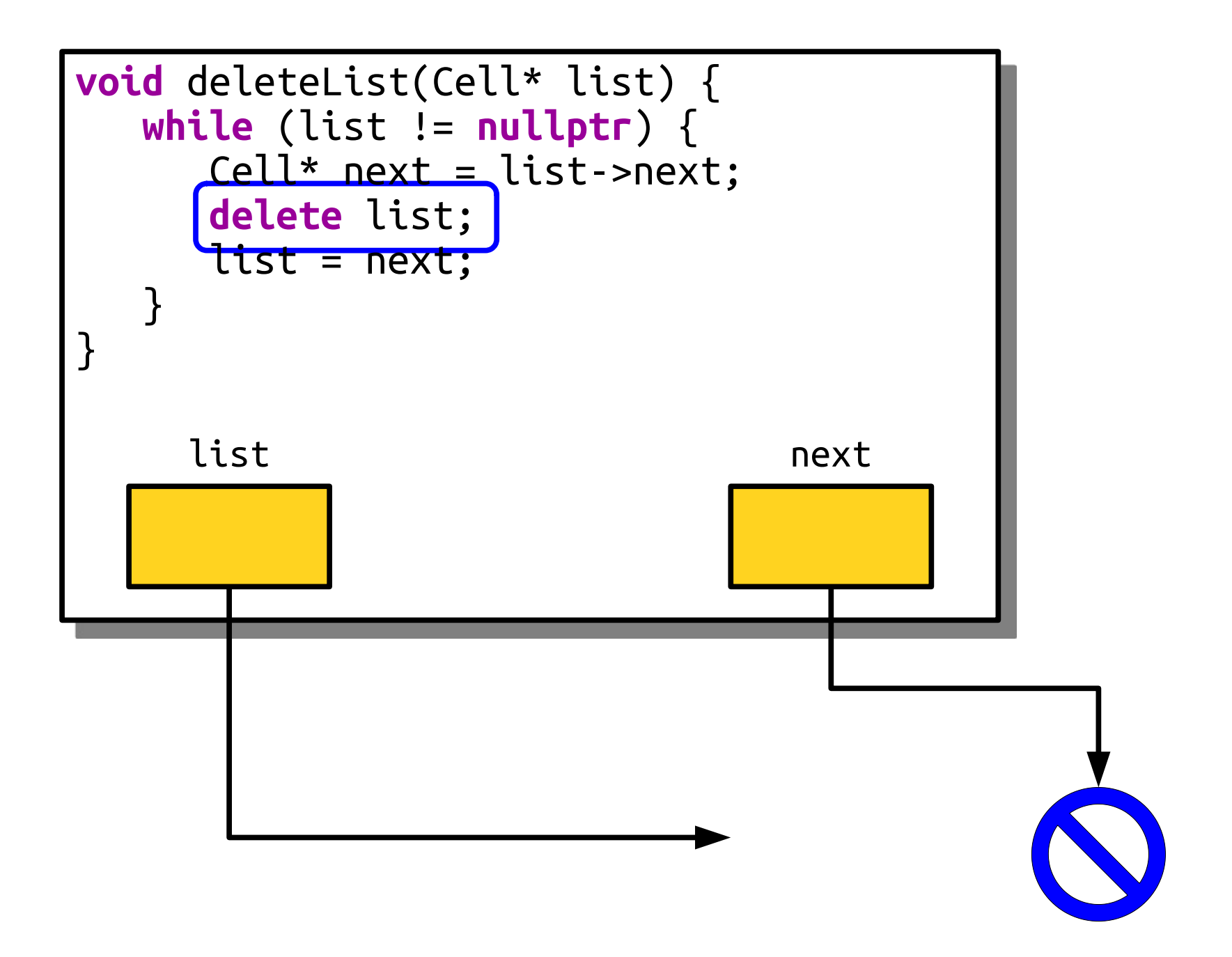

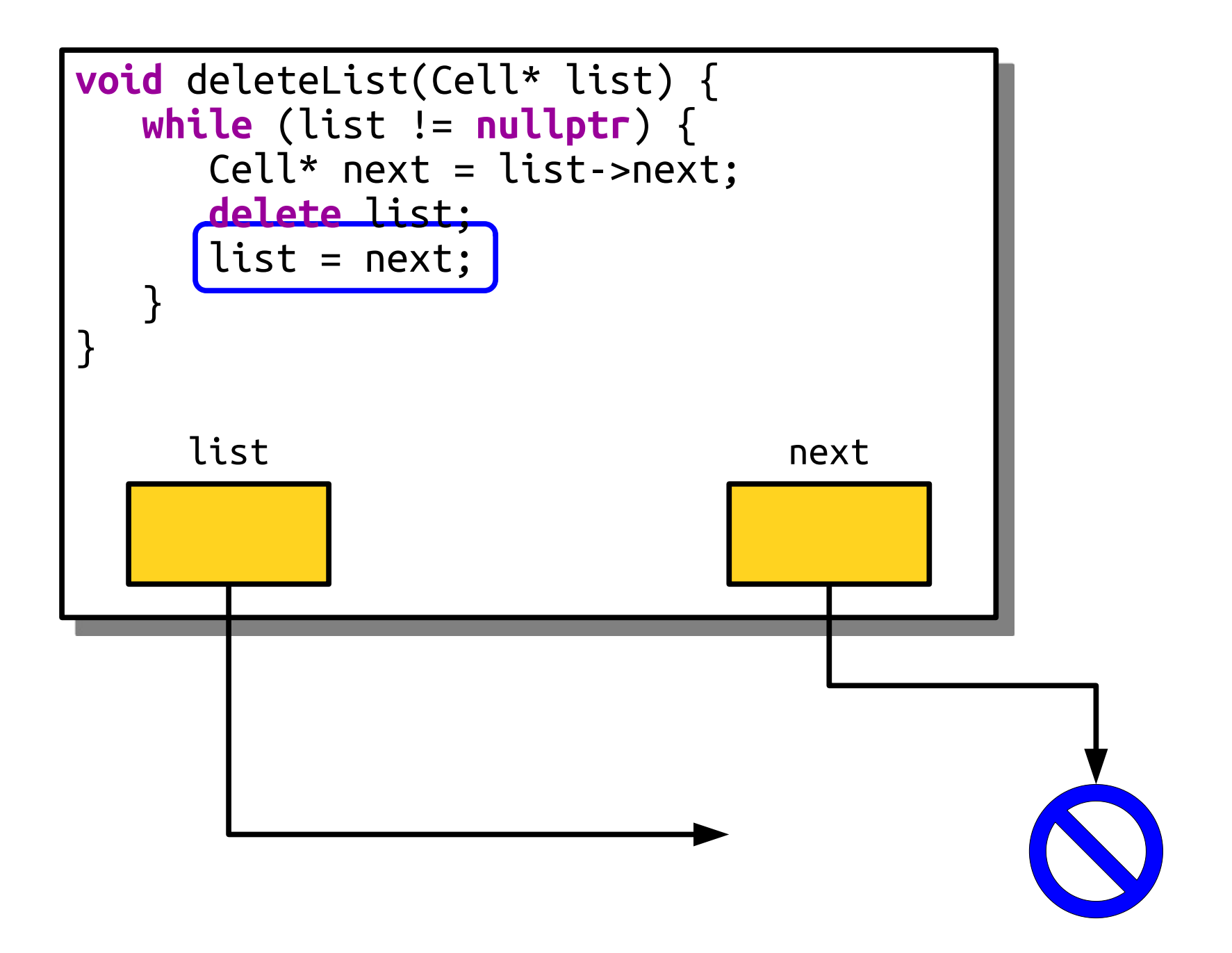

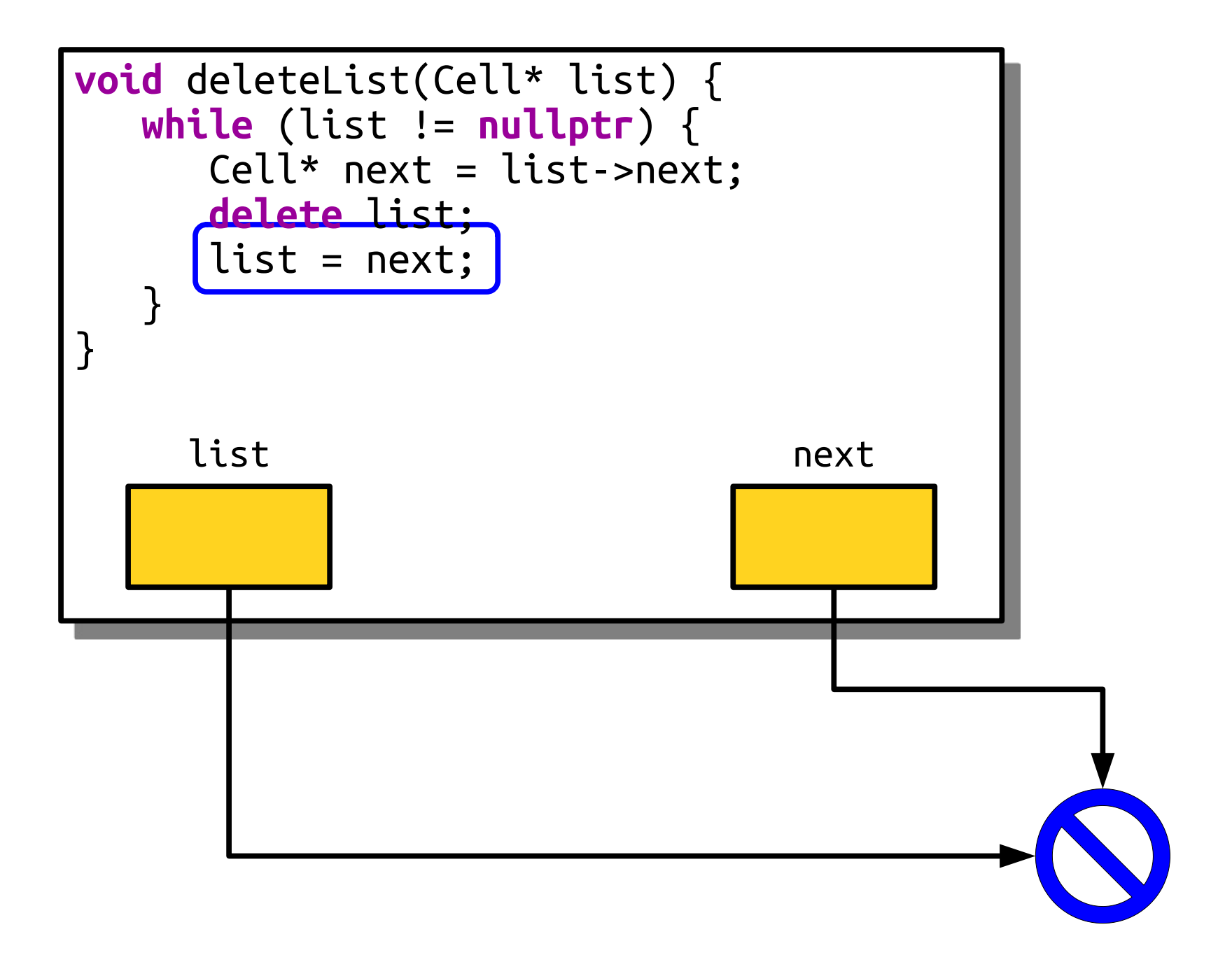

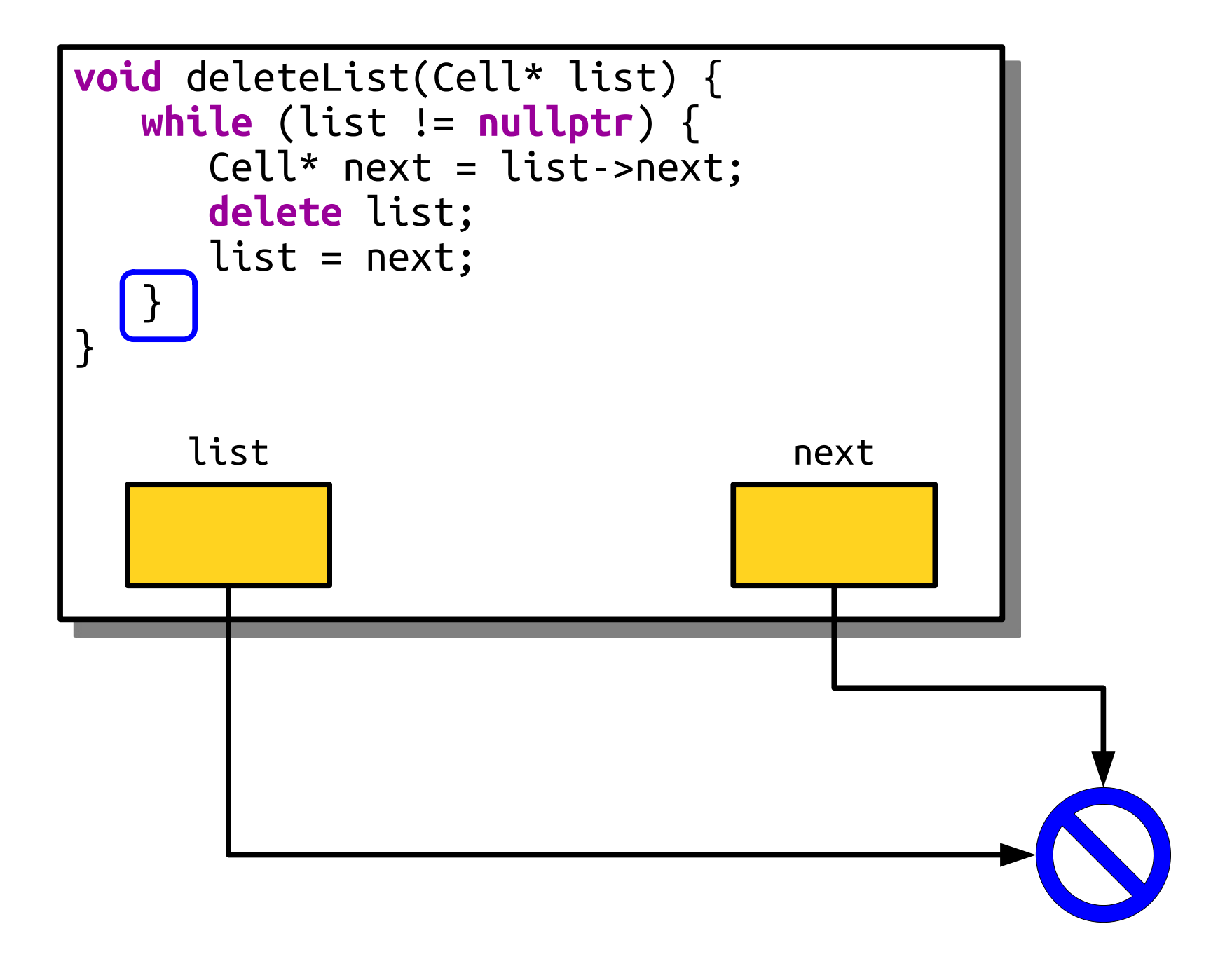

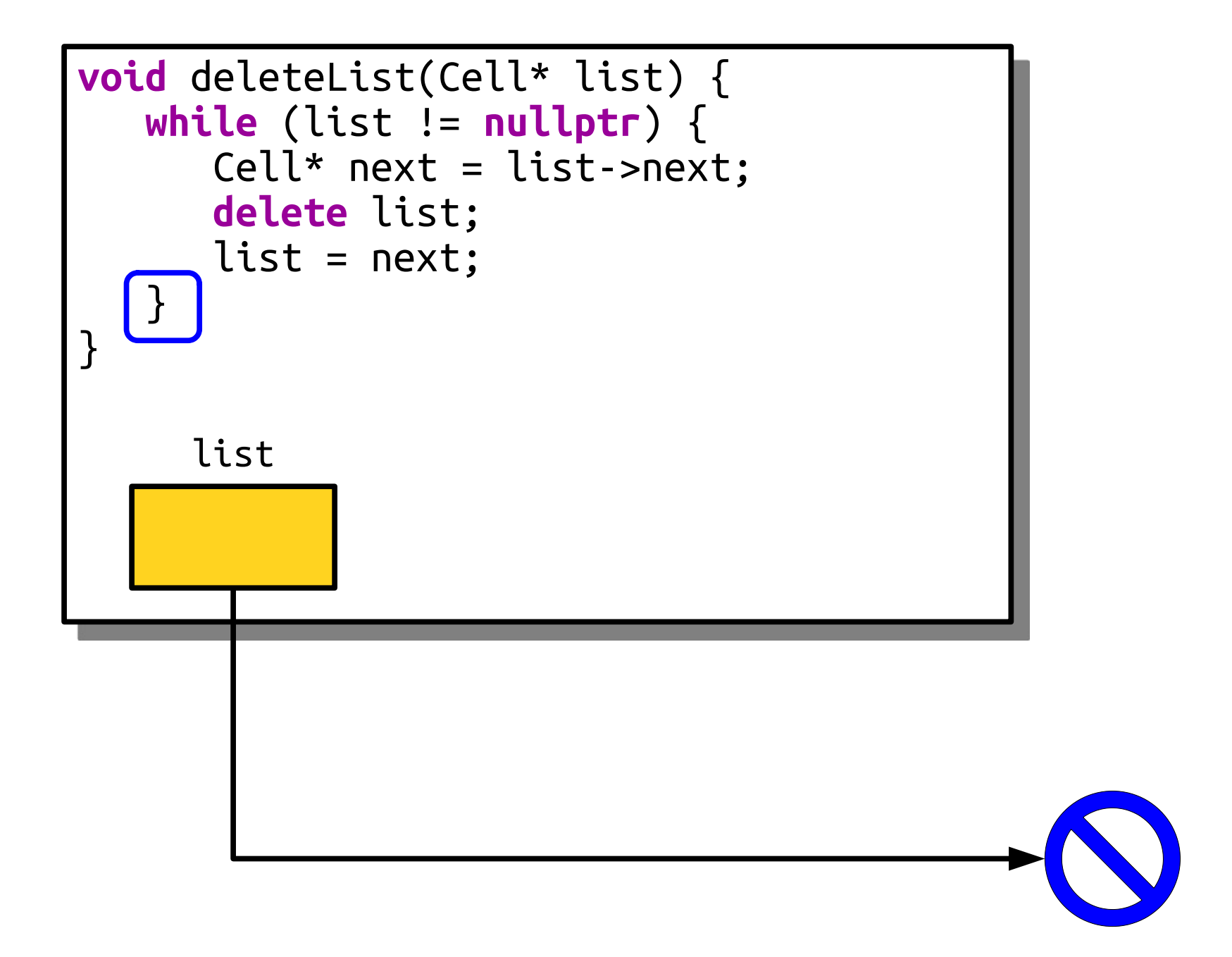

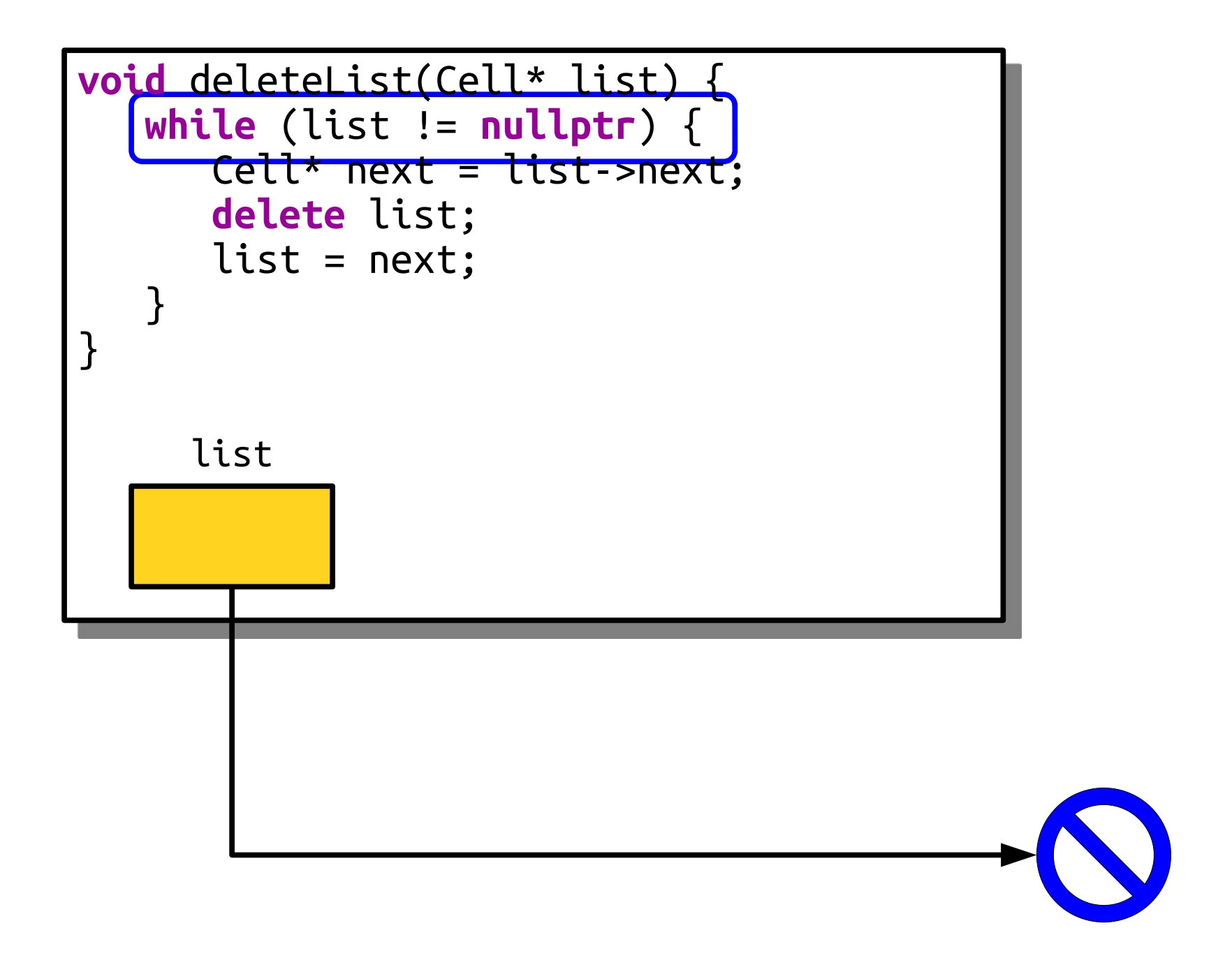

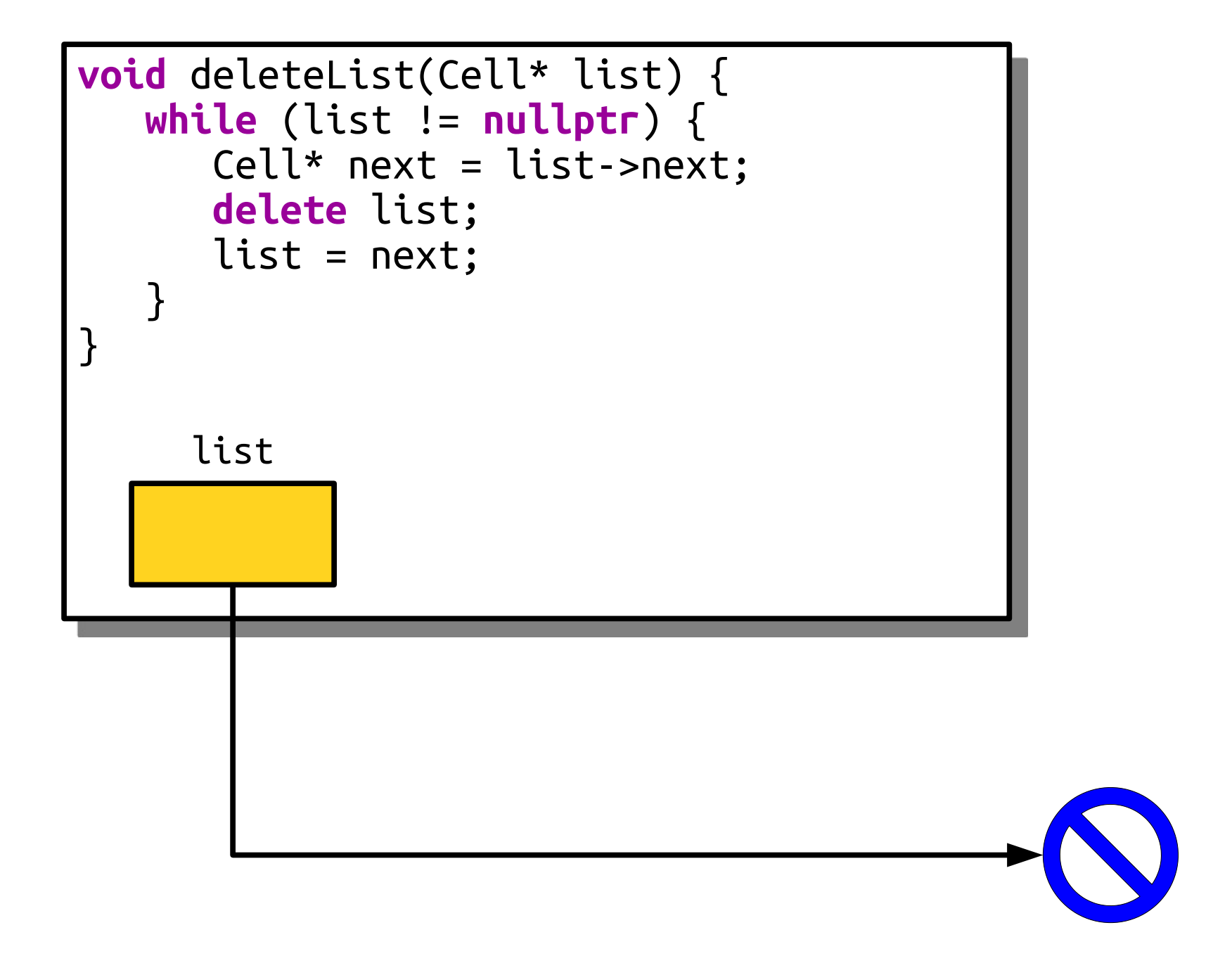

## Pointers Into Lists

- When processing linked lists iteratively, it's common to introduce pointers that point to cells in multiple spots in the list.
- This is particularly useful if we're destroying or rewiring existing lists.

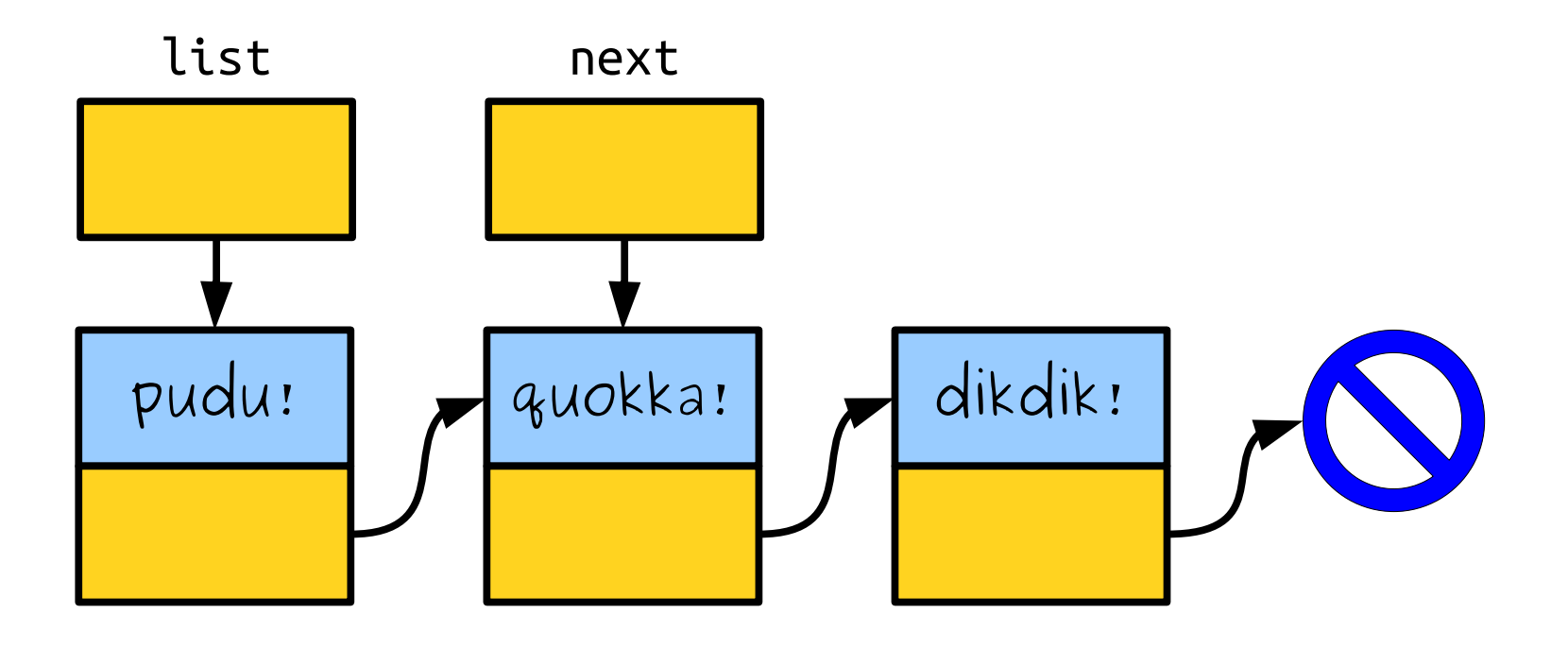

## Your Action Items

- *Read Chapter 12.1 12.3.*
	- There's lots of useful information in there about how to work with linked lists.
- *Finish Assignment 7*
	- As always, come talk to us if you have any questions!

## Next Time

- *Pointers by Reference*
	- Getting a helping hand.
- *Tail Pointers*
	- Harnessing multiple pointers into a list.